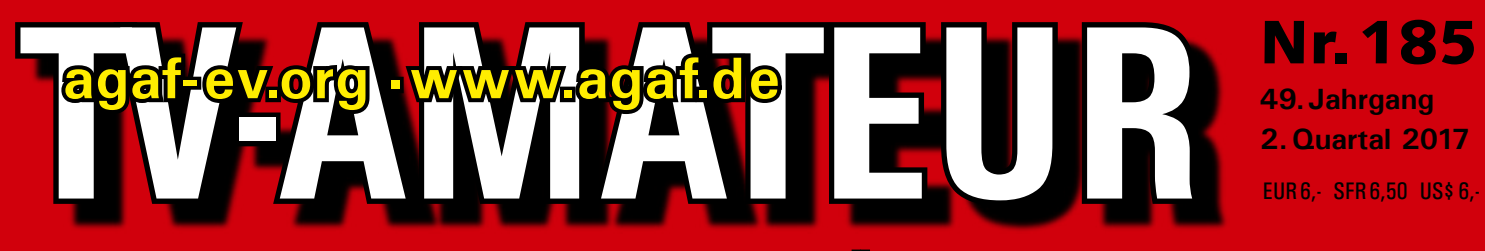

**Zeitschrift für Bild- und digitale Daten-Übertragung im Amateurfunk**

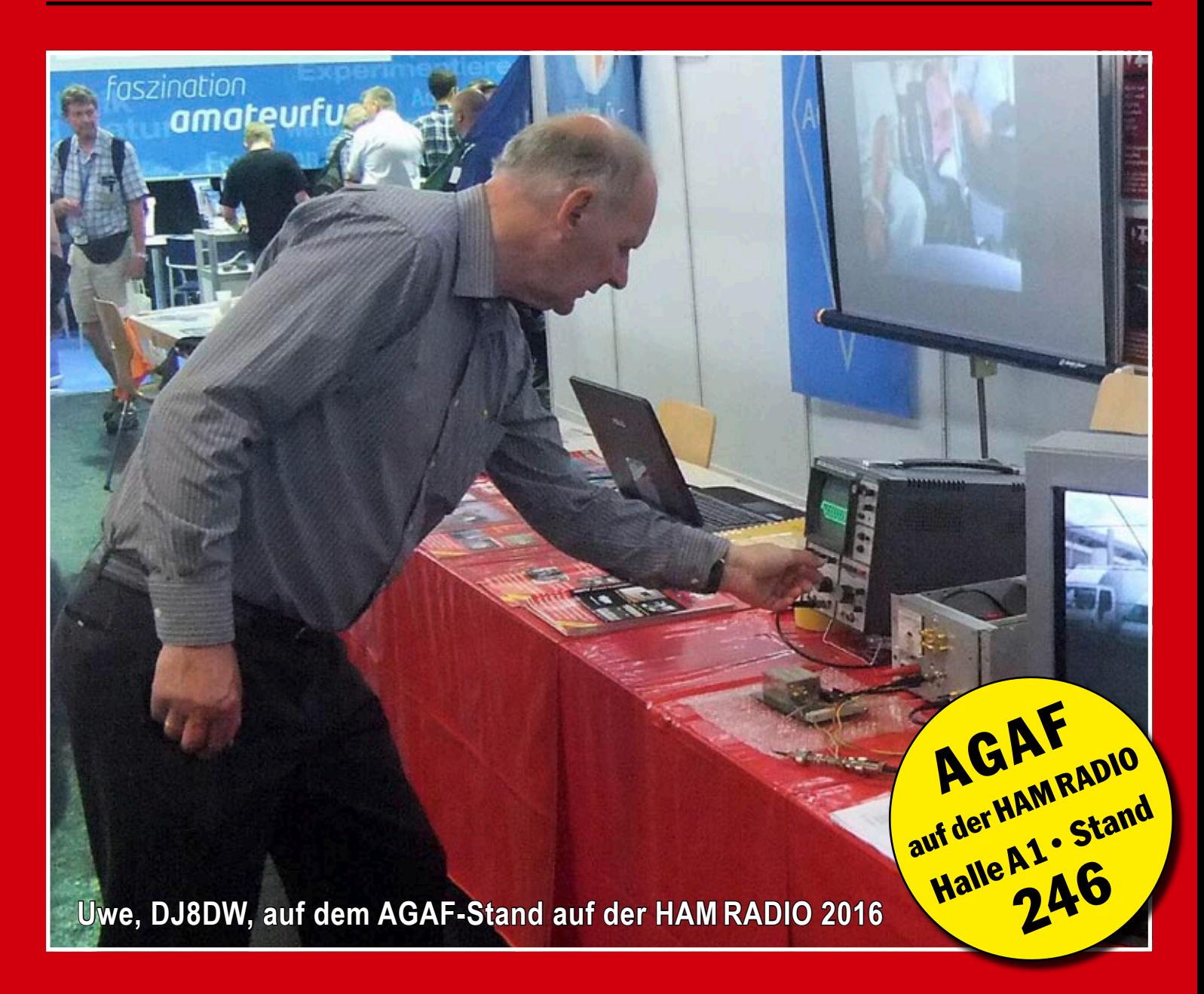

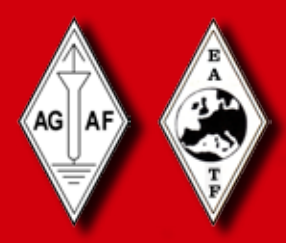

**Aus dem Inhalt: Das war Glövzin 2017 • Projekttage mit ATV in der Schule • Liste der ATV-Relais in DL • EDITORIAL: »Blickrichtung Friedrichshafen" • Springschreibanschlussgerät – Wer klärt auf ? • IARU-Region-1-Konferenz in Landshut • Hamvention live im Web • Erste Portsdown-TX-Erfahrungen HAMNET à la USA • AGAF-Vereinssitz ist nun offiziell Berlin**

HER , YI RES , YA RES , YAN RE

# **VHF / UHF / SHF –  M O D U LE**

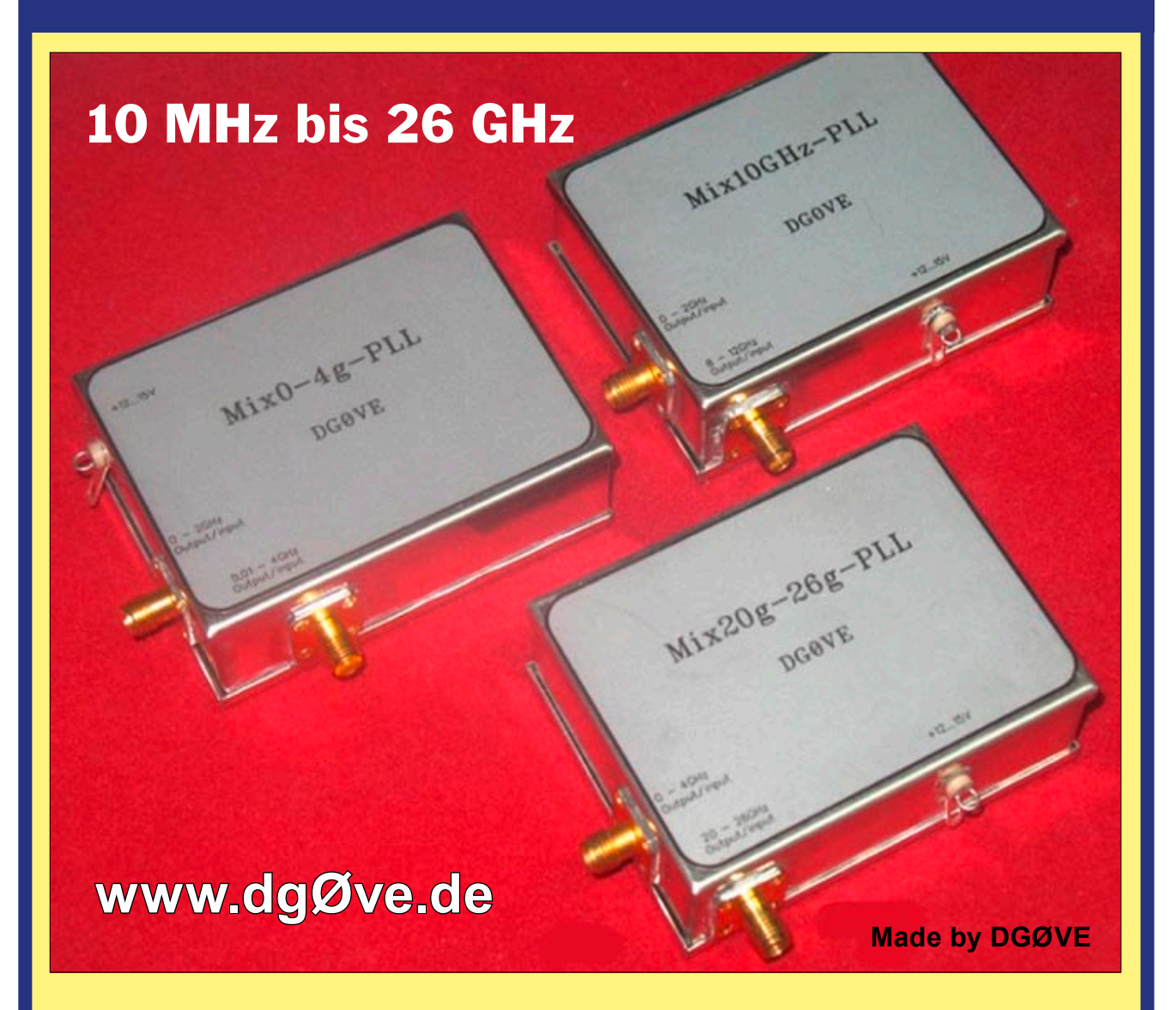

# *Produkt-Übersicht :*

- **\*** Konverter
- 
- 
- **Leistungsverstärker Frequenzteiler**
- **Filter**
- **Synthesizer**
- **LNAs (Low Noise Amplifiers) ATV-Sender** (Analog)
- **Breitbandverstärker Frequenzvervielfacher**
	-
	- **Mischer** (aktiv / passiv)

**Roberto Zech ▪ Liebenauer Str. 28 ▪ 01920 Brauna ▪ Tel. 03578 / 31 47 31 ▪ dgØve@freenet.de**

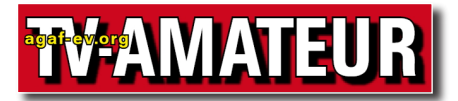

Der **TV-AMATEUR**, Zeitschrift für Amateurfunkfernsehen, Fernsehfernempfang, Satellitenempfang, Videotechnik und weitere Bild- und Schriftübertragungsverfahren (BuS), ist die Zeitschrift der Arbeitsgemeinschaft Amateurfunkfernsehen, (AGAF). Sie erscheint vierteljährlich. Der Verkaufspreis ist durch den Mitgliedsbeitrag abgegolten. Nichtmitglieder können den TV-AMATEUR im qualifizierten Elektronikfachhandel oder über die AGAF-Geschäftsstelle erwerben.

Die Verantwortung für den Inhalt der Beiträge liegt bei den Verfassern, die sich mit einer redaktionellen Bearbeitung und einer Nutzung durch die AGAF einverstanden erklären. Sämtliche Veröffentlichungen erfolgen ohne Rücksichtnahme auf einen möglichen Patentschutz und ohne Gewähr. Bei Erwerb, Errichtung und Betrieb von Empfängern, Sendern und anderen Funkanlagen sind die geltenden gesetzlichen und postalischen Bestimmungen einzuhalten. Nachdruck oder Überspielung auf Datenträger, auch auszugsweise und insbesonders die Übertragung im Internet, ist nur nach schriftlicher Genehmigung durch den Herausgeber gestattet. Für unverlangt eingesandte Manuskripte wird keine Haftung übernommen.

**Urheberrechte:** Die im TV-AMATEUR veröffentlichten mit Namen gezeichneten Beiträge sind urheberrechtlich geschützt. Das Nutzungsrecht liegt bei der AGAF. Die Arbeitsgemeinschaft Amateurfunkfernsehen (AGAF) ist eine Interessengemein schaft des Amateurfunkdienstes mit dem Ziel von Förderung, Pflege, Schutz und Wahrung der Interessen des Amateurfunkfernsehens und weiterer Bild und Schriftübertragungsverfahren. Zum Erfahrungsaustausch und zur Förderung technisch wissenschaftlicher Experimente im Amateurfunkdienst dient der TV-AMATEUR, in dem neueste Nachrichten, Versuchsberichte, exakte Baubeschreibungen, Industrie-Testberichte und Anregungen zur Betriebstechnik und ATV-Technik veröffentlicht werden.

**In Inseraten angebotene Bausätze, die ausschließlich für Funkamateure hergestellt und bestimmt sind, unterliegen nicht der CE-Kennzeichnungspflicht.**

Darüber hinaus werden Fachtagungen veranstaltet, bei denen der Stand der Technik aufgezeigt wird. Zur Steigerung der ATV-Aktivitäten werden Wettbewerbe ausgeschrieben und Pokale und Diplome gestiftet.

Ein besonderes Anliegen der AGAF ist eine gute Zusammenarbeit mit in- und ausländischen Funkamateurvereinigungen gleicher Ziele, sowie die Wahrung der Interessen der Funkamateure auf dem Gebiet der Bild- und Schriftübertragung gegenüber den gesetzgebenden Behörden und sonstigen Stellen.

# ZEITSCHRIFT DER AGA

**Arbeitsgemeinschaft Amateurfunk-Fernsehen (AGAF) · Mitglied des European Amateur Television Forum (EATF) für Bild- und Schriftübertragungs-Verfahren**

## TECHNIK & INFORMATIONEN

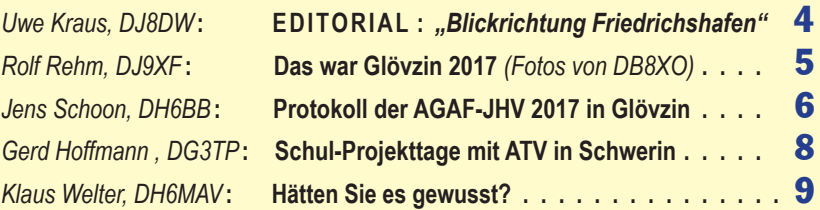

**HDTV-INFOS** *(Redaktion : Klaus Kramer, DL4KCK)* **Freenet-TV-Aufnahmen/DVB-T2-HD, HDR-Normen-Wirrwarr; LG-OLEDs bald ohne 3D; Euronews und i24 News in HD auf Hotbird, ZDF-UHD-Filme via UHD1; Euronews auf Astra . . . . . . . . . . . . . . . . . . . . . 10**

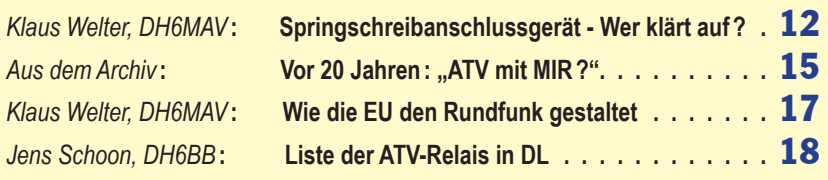

### **NACHRICHTEN** *(Redaktion : Klaus Kramer, DL4KCK)*

**Kurzbericht ATV-Tagung 2017 in Gövzin; HAMNET-Portabelbetrieb; HAMNET- Video-Eingabe bei DBØKO; Fünf vor Zwölf für das 23-cm-Band; Neue Formulare der BNetzA; IARU-Region-1-Konferenz in Landshut; Papiere zu VHF/UHF/SHF, die ATV betreffen; ISS-Reparatur; HamTV-Pläne in Russland? Termindiskussion um HAMRADIO uvm. . . . . . . . . . . . 20**

**BLICK OE DATV auf der Koralm qrv . . . . . . . . . . . . . . . . . . . 26**

### A T V i n G B & U S A

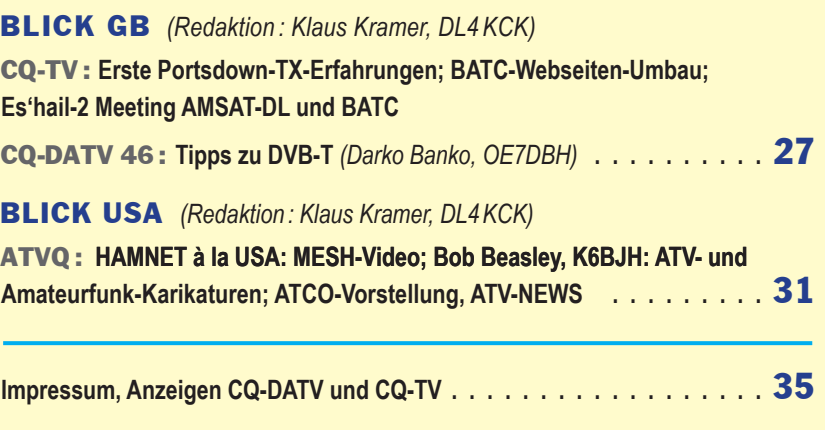

**Der Bezug des TV-AMATEUR ist auch für Nichtmitglieder möglich.**

Aufnahmeantrag  /  Bestellung online: agaf-ev.org/index.php/membership Postalisch: Arbeitsgemeinschaft Amateurfunkfernsehen (AGAF) e.V.  – Geschäftsstelle – Stuttgarter Platz 15, 10627 Berlin - Charlottenburg

### **Webseite: http://agaf-ev.org ▪ www.agaf.de**

# E D I T O R I A L

# *Blickrichtung Friedrichshafen*

## *Liebe Mitglieder,*

*die diesjährige ATV-Tagung der AGAF, Norddeutsches ATV-Treffen am 6. Mai in Glövzin, an der ich selbst aus familiären Gründen nicht teilnehmen konnte, war dem Vernehmen nach wieder mal ein schöner Erfolg. Die Veranstalter hatten sich große Mühe mit dem Rahmenprogramm gemacht und für eine gute Atmosphäre beim gemütlichen Zusammensein gesorgt, es gab wieder interessante und anregende Vorträge.*

*Die mit dem ATV-Treffen gekoppelte Jahreshauptversammlung der AGAF e.V. hat den Teilnehmern diesmal etwas mehr Geduld abverlangt; aber es hat sich gelohnt, nicht zuletzt wegen der ausgezeichneten Vorbereitung durch den Zweiten Vorsitzenden Rainer, DM2CMB. So wurden die Satzungsänderungen und die Personalbeschlüsse der Mitgliederversammlung von Friedrichshafen 2016 erneut bestätigt; ferner wurden der Präsident und der Zweite Vorsitzende, deren zweijährige Amtszeit abgelaufen war, mit großer Mehrheit wiedergewählt. Die Unterlagen zur Eintragung des gesamten neuen Vorstandes als auch die nochmals bestätigten Satzungsänderungen befinden sich inzwischen beim Amtsgericht Berlin-Charlottenburg. Die Mühlen der Gerichte mahlen langsam, so ist die rechtliche Aufarbeitung mutmaßlichen Fehlverhaltens früherer Vorstandsmitglieder noch nicht abgeschlossen, wir sind aber auf einem guten Weg. Es war wohl eine gute Idee, einen Anwalt als Gast zu haben, der sich von dem korrekten Verlauf der Jahreshauptversammlung überzeugen konnte. Einzelheiten zu den Ergebnissen finden sich im Protokoll in diesem Heft.*

*Der Blick richtet sich jetzt auf die HAM RADIO 2017 in Friedrichshafen. Die AGAF e.V. ist mit einem Stand dabei (Halle A1, Stand Nr. 246). Es sind wieder DATV-Sendungen von außerhalb von Friedrichshafen zum Stand geplant, von einem festen Standort aus als auch mobil. Es werden weitere Vorführungen am Stand stattfinden, Informationen über die Aktivitäten der AGAF gegeben und natürlich auch Werbung um neue Mitglieder betrieben.*

*Das DATV-Forum am 14. Juli von 12 Uhr bis 6 Uhr im Raum Österreich wird in diesem Jahr turnusgemäß von unseren Schweizer ATV-Freunden organisiert. Diesmal beginnt das Forum mit praktischen Geräte- und Systemvorführungen von ATV-Gruppen aus Frankreich, England, der Schweiz und Deutschland. Nach einer Kaffeepause stehen eine Reihe von Vorträgen auf dem Programm, ebenfalls aus verschiedenen europäischen Ländern, die AGAF ist mit zwei Beiträgen dabei. U.a. geht es um moderne SDR-Techniken zur Realisierung von DATV-Sendern und -Empfängern, um das Thema DATV und Weltraumtechnik als auch um HAMNET-Aktivitäten.*

*Die Pressestelle des DARC bemüht sich um Termine zum Gedankenaustausch zwischen DARC-Vorstand und AGAF-Vorstand; dies wird bei guter Vorbereitung unsererseits sicherlich zum Vorteil unserer AGAF sein. Die noch Unentschlossenen mögen sich einen Ruck geben und die HAM RADIO 2017 besuchen, ich wünsche eine gute Anreise.*

> *Vy 73 Uwe, DJ8DW Präsident der AGAF e.V.*

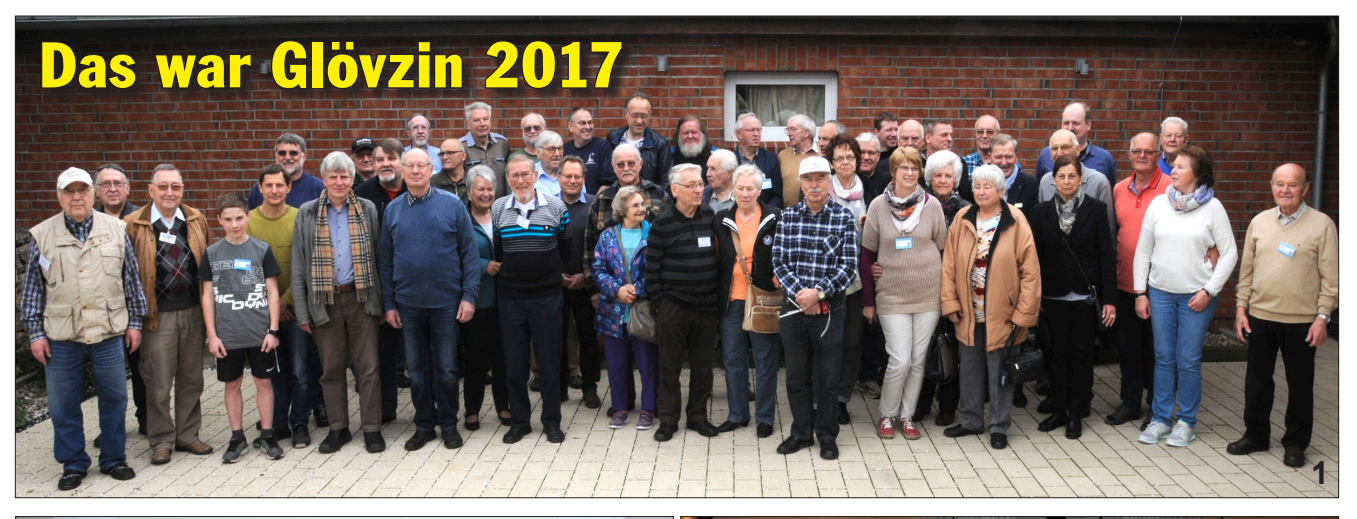

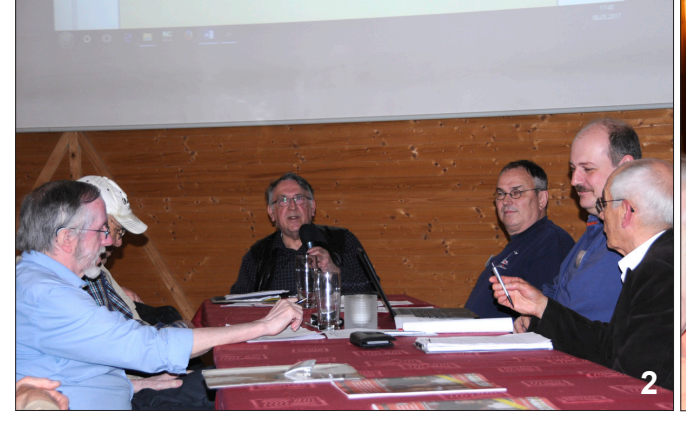

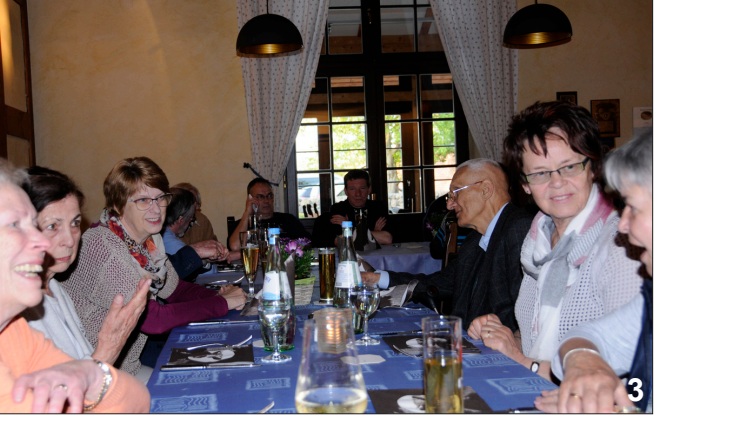

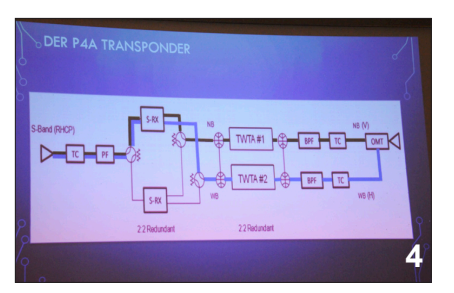

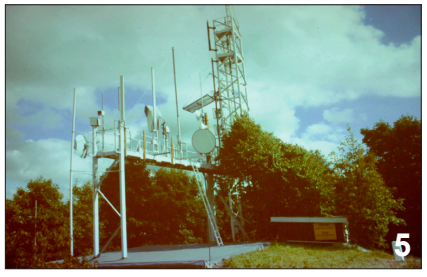

Fast 60 Gäste aus allen Teilen Deutschlands trafen sich zur 44.ATV-Tagung der AGAF auf Dahses Erbhof in Glövzin.  $\bullet$  Außer den beiden Fachvorträgen von Jens, DH6BB, und Hartmut, DM2CFL,  $\bigcirc$   $\bigcirc$  gab es eine Vorführung vom jüngsten Teilnehmer, Dan, DN3XW, **@** der seine LED-Steuerung zeigte. Dan ist 13 Jahre alt und besucht das Diesterweg-Gymnasium in Tangermünde. Für die XYLs hatte Marita Rehm ein "Alternativ-Programm" <sup>7</sup> organisiert: ein Ausflug nach Wittenberge. Dietrich, DG3SWA, führte seine neue Errungenschaft, eine Drohne, auf dem Platz vor dem Tagungsgebäude vor. Der Nachmittag war für die JHV der AGAF reserviert, das Protokoll der Versammlung ist in diesem Heft abgedruckt. Für alle, die noch nicht die Heimfahrt antreten mussten, fand dann am Abend das gemütliche Beisammensen mit Klönschnack im gemütlichen Kaminzimmer<br> **B** des Tagungshotels statt. Fotos: DB8XO

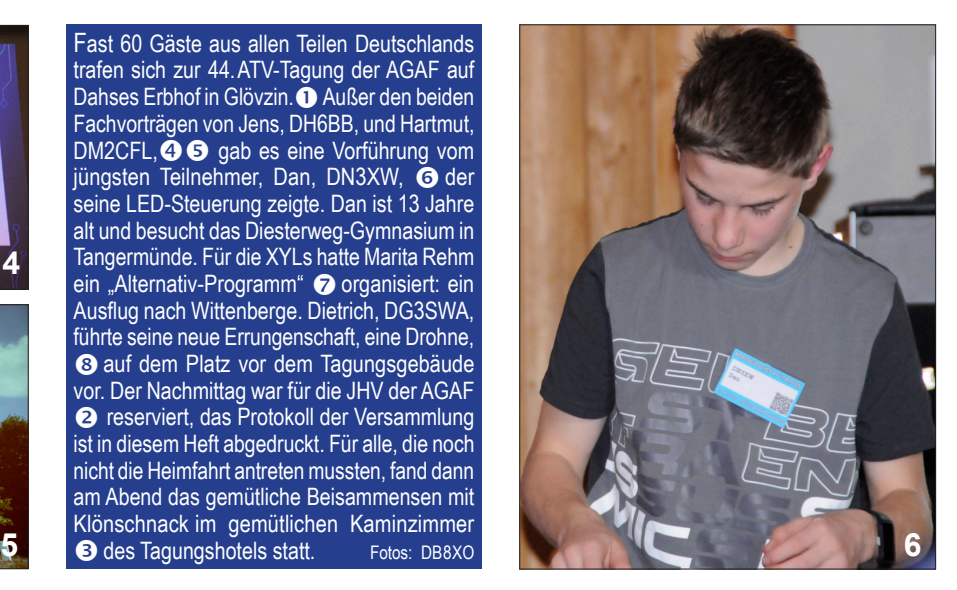

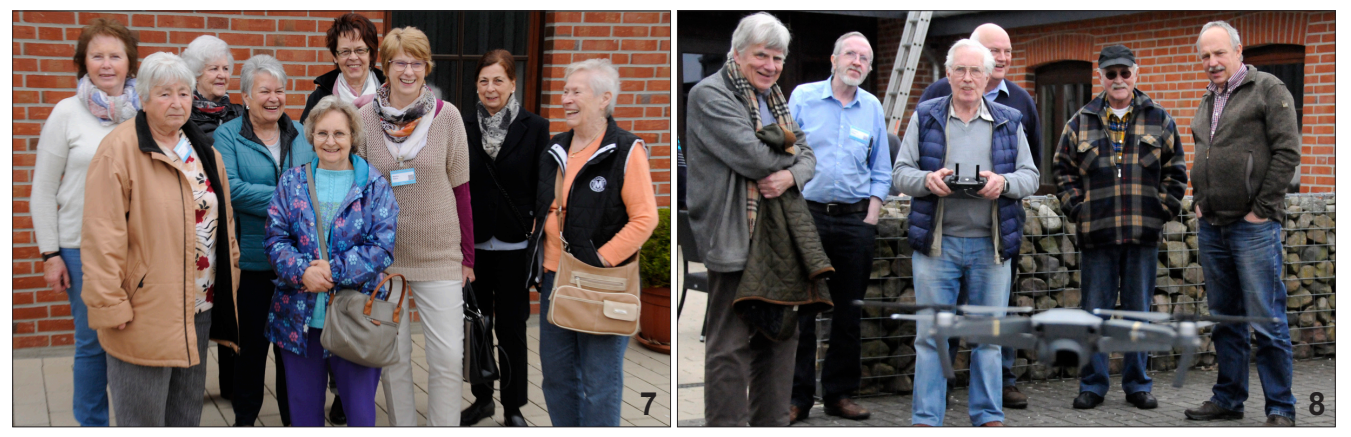

# **Protokoll derJahreshauptversammlung der AGAF e.V.**

### **am 6.Mai 2017 in 19357 Glövzin / Prignitz**

*Beginn der Versammlung 14:50 Uhr*

### **Top 1: Begrüßung und Eröffnung der Mitgliederversammlung**

Der Vorstand der AGAF hat Rainer Müller, DM2CMB, als Versammlungsleiter bestimmt. Der Zweite Vorsitzende Rainer Müller, DM2CMB, begrüßt die anwesenden Mitglieder und Gäste zur JHV in Glövzin. Es sind 23 stimmberechtigte Mitglieder sowie 1 Gast anwesend.

### **Top 2: Wahl des Protokollführers**

Als Protokollführer wird Jens Schoon, DH6BB, vorgeschlagen. Mittels Handzeichen wird er bei einer Enthaltung gewählt (22 Ja, 0 Nein, 1 Enthaltung).

### **Top 3: Feststellung der ordnungsgemäßen Einladung und der Beschlussfähigkeit**

Die Einladung zur Jahreshauptversammlung mit der Tagesordnung erfolgte fristgerecht und satzungsgemäß über den TV-AMATEUR Heft 184 per Post in den ersten Apriltagen 2017 an die Mitglieder. Weiterhin wurde die Einladung inkl.Tagesordnung im öffentlichen Teil der AGAF-Webseite veröffentlicht.

Die Einladung inkl.Tagesordnung ist Herrn Karl-Heinz Pruski entsprechend der Einigung im Verfahren vor dem Amtsgericht Charlottenburg über dessen anwaltlichen Vertreter zugegangen. Eine Kopie des Ausschlussantrages zu Top 15 ist Herrn Pruski per Einschreiben vom 03.04.2017 zugegangen. Eine Stellungnahme hat Herr Pruski abgelehnt.

Die Versammlung ist mit den anwesenden 23 Mitgliedern gemäß §12 der Satzung beschlussfähig.

### **Top 4: Genehmigung der Tagesordnung**

Die Tagesordnung wird ohne Gegenstimmen angenommen (23 Ja, 0 Nein, 0 Enthaltungen)

### **Top 5: Gehmigung des Protokolls der Mitgliederversammlung vom 25. Juni 2016 in Friedrichshafen**

Rainer Müller, DM2CMB, erläutert die Gründe für die Neubehandlung der TOP 9-15 aus dem Protokoll der JHV in Friedrichshafen in der heutigen JHV in Glövzin. Das Protokollwird ohne Gegenstimmen bei 2 Enthaltungen angenommen (21 Ja, 0 Nein, 2 Enthaltungen)

### **Top 6: Berichte des Vorstandes**

Tätigkeitsbericht des Präsidenten Uwe E. Kraus, DJ8DW Jörg Hedtmann, DF3EI, verliest den Tätigkeitsbericht des Präsidenten, der nicht anwesend sein kann.

### **Tätigkeitsbericht des Ersten Vorsitzenden**

Jörg Hedtmann, DF3EI, berichtet über seine Tätigkeiten.

### **Tätigkeitsbericht des Zweiten Vorsitzenden**

Der Zweite Vorsitzende Rainer Müller, DM2CMB gibt seinen Tätigkeitsbericht.

### **Tätigkeitsbericht des Schriftführers**

Klaus Kramer, DL4KCK, berichtet über seine Tätigkeiten für den Verein. Dies sind vor allem die Pflege der AGAF-Webseite sowie die Unterstützung bei der Erstellung des TV-AMATEUR.

### **Tätigkeitsbericht des Kassenwarts**

Thomas Krahl, DC7YS, Kassenwart seit 25.06.2016, kann mangels Unterlagen aus der Zeit vor seiner Berufung derzeit keinen Bericht abgeben. Weiterhin betreut er die Geschäftsstelle in Berlin seit dem 25.06.2016.

### **Top 7: Aussprache über die Berichte**

Es gibt keine Wortmeldungen

### **Top 8: Berichte der Kassenprüfer**

Die Kassenprüfer Wilhelm Pieper, DC5QC, und Günther Neef, DM-2CKB, berichten vom Versuch der Kassenprüfung für das Jahr 2016. Es fehlen diverse Belege für den Zeitraum 01.01.16 – 30.04.16. Eine Liste wurde hierzu erstellt.

lm Zeitraum 01.05.16 – 31.12.16 sind keine unzulässigen Buchungen festzustellen. Das Vereinskonto konnte zwar eingesehen werden, Verfügungen waren aber nicht möglich. Die Kassenprüfung konnte wegen fehlender Belege nicht durchgeführt werden.

### **Kaffeepause von 15:30 Uhr – 15:45 Uhr**

### **Top 9: Wahl des Wahlleiters**

Als Wahlleiter wird Günther Neef, DM2CKB, vorgeschlagen. Er wird einstimmig bei einer Enthaltung gewählt (22 Ja, 0 Nein, 1 Enthaltung).

### **Top 10: Entlastung des Vorstandes für das Geschäftsjahr 2016**

Der Vorstand beantragt, über die Entlastung des gesamten Vorstandes für das Geschäftsjahr 2016 heute nicht zu beschließen und diesen Tagesordnungspunkt auf der nächsten Jahreshauptversammlung zu behandeln. Es besteht die Hoffnung, dass dann belastbare Erkenntnisse über die Vorstandsarbeit einen Entlastungsbeschluss ermöglichen.

Beschluss: Über die Entlastung des Vorstandes wird auf dieser Mitgliederversammlung nicht beschlossen (23 Ja, 0 Nein, 0 Enthaltung). Der Versammlungsleiter stellt fest, dass der Beschluss über die Nicht-Befassung wirksam zu Stande gekommen ist.

### **Top 11: Wahl des Präsidenten und des Zweiten Vorsitzenden**

Als Präsident wird Uwe E. Kraus, DJ8DW, vorgeschlagen. Seine schriftliche Einverständniserklärung liegt vor.

Beschluss: Uwe E. Kraus, DJ8DW, wird einstimmig zum Präsidenten gewählt (23 Ja, 0 Nein, 0 Enthaltungen).

Als Zweiter Vorsitzender wird Rainer Müller, DM2CMB, vorgeschlagen. Beschluss: Rainer Müller wird zum 2. Vorsitzenden gewählt (22 Ja, 0 Nein, 1 Enthaltung). Er nimmt die Wahl an.

Der Versammlungsleiter stellt fest, dass beide Beschlüsse wirksam zu Stande gekommen sind.

### **Top 12: Erneute Diskussion und Beschluss über TOP 9 bis TOP 15 des Protokolls der Mitgliederversammlung vom 25. Juni 2016 in Friedrichshafen**

Rainer Müller, DM2CMB erläutert, dass in der Verhandlung Amtsgericht Charlottenburg vom 25.01 .2A17 vereinbart wurde, die Beschlüsse zu den TOP 9-15 der Mitgliederversammlung vom 25.Juni 2016 in der heutigen JHV erneut zur Abstimmung zu stellen.

### **MV2016-TOP 9: Entlastung der Mitglieder des Vorstandes für das Geschäftsjahr 2015 in Einzelabstimmung**

Antrag Rainer Müller: Die Entlastung des gesamten Vorstandes für das Geschäftsjahr 2015 möge abgelehnt werden.

Beschluss: Die Entlastung wird abgelehnt (23 Ja,0 Nein, 0 Enthaltungen). Der Versammlungsleiter stellt fest, dass der Beschluss wirksam zu Stande gekommen ist.

#### **MV2016-TOP 10: Entlastung des zum 30. April 2016 zurückgetretenen Ersten Vorsitzenden und zeitweiligen Geschäftsführers für den Zeitraum vom 1. Januar bis 30. April 2016 sowie des zum 23. Januar 2016 zurückgetretenen Geschäftsführers.**

Antrag Rainer Müller: Die Entlastung des gesamten Vorstandes für den angegebenen Zeitraum möge abgelehnt werden. Beschluss: Die Entlastung wird abgelehnt (23 Ja, 0 Nein, 0 Enthaltungen).

Der Versammlungsleiter stellt fest, dass der Beschluss wirksam zu Stande gekommen ist.

### **MV2016-TOP 11: Beratung und Beschluss der Satzungsänderung**

Jörg Hedtmann, DF3EI, verliest laut die zu ändernden Paragraphen, wie sie auch im TV-AMATEUR 184 abgedruckt sind. Zusätzlich ist der Wortlaut auf der Projektionsfläche mitzulesen.

Beschluss: Die Änderungen werden angenommen (22 Ja, 0 Nein, 0 Enthaltungen). Der Versammlungsleiter stellt fest, dass der Beschluss wirksam zu Stande gekommen ist.

### **MV2016-TOP 12: Beratung und Beschluss der Geschäftsordnung**

Jörg Hedtmann, DF3EI, verliest laut die Geschäftsordnung (Anlage 9), zusätzlich ist der Wortlaut auf der Projektionsfläche mitzulesen. Weiterhin werden die Anlagen Beitragsordnung sowie die Reisekostenordnung verlesen.

Beschluss: Die Geschäftsordnung wird angenommen (23 Ja, 0 Nein, 0 Enthaltung). Der Versammlungsleiter stellt fest, dass der Beschluss wirksam zu Stande gekommen ist.

### **MV2016-TOP 13: Beratung und Beschluss der Beitragsordnung**

Die Beitragsordnung ist Anlage zur Geschäftsordnung und wurde unter MV2016-TOP 12 mit verlesen.

Beschluss: Die Beitragsordnung wird angenommen (23 Ja, 0 Nein, 0 Enthaltung). Der Versammlungsleiter stellt fest, dass der Beschluss wirksam zu Stande gekommen ist.

### **MV2016-TOP 14: Neuwahl des Ersten Vorsitzenden, des Schriftführers und des Kassenwarts**

Als 1. Vorsitzender wird Jörg Hedtmann, DF3EI, vorgeschlagen. Es gibt keine weiteren Wahlvorschläge.

Beschluss: Jörg Hedtmann, DF3EI, wird zum Ersten Vorsitzenden gewählt (22 Ja,0 Nein, 1 Enthaltung). Jörg Hedtmann, DF3EI, nimmt die Wahl an. Der Versammlungsleiter stellt fest, dass Jörg Hedtmann, DF3EI, wirksam zum Ersten Vorsitzenden bestellt ist.

Als Schriftführer wird Klaus Kramer, DL4KCK, vorgeschlagen. Es gibt keine weiteren Wahlvorschläge.

Beschluss: Klaus Kramer, DL4KCK, wird zum Schriftführer gewählt (22 Ja, 0 Nein, 1 Enthaltung). Klaus Kramer, DL4KCK, nimmt die Wahl an. Der Versammlungsleiter stellt fest, dass Klaus Kramer, DL4KCK, wirksam zum Schriftführer bestellt ist.

Als Kassenwart wird Thomas Krahl, DC7YS, vorgeschlagen. Es gibt keine weiteren Wahlvorschläge. Beschluss: Thomas Krahl, DC7YS, wird zum Kassenwart gewählt (22 Ja,0 Nein, 1 Enthaltung).

Thomas Krahl, DC7YS, nimmt die Wahl an. Der Versammlungsleiter stellt fest, dass Thomas Krahl, DC7YS, wirksam zum Kassenwart bestellt ist.

### **MV2016-TOP 15: Neuwahl der Kassenprüfer**

Jörg Hedtmann, DF3EI, übernimmt die Leitung für die Wahl der Kassenprüfer.

Wilhelm Pieper, DC5QC, und Günther Neef, DM2CKB, werden als Kassenprüfer vorgeschlagen. Es gibt keine weiteren Wahlvorschläge. Beschluss: Beide werden bei 2 Enthaltungen der gewählten ohne Gegenstimmen als Kassenprüfer gewählt (21 Ja, 0 Nein, 2 Enthaltungen). Wilhelm Pieper, DC5QC, und Günther Neef, DM2CKB, nehmen die Wahl an. Der Versammlungsleiter stellt fest, dass Wilhelm Pieper, DC5QC, und Günther Neef, DM2CKB, wirksam zu Kassenprüfern bestellt sind.

### **Top 13: Beratung und Beschluss über eine Anpassung der Mitgliedsbeiträge**

Jörg Hedtmann, DF3EI, erläutert die Kosten für Druck und Versand des TV-AMATEUR. Daraufhin wird die Beitragsordnung diskutiert. Beschluss: Die Version vom 25.06.2016 wird mit Wirkung zum 01.01.2018 einstimmig angenommen (23 Ja, 0 Nein, 0 Enthaltung). Der Versammlungsleiter stellt fest, dass der Beschluss wirksam zu Stande gekommen ist.

Der Vorstand wird beauftragt, die Beitragsordnung vor allem im Punkt Porto für den Auslandsbezug zu überarbeiten und der Versammlung zum nächst möglichen Termin zur erneuten Diskussion und Abstimmung vorzulegen.

### T**op 14: Beratung und Beschluss über die künftige Verbreitung des TV-AMATEUR**

Jörg Hedtmann, DF3EI, erläutert die Gründe für die Verbreitung der letzten Ausgabe des TV-AMATEUR als Papierversion.

Beschluss: Die Verteilung des TV-AMATEUR erfolgt neben der Veröffentlichung im Mitgliederbereich der Homepage ab sofort wieder als Papierausgabe (23 Ja, 0 Nein, 0 Enthaltung). Der Versammlungsleiter stellt fest, dass der Beschluss wirksam zu Stande gekommen ist.

### **Top 15: Beschlussfassung über den Ausschluss eines Mitglieds**

Jörg Hedtmann, DF3EI, verliest den Antrag von Uwe E. Kraus, DJ8DW, zum Ausschluss von Herrn Karl-Heinz Pruski. Zusälzlich ist der Wortlaut auf der Projektionsfläche mitzulesen. Weiterhin werden die Briefe von Herrn Pruski an den 2. Vorsitzenden sowie der Brief von Herrn Pruski an die Mitglieder vollständig verlesen und sind ebenfalls auf der Projektionsfläche mitzulesen.

Beschluss: Antrag Uwe E. Kraus, DJ8DW: Karl-Heinz Pruski möge mit sofortiger Wirkung aus dem Verein ausgeschlossen werden.

Der Ausschluss-Antrag wird bei einer Enthaltung angenommen (22 Ja, 0 Nein, 1 Enthaltung). Der Versammlungsleiter stellt fest, dass Herr Karl-Heinz Pruski mit sofortiger Wirkung aus dem Verein ausgeschlossen ist.

### **Top 16: Anträge an die Mitgliederversammlung**

Weitere Anträge liegen nicht vor.

### **Top 17: Verschiedenes**

Der anwesende Teil des Vorstands beruft Rolf Rehm, DJ9XF, als Referent für die Erstellung des TV-AMATEUR.

Der anwesende Teil des Vorstands beruft Jens Schoon, DH6BB, als Referent für die technische Verbandsbetreuung.

*Ende der Versammlung 17.50 Uhr.*

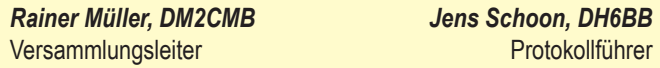

# **Schul-Projekttage mit Amateurfunk-Fernsehen**

*Gerd Hoffmann, DG3TP*

I n einem Klassenraum der Wernervon-Siemens-Schule in Schwerin-Lankow bauten Helmut, DL9SUD, und Gerd, DG3TP, eine portable ATV-Station auf, um den Schülerinnen und Schülern einmal Amateurfunk vorzuführen. Der Grund dieser Aktion waren die "Siemens-Projekttage", die anläßlich des 200. Geburtstages von Werner von Siemens, dem Namensgeber dieser Schule, stattfanden.

Die Betriebsart "ATV" wurde gewählt, da von diesem Standort in der Schule eine Verbindung zum ATV-Relais DBØSWN hergestellt werden konnte. Die Verlinkung mit den Relais DBØEUF, DBØDAN und DBØTGM ermöglichte darüber hinaus, live QSOs mit ATV-Amateuren im gesamten norddeutschen Raum zu erleben. Besonderes Erstaunen herrschte aber, als über die Skype-Eingabe des ATV-Relais DBØTGM in Tangermünde (via DBØEUF) eine Zuschaltung einer ATV-Station aus Paraguay (!) erfolgte.

Detlef, ZP7AEQ (ex DH7AEQ, Berlin), der jetzt in Mbocayaty lebt,

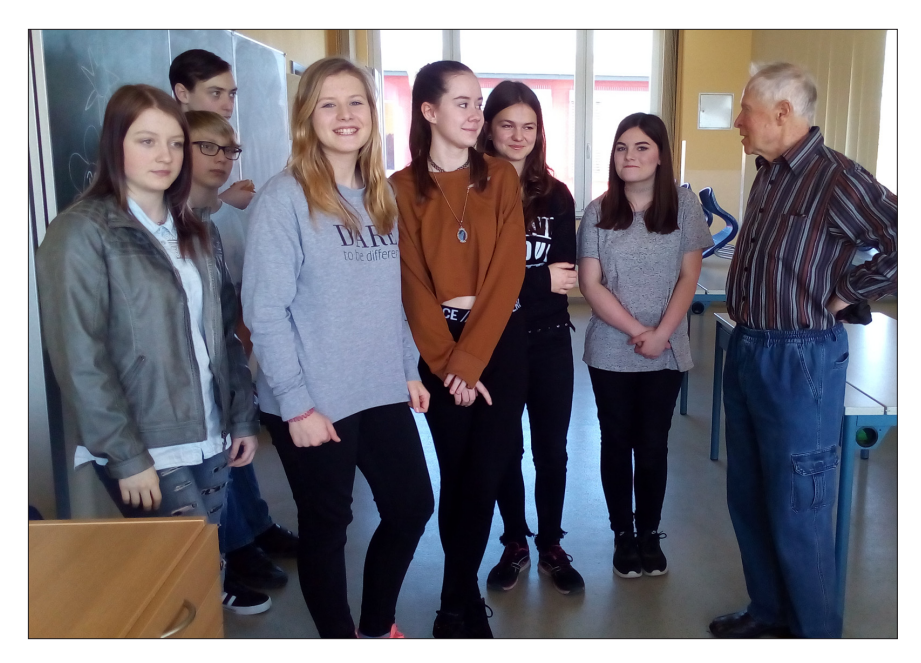

**Helmut, DL9SUD, mit Schülerinnen der Werner-von-Siemens-Schule in Schwerin**

benutzte diese Gelegenheit, den Zuschauern seinen jetzigen Wohnort in Paraguay vorzustellen, der mehr als 11.000 Kilometer von Mecklenburgs Hauptstadt Schwerin entfernt in Südamerika liegt.

Diese Vorführung weckte bei einigen Schülerinnen und Schülern das Interesse am Amateurfunk und sie bekundeten, einen Lehrgang an der dortigen Ausbildungsstation DN1WSS zu belegen. Für alle diese Veranstalmanchem Schüler in der Projektwoche der Werner-von-Siemens-Schule die Begeisterung für dieses interessante, technische Hobby. Allen Teilnehmern auf den ATV-Relais, die mit ihrer Aktivität zum

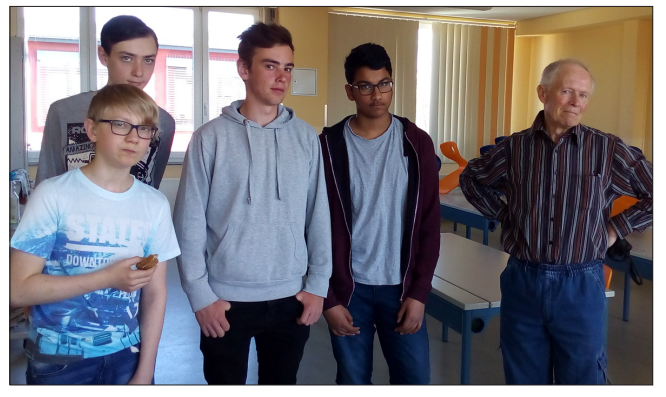

Beteiligten war **Philip (3.v.l.) möchte an einem Amateurfunk-Lehrgang teilnehmen**

tung ein tolles Erlebnis und zeigte, wie Amateurfunk über alle Grenzen hinaus funktioniert. Es weckte bei

Gelingen dieser Schul-Projekttage beigetragen haben, sagen wir einen herzlichen Dank !

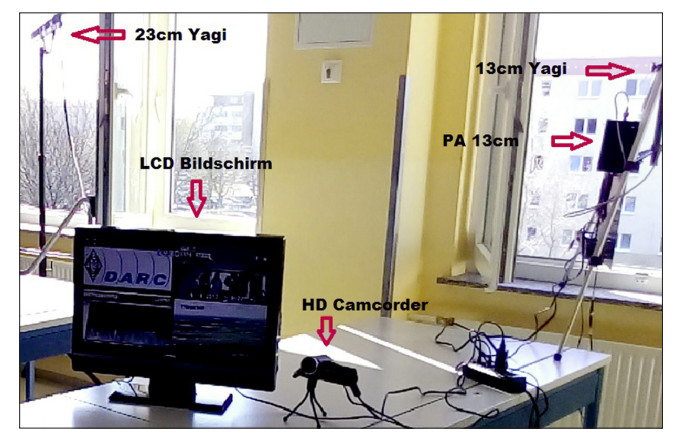

**Die ATV-Station in der Werner-von-Siemens-Schule Schwerin Ein Blick auf die Ausbildungs-Station DN1WSS in der Schule**

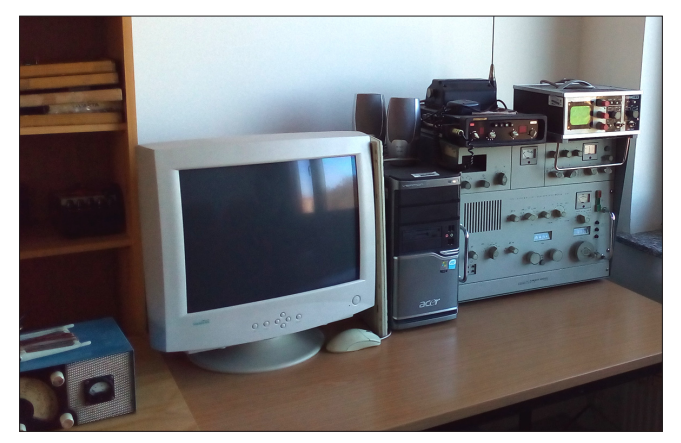

# Hätten Sie es gewusst?

*(Quellenangaben in Klammern)*

Radio ist das Hauptwarnmittel bei Katastrophen. Vorteil: Weitergabe von Verhaltensregeln.

> *(Bundesamt für Bevölkerungsschutz und Katastrophenhilfe)*

Fernsehen ist das wichtigste, tagesaktuelle Informationsmedium, vor Zeitungen, Hörfunk und weit vor dem Internet.

*(ARD-Trendbefragung)*

Über 40% der Deutschen können nach der am 29. März 2017 erfolgten Umstellung des terrestrischen Fernsehens auf DVB-T2 HD zumindest weiterhin die öffentlichrechtlichen Programme über DVB-T empfangen, denn die Sender außerhalb der Metropolen werden in Schritten bis Mitte 2019 umgestellt.

*(SatelliFax, BR)*

Der Wechsel von DVB-T nach DVB-T2 HD ist ursächlich nicht dem Wunsch

nach einer verbesserter Bildqualität geschuldet, sondern der Notwendigkeit, UHF-Kanäle für die 5. Generation Smartphones freizugeben; daher mussten die Programme nach neuer Technik komprimiert (H.265) und "nach unten" verlagert werden; Stichwort "Digitale Dividende 2", LTE. *(Technische Kolloquien)*

Weltweit sind 350 Milliarden Überwachungskameras installiert, davon Dreiviertel in Asien; allein in Städten wie London und Peking sind es je um eine halbe Million. *(Bauwelt)*

Das menschliche Gehirn kann bis zu 10.000 Tera-FLOPS "Floating Point Operatios Per Second" verarbeiten, der derzeit schnellste Computer Sunway 93.000 Tera-FLOPS; Tagesenergiebedarfe im Vergleich: 2.388 kcal zu 17.670.546 kcal.

*(W.Wahlster)*

Das menschliche Gehirn hat eine Masse von 2% des Körpergewichts, aber konsumiert bis zu 20% der Energie. *(Mitzlaff)*

20 000 Gigabyte pro Sekunde werden aktuell im Internet übertragen, mehr als zwei Drittel davon entfallen auf Videostreaming; mit Aufkommen von IoT (Internet-of-Things) könnten sich die Verhältnisse verschieben.

*(Funkschau, F. Wilckens)*

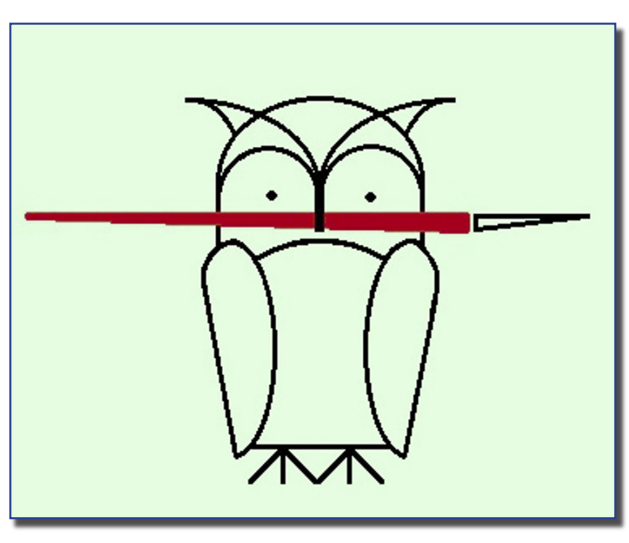

Der Chef von Sky Deutschland, Brian Sullivan, konnte sich auf einer Veranstaltung nicht an die Anzahl seiner Kinder erinnern.

 *(Medientage München)*

e-Celsius ist der Name eines 1,8 cm langen Thermometers in Kapselform zum Schlucken; dank vier Zink-Silber-Batterien funkt es auf 433 MHz alle 30 Sekunden, erst aus dem Verdauungstrakt, aber auch noch 20 Tage; das wäre dann im Klärwerk. *(BodyCap China)*

Gegen Betreiber illegaler Sendeanlagen kann in Deutschland eine Geldbuße von bis zu einer halben Million Euro verhängt werden; die Anlagenteile werden zudem konfisziert. *(SatelliFax, BNetzA)*

DAB+ mit Notfall-Warn-Funktionalität (EWF) arbeitet zuverlässiger als sogenannte Warn-Apps auf Smartphones, wie ein in Bayern

erfolgreich abgeschlossener Testlauf zeigte. EWF (Emergency Warning Functionality) schaltet Rundfunkempfänger ferngesteuert ein oder ein laufendes Programm um für eine akustische und zusätzlich im Display lesbare Notmeldung, die regional und sogar lokal, zum Beispiel von der örtlichen Feuerwehr, ausgelöst werden kann.

*(EWF, Fraunhofer IIS)*

UHD bildet 3840 x 2160 Bildpunkte

ab, was einem Seitenverhältnis 16:9 entspricht, 4K dagegen 4096 x 2160 Bildpunkte, was etwa 17:9 entspricht und damit einem 6,7 Prozent breiteren Bild. *(insight.tv)*

Die Maker Faire Berlin (10.– 11.Juni) platziert ihren über dpa verbreiteten Presseeinladungstext nicht etwa unter Technik, sondern ordnet ihn unter Fashion/Beauty ein, schreibt aber richtig: "auf der Veranstaltung sollen Berührungsängste in Sachen Technik abgebaut werden".

*(Presseportal)*

Zielformulierung des Fernsehsenders ProSiebenSat1: "Das Anzeigengeschäft der Zeitungen kannibalisieren wir, denn dort ist noch Luft, dem Print können noch Anteile weggenommen werden."

> *(Th.Ebeling, Vorstandsvorsitzender)*

Ransomware legte Mitte Mai 2017 Computer in 150 Ländern lahm, darunter Krankenhäuser in Großbritannien und die Zuglaufanzeigen bei der Deutschen Bahn. Meist schleichen sich die "Würmer" über Adobe-Flash-Applikationen und WORD als Email-Anhänge ein; so warnte bereits am 11. November 2016 die Zeitschrift "Funkschau" vor leichtfertigem Öffnen.

 *(K.Welter, U.Scholz)*

*Aufgespießt von*

 *Klaus Welter, DH6MAV*

# **H D T V - I N F O S**

# **Freenet-TV-Aufnahmen**

Besitzer des offiziellen CI+ Moduls für den Empfang der "Freenet TV"-Sender via DVB-T2 HD können mit diesem derzeit keine dauerhaften

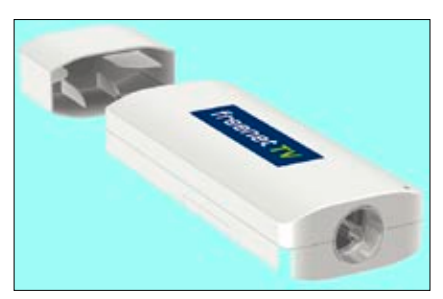

**Freenet-TV-USB-Stick für PC**

Aufzeichnungen der verschlüsselten Privatsender in HD machen. Zwar ist eine Aufzeichnung der Sendungen zunächst möglich. Es wird allerdings eine Timeshift-Kennung ausgestrahlt, die dafür sorgt, dass die Aufnahmen bis maximal 90 Minuten nach der ursprünglichen Aufzeichnung wiedergegeben werden können. Startet man die Wiedergabe nach Ablauf des Timeshift-Zeitfensters, so wird die Wiedergabe verweigert. Damit haben Freenet-Nutzer, die die Sender z.B. mit ihrem TV-Gerät aufzeichnen wollen, derzeit keine Aufnahme-Möglichkeit für die privaten HDTV-Programme. Mit dieser Einschränkung folgt Freenet TV den Vorgaben der RTL-Gruppe...

Die Aufnahme-Einschränkung betrifft nicht die unverschlüsselten Programme wie "OVC HD", "HSE 24 HD" oder "Bibel TV HD", die über die Freenet TV-Frequenzen mit ausgestrahlt werden, und auch nicht die Öffentlich-Rechtlichen HD-Sender. *www.areadvd.de*

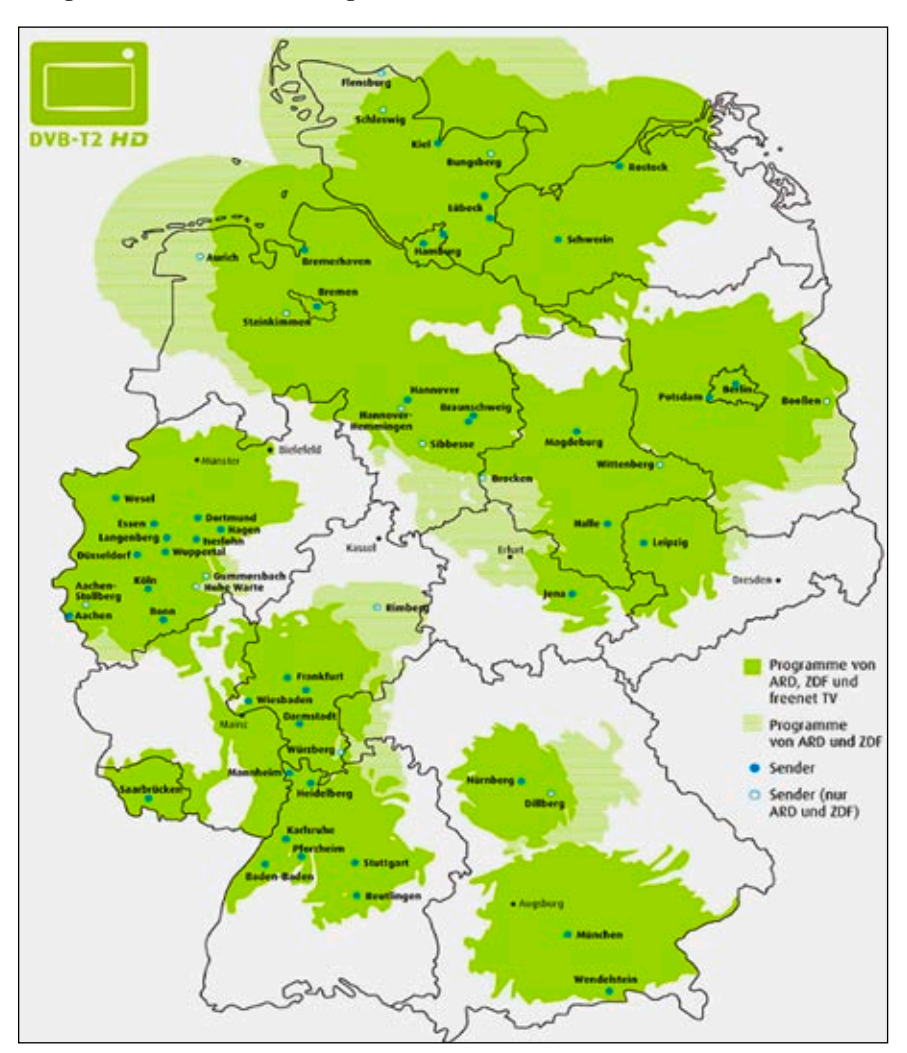

**Ausleuchtzonen der DVB-T2-Sender in DL**

## **HDR-Normen-Wirrwarr**

Die Society of Motion Picture & Television Engineers (SMPTE) hat bereits vor einigen Jahren den Standard ST-2084 verabschiedet, der die PQ-EOTF (PQ = Quantisierung nach Wahrnehmung) mit einer festen Maximalhelligkeit von 10.000 Nits definiert. Sie wurde von Dolby patentiert und gründet auf Forschungsergebnissen von Peter G. J. Barten, der auch für Philips arbeitete. PQ-EOTF mit 10 bis 12 Bit war der erste verfügbare Standard und ist jetzt in jedem HDR-Gerät eingebaut. Er ist auf der Ultra HD Blu-ray vorgeschrieben, seine Parameter werden von HDMI ab 2.0a übertragen und die Flags lassen sich in HEVC-Datenströme inklusive statischer Metadaten einbinden. HDR-10 definiert die HDR-Parameter EOTF, statische Metadaten und Bittiefe und ist damit eine Art Freeware-Variante von Dolby Vision, das zusätzlich Rechenpower für dynamische Algorithmen, vor allem

aber Lizenzgebühren kostet. Dafür ist das System bis ins letzte Detail durchdacht und beinhaltet mehrere Varianten der rückwärtskompatiblen Multilayer-Distribution inklusive intelligenter, szenenadaptiver 12- Bit-Umrechnung der HDR-Quellen auf alle Helligkeiten von SDR- und HDR-Geräten.

Für UHD-TV hat die BBC zusammen mit dem japanischen Sender NHK mit dem Verfahren HLG (Hybrid Log Gamma) eine EOTF entwickelt, die nicht ganz so krass verbogen ist wie PQ/HDR10 und die auf eine absolut definierte Maximalhelligkeit, ja sogar Metadaten verzichtet. Das Verfahren wurde 2015 als ARIB STD-B76 festgeschrieben und soll möglichst simpel, sogar rückwärts kompatibel sein. Damit meinen die lieben Sender jedoch nicht unser Empfangsequipment, sondern ihr Produktions- und Distributionsnetz. Es ist für sie die preiswerteste Möglichkeit, auf HDR umzusteigen, und wird wohl von allen klassischen UHD-TV-Stationen genutzt werden. Für TV-Geräte ist es lizenzfrei und bedeutet nur minimalen Rechenaufwand. HLG ist somit ein Muss für jeden HDR-TV, genauso wie HDR-10. *Quelle: Video-Magazin*

# LG-OLEDs bald ohne 3D geht, dann natürlich schon. Deshalb

Laut LG sei die 3D-Funktion kein kaufentscheidendes Feature mehr, weswegen man sich nun beispielsweise auf "HDR" konzentrieren wolle. Diese kontrastreicheren Flat-TVs werden von nahezu allen Herstellern beworben und profitieren auch von der prominenten Unterstützung durch Konzerne wie Netflix oder Sony, die ihre Inhalte (Filme, Serien und Videospiele) auf HDR angepasst anbieten.

Neben der höheren Farbvielfalt, unter anderem durch den Technologie-Wechsel von LCD auf OLED, versuchen die Hersteller auch mit höheren Auflösungen (4K bis 8K) einen Kaufanreiz zu schaffen. Eine rasche Rückkehr der 3D-Technologie ist unwahrscheinlich, zumindest nicht in der bekannten Form. Kurioserweise wurde sogar schon eine Online-Petition gestartet, in der inzwischen über 11000 Unterzeichner um eine Rückkehr der 3D-Funktion in einem zukünftigen LG-OLED-UHD-TV bitten.

**https://www.change.org/p/lgplease-revive-3d-on-a-2018-oledtv-model?source\_location= minibar** *www.futurezone.at*

### *Leserkommentar:*

Bei normalen Fernsehgeräten und einen üblichen Sitzabstand ist kaum ein Unterschied zwischen 4k und Full-HD zu sehen. Bitte nicht missverstehen, wenn man näher hin-

**Euronews und i24 News in HD auf Hotbird**

Der Nachrichtensender "Euronews" wird jetzt auch in einer HDTV-Version angeboten. Zunächst ist diese via Satellit Eutelsat 13° Ost auf der Frequenz 11566 MHz H (SR 29900, FEC 3/4, DVB-S2/8PSK) in 1080i zu empfangen. Euronews sendet zwar simultan in vielen verschiedenen Sprachen, die HD-Version des Nachrichtensenders wird allerdings bislang mit der englischen Sprachfas-

sung in MPEG-2-Audio angeboten. "i24 News" exklusiv auf Hot Bird mit kostenlosen und unverschlüsselten HD-Versionen, die Frequenz ist 11642 MHz hor., SR 27500, FEC 3/4, DVB-S2, 8-PSK. Gezeigt werden die englische und die französische Version. Die englische Version hat V-Pid 1831 und A-Pid 1832. Die Auflösung ist 1080i, also 1920 x 1080 Pixel. *forum.digitalfernsehen.de*

# **BBC Television Centre Studios 4k-tauglich**

Das 1000 qm große TC1 am kürzlich renovierten Standort "White City" in London ist eines von drei neuen Studios, hier werden Sendeanstalten und Unabhängige Programmbeiträge von Sitcoms bis zu Unterhaltungssendungen sowie großen Live-Produktionen erstellen. Mithilfe von 22 Sony-Studiokameras, darunter acht HDC-4300, 3 XVS-Mischern und über 200 Monitoren, zum Teil mit OLED-Bildschirmen, will sich "BBC Studioworks" für 4k wappnen und ihr Television Centre zum aktuellsten und flexibelsten Studiokomplex in GB machen. Mit dem IP-Live-Produktionssystem von Sony ist Studioworks in der Lage, hochwertige 4k- und HDR-Inhalte und

Steuerungsdaten über standardmäßige IP- und Netzwerkstrukturen zu senden.*Quelle: FKT 3/2017*

### **Euronews auf Astra**

*Frage:* Weiß jemand, warum Euronews den deutschen Ton auf Astra 19.2 eingestellt hat?

*Antwort:* Euronews startet ab 10.5.2017 mit 12 getrennten Versionen. Aus 1 Sender werden 12. Wie man es auf Hotbird seit ein paar Wochen schon sieht, wird ab sofort ausgeweitet. Neu dazu kommt aber auch jeweils ein anderes Videosignal, und zwar passend für die Sprache. Es bleibt dann bei 5 Sprachversionen via Sat, den Rest gibts nur via IPTV, darunter die deutsche...

Euronews Deutsch kann mit Youtube geguckt werden:

**https://www.youtube.com/watch?v=LJktP-YEKp0**

laufen die Verkäufe der 4k-Fernseher so schleppend und müssen über die Erpressung "HDR nur für 4k" beflügelt werden, obwohl man mit dem technischen Verkaufsargument "nur mit 4k-Bildschirmen ist Full-HD mit passivem 3D möglich" wirklich punkten könnte. Tja, das kommt davon, wenn die Firmenführung keine Ahnung von den Produkten des Betriebes hat. "Ein Manager kann überall arbeiten, egal ob er Würste oder Fernseher verkauft."

PS: *Der letzte Sat-TV-Sender in Europa mit durchgehenden Stereo-3D-Inhalten, "Sky-3D" auf Astra 19 Grad Ost, stellte Ende Juni 2017 seinen Betrieb ein. Sky-Kunden müssen jetzt vereinzelt auf "Sky-Select" angebotene 3D-Filme kostenpflichtig abrufen.*

## **ZDF-UHD-Filme via UHD1**

Das ZDF plant weitere Ultra HD-Produktionen und hat dafür jetzt eine Kooperation mit dem Satellitenbetreiber SES (Astra) angekündigt. Nachdem die erste ZDF

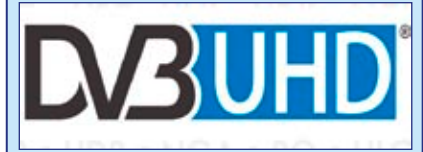

Ultra HD-Produktion "Mythos Wolfskind" im letzten Jahr nur als Download oder via HbbTV angeboten wurde, sollen zukünftige 4k/Ultra HD-Produktionen des Senders auch über den SES Ultra HD-Demo-Kanal "UHD1" verbreitet werden, der via Astra 19.2° Ost ausgestrahlt wird.

Konkrete neue Ultra HD-Produktionen des ZDF, die dafür in Frage kommen, wurden aber noch nicht genannt. Die Ankündigung erfolgte im Rahmen einer erneuerten Vereinbarung zur Satellitenverbreitung der ZDF-Programme in HDTV und mindestens bis 2020 auch in SD Auflösung. *www.areadvd.de*

# **Springschreibanschlussgerät – Wer klärt auf?**

*Klaus Welter, DH6MAV, Hofstetten-Hagenheim*

*Altgeräte gelangen über betriebliche Verwurfstellen zum Schrottplatz. Raritäten werden idealerweise abgefangen und wandern in private Sammlungen. Sammlungen werden vielleicht in Museen zusammengeführt. Oft weiß am Ende keiner mehr so Recht, wie es um die ursprüngliche Anschaffung und Zweckverwendung gewesen ist. Bei alten militärischen, speziell Funk-bezogenen Geräten ist es nicht durchsichtiger. Knappe Innovationszyklen, kleinere Produktionszahlen, unter Verschluss gehaltene Schaltbilder und zerstörte Archive lassen über so manche Hinterlassenschaft aus dem 2.Weltkrieg rätseln.*

Außer dass sich auf den verschiedenen Waldlichtungen die einzelnen Wohnmobile der Gäste mit ihren Kurzwellenstationen verteilten – zentral aufgestellt eine improvisierte Grill-/Küchenstation (wichtig!) mit zwei portablen Toiletten (genauso wichtig!) – waren drei gut besuchte Führungen durch das Museumsgebäude und zwei Wagenhallen angesetzt. Technik gab es in Hülle und Fülle, von einer Zwei-Mann-Motorkettensäge bis zur Dekompressionskammer, von Fahrzeugen ohne und mit Armierung bis zu Agentenfunk-Verschlüsselungsgeräten. Funk natürlich "rauf und runter". Überraschend zu hören, dass die ersten beim BGS eingesetzten Funkhorch-Empfänger aus der Vorkriegszeit stammten und noch bis 1957 eingesetzt waren. Man verwendete, was man hatte!

Natürlich waren auch Fernschreiber ausgestellt: Blattschreiber unterschiedlicher Ausführung und auch einer der vergleichsweise leisen Streifenschreiber. Leise deswegen, weil dieser keine mechanisch oszillierenden, sondern nur rotierende Teile enthält. Statt eines hin- und herfahrenden Typenkorbs, wird ein Papierstreifen zum Abdruck gegen eine rotierende Trommel mit auf-

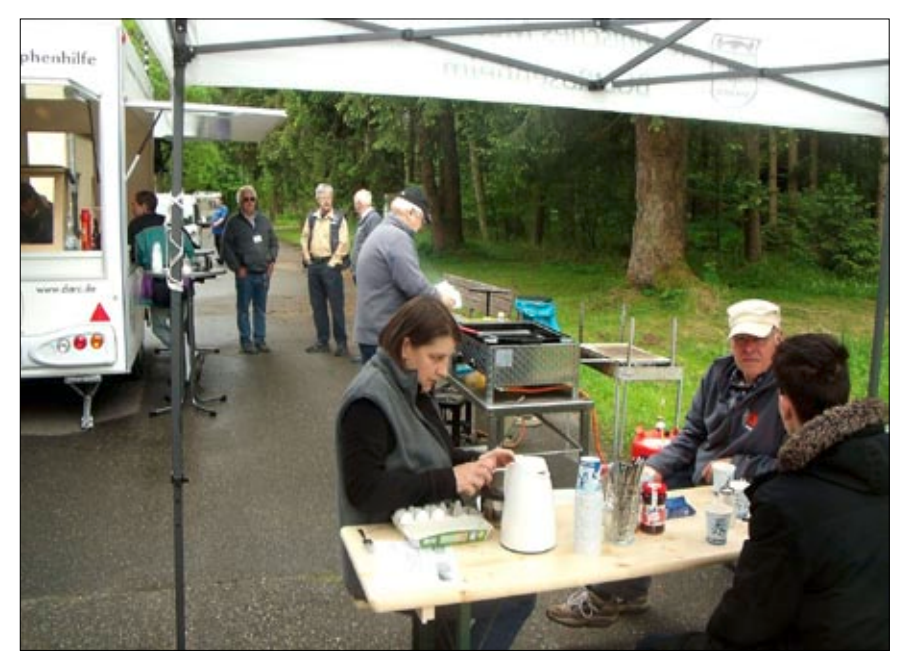

**Ein Notfunk-Fieldday des DARC-Distrikt C fand am 13. Mai 2017 auf dem weitläufigen Gelände des Technischen Museum BGS (Bundesgrenzschutz) in Rosenheim statt.**

gelöteten Bu/Zi-Zeichen gedrückt. Viele werden solche Ausdrucke vom postalischen Telegramm-Dienst her in Erinnerung haben.

Hier soll aber nicht weiter von Fernschreib-Ein-/Ausgabegeräten die Rede sein. Aufgefallen war ganz Anderes. Auf einem Schild stand der Vermerk: "Springschreibanschlußgerät für Fernschreiber, Baujahr 1942, in den 50er Jahren auch im BGS verwendet, Hersteller Siemens ???" (mit drei Fragezeichen). Als Betrachter und Autor freue ich mich immer, wenn mehr als ein Satzzeichen geschrieben steht. Dies zeugt von höchster Emotionalität. In diesem Fall unterstreicht es die überwältigende Liebhaberei zur Technik und den unumwundenen Wunsch, hier dringend mehr erfahren zu wollen. Vielleicht können die Leser nachhelfen?

### **Springschreibanschlussgerät**

Was für ein Wort! Franzosen benötigten mindestens zwei Zeilen, um dieses zusammengesetzte Hauptwort in ihrer Sprache darzustellen. Franzosen kennen so gut wie keine zusammengesetzten Substantive. Wo ich gerade darüber schreibe, gebe ich doch gleich mal "Springschreibanschlußgerät" bei Google ein. Was passiert? Es erscheint tatsächlich das gesuchte Gerät mit der Bezeichnung Wa A 024 a 11011 auf den Seiten von **http://www.radiomuseum.org** in französischer Sprache,

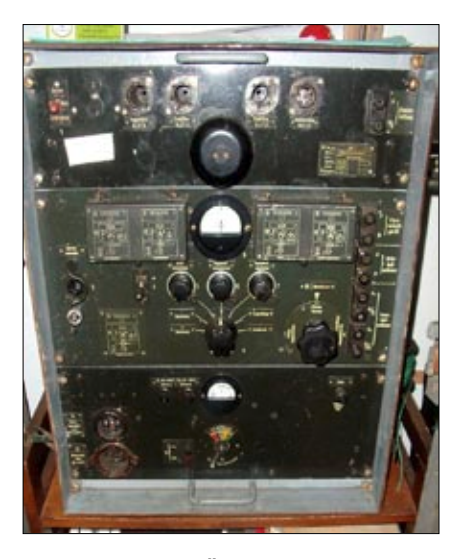

**Der Fernschreib-Übertrager "Wa A 024 a 11011" ließ sich von außen auf jede Betriebsart und örtliche Situation einstellen. Übertragung mit Einfachstrom, Doppelstrom, Einton, Doppelton, als Ortsteilnehmer oder Fernteilnehmer und unterschiedliche Betriebsspannungen. Auch der Fernschreibmotor wurde vom "Springschreibanschlußgerät" mit Betriebsspannung versorgt. Die von außen zu steckenden Trioden RL 2T2 fehlen hier.**

aber unübersetzt. Tja, das virtuelle Radiomuseum in Luzern wusste offenbar auch nicht mehr beizutragen. Aber immerhin listet es den enthaltenen Röhrentyp, vier Stück RL 2T2, auf und vermutet "verschiedene Hersteller".

### **Was ist ein Springschreibanschlussgerät bzw. wo leitet sich der Name her?**

Auf die Einzelheiten dieser frühen digitalen Buchstaben- und Ziffern-Kodierung will ich hier nicht vertiefend eingehen. Nur so viel: Jeder einzelne Buchstabe und jede Ziffer wird als Zeichenfolge dargestellt ähnlich einer Morseschrift. Die auf die Leitung gegebenen Zeichenfolge setzen sich aus einem Kode unterschiedlicher Signalzuständen zusammen, nämlich: Strom/kein Strom.

Funkamateure kennen die Situation des Signalschwundes infolge von Fading. Ist kein Signal mehr zu hören, bedeutet dies zweierlei: Der Sender hat seine Sendung eingestellt oder der Übertragungsweg ist gestört. Nun gut, wenn beide Endstellen personell besetzt sind, wird ein bevorstehendes Ende der Sendung angekündigt worden sein. Dann wird wohl der richtige Schluss gezogen.

Bei der maschinellen Telegrafie, die keine ständige personelle Besetzung erforderlich machen soll, muss eine betriebssichernde Methode eingerichtet sein, die eine kürzere oder längere Sendepause von einem Leitungsbruch oder einem Fading (schwankende Funkfeldstärke) unterscheidbar macht.

Wenn ein "Null"-Signalzustand – kein Strom – übertragen werden soll, muss eine adäquate Übermittlung für dieses "Nichts" erfolgen. Sehr früh kam man auf die Lösung, die Stromrichtung umzukehren. Es fließt somit beim Fernschreiber-Signalzustand "Eins" Strom und beim alternativen Signal "Null" ebenfalls, aber in umgekehrte Richtung. Fließt kein Strom, bedeutet dies Betriebsunterbrechung, schlimmstenfalls Leitung gestört, die Geräte sind ab-

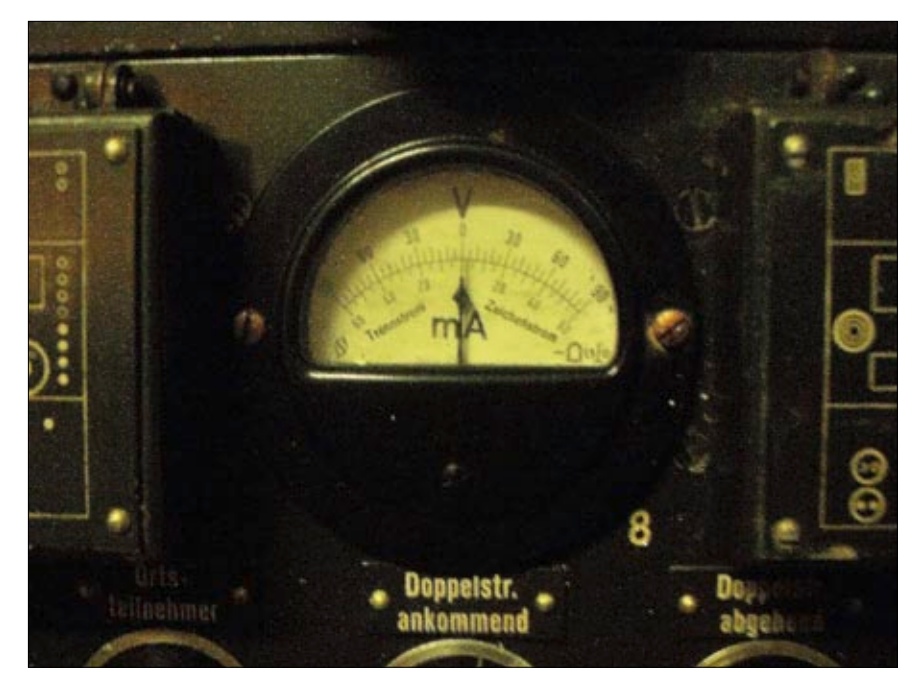

**Der Stromrichtungswechsel bewirkt in Zeiger-Instrumenten mit in der Mitte genullten Anzeigen ein Hin- und Herspringen (links-rechts je nach Fließrichtung). Und damit**  wäre schon der Begriff "Springschreibanschlußgerät" erklärt. Gefällt Ihnen nicht? **Mir auch nicht. Ich hätte "Wechselstromübertrager für Fernschreiber" gewählt. Tatsächlich ist "Wechselstromtelegrafiegerät" eine Möglichkeit, sachbezogen bei Google nach Weiterem zu suchen.**

gehängt, die Stromversorgung ist defekt oder die Anlage ist sabotiert.

Unser Springschreibanschlußgerät ist somit eine Übertragungsanpassung, die die beiden Signalzustände aus dem Fernschreiber als Zweiphasenstrom einer Übertragungsleitung aufmoduliert. Auch Einphasenstrom ist zum Beispiel bei vereinfachtem Ortsbetrieb möglich, ebenso die Einton- oder Zweitonmodulation auf Telefonleitungen.

Ganz ähnlich kennen wir die für eine Hochfrequenz-Übertragung gängige FSK (Frequency Shift Keying), wo ebenfalls beide Zustände moduliert werden. Strom/kein Strom bewirkt einen Trägerfrequenzwechsel, d. h. der kontinuierlich gesendete Träger platziert sich im Rhythmus der Kodierung um. Im Amateurfunk hat sich dafür auf Kurzwelle ein Trägerabstand – Shift – von 170 Hz eingebürgert. Kommerziell wurden, wie oben angedeutet, ebenfalls die Telegrafiesignale auf niederfrequente Trägerfrequenzen moduliert zum Zweck, mehrere Fernschreibkanäle nebeneinander in einem Fernsprechkanal übertragen zu können. Auch gelang es, Fernschreiben unterhalb der Sprachbandbreite eines Telefonkanals (300 bis 3400 Hz) gleich mit zu nutzen.

Und wer ist nun der Hersteller? Der Verdacht, Siemens könnte es sein, ist berechtigt. Siemens gilt als Erfinder der elektromechanischen Fernschreiber und hatte auch zuletzt noch weltweit 70% des Telex-Marktes mit seinen Produkten abgedeckt. Die übrigen 30% gingen an Standard Elektrik Lorenz, SEL. Ob es wirklich mehrere Hersteller gab angesichts der nicht allzu hohen Stückzahl? Nun, wir kennen für volkswirtschaftlich wichtige Produkte ein sogenanntes Notfertigungsrecht, wo selbst Konkurrenten einspringen müssen (z. B. bei Streik, Naturkatastrophen).

Ich habe das Springschreibanschlussgerät äußerlich inspiziert. Leider erinnern mich kein Knopf, kein Schalter, eben gar nichts an Fernschreibprodukte aus den ehemaligen Unternehmensbereichen des Hauses Siemens. Allerdings war ich erst ab 1974 für diesen Fachbereich tätig – freilich immer auch mit Blick fürs Historische, wie es einem Funkamateur zusteht…

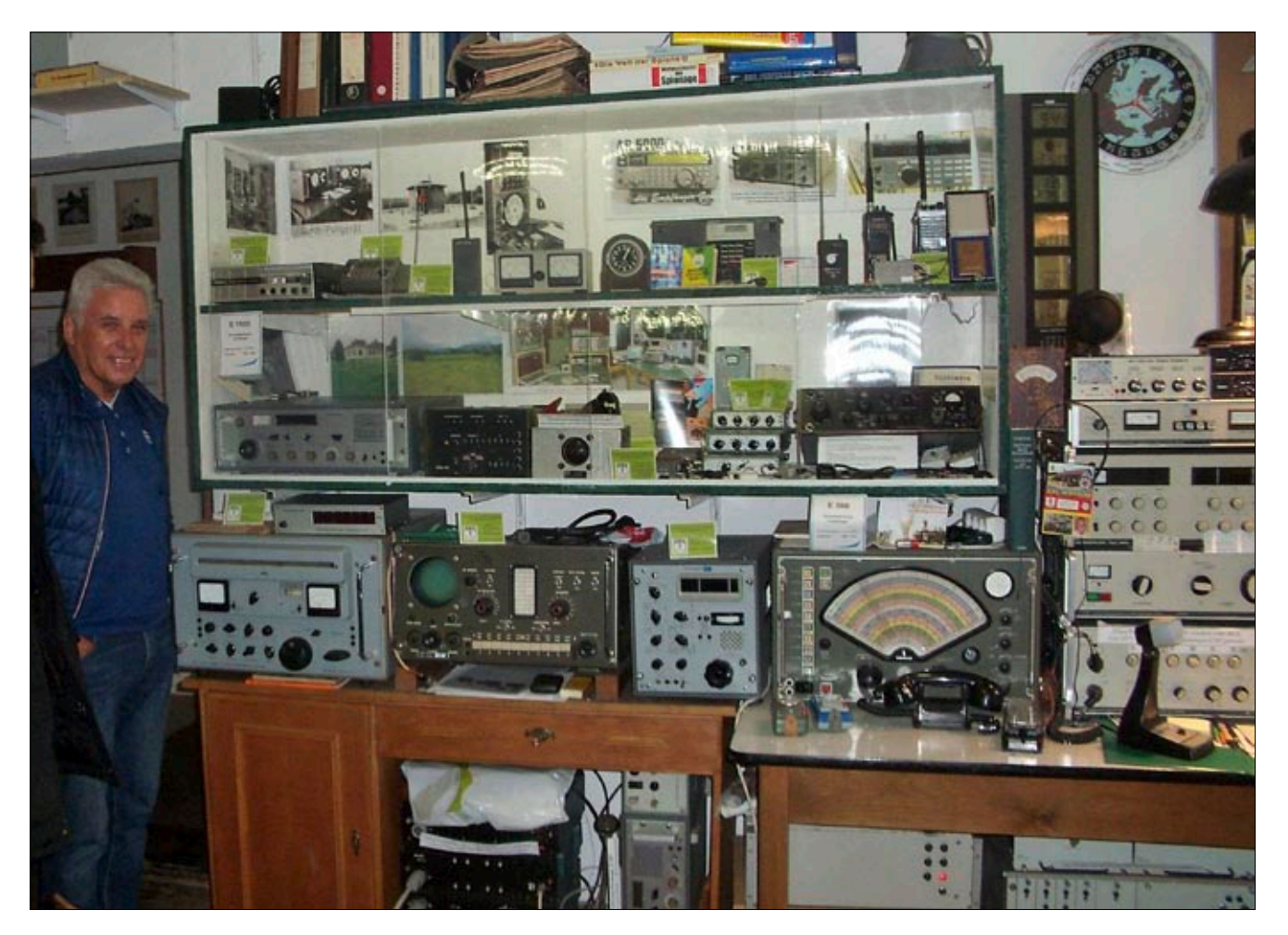

**Reichhaltiges BGS-Museum in Rosenheim. Alle vier Wände sind mit Elektronik zugestellt, hinzu noch die Ausstellungsflächen im Obergeschoss. Die kleinen Geräte für den Agentenfunk sind allerdings besser in der Vitrine aufgehoben. Rechts im Anschnitt**  die Clubstation DLØBPO und links ihr häufiger OP Karl-Heinz "Knese", DL4MCN. Das Club-Call leitet sich von "Bundespolizei" **her, da der BGS in der Neuorganisation darin aufging.**

Schön wäre, man könnte den künftigen Museumsbesuchern nicht nur anhand der zahlreichen voluminösen Geräte den erforderlichen Aufwand zur Wechselstrom-Modulation und -Demodulation belegen, sondern das Geschichtsbild auch mit einer Herstellerangabe ergänzen. Wer weiß etwas dazu?

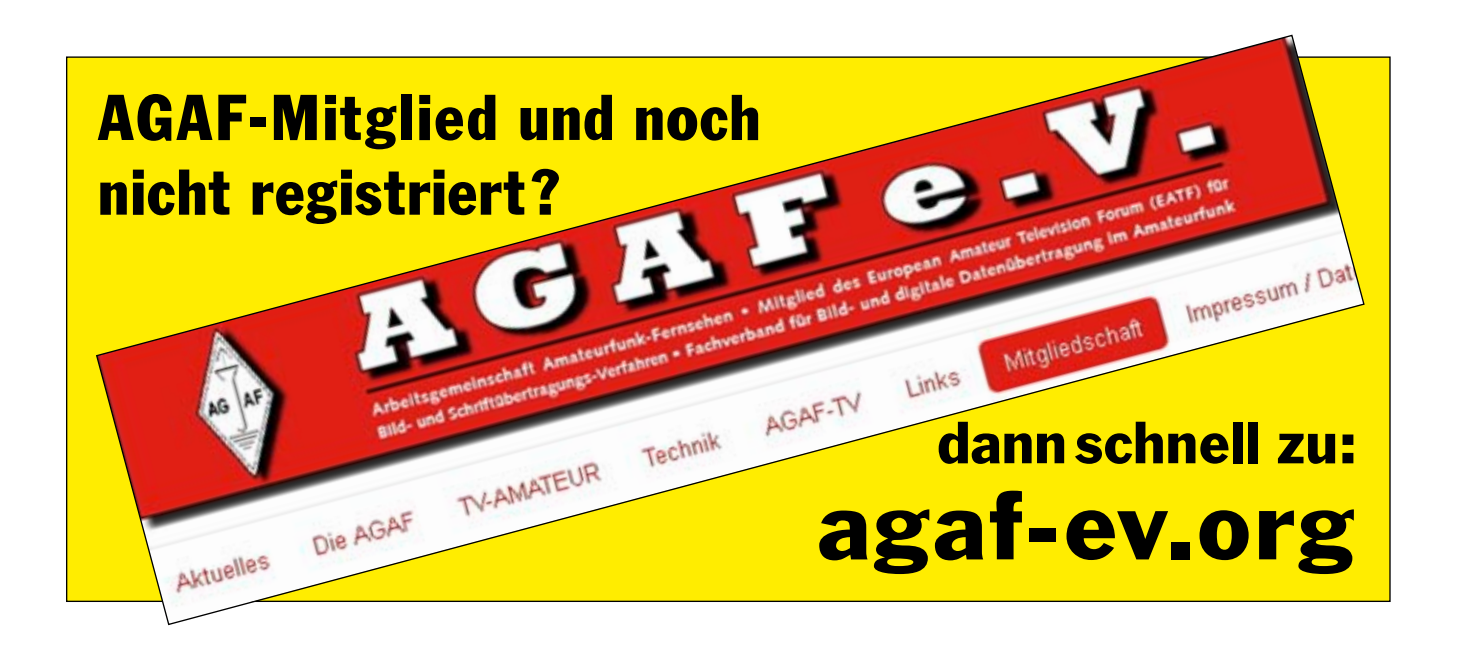

# **ATV mit MIR**

Jürgen Dreyer, DL3FY, M2319

Nun, ich

Wird ein ATV-Empfang auch für den normalen ATV-Amateur mit seinen bescheidenen Antennenverhältnissen möglich sein, oder vielleicht doch nicht?

Dieser Frage versuchte der Autor vorab mit entsprechenden Versuchen für sich selbst herauszufinden. Lesen Sie dazu seinen hier abgedruckten Bericht.

Desweiteren ging es auch um die Frage, wie groß denn überhaupt die Abweichung von der Nennfrequenz durch den 'Doppler-Effekt' im 13 cm - Band (S-Band) sein wird.

#### Warum/Womit und wie es begann

Das 'Warum' geht bereits aus dem Untertitel hervor. Das 'Womit' usw. lesen Sie im folgenden kleinen Beitrag. Wie im Bericht [1] nachlesbar, sind ja ATV-Experimente mit der L/S-Band-Einrichtung der Raumstation MIR geplant. Da nach der ersten Inbetriebnahme diese Einrichtung wohl erst einige Zeit als normaler ATV-23 cm/13 cm-Transponder arbeiten wird, besteht bei mir der Wunsch (sicher auch bei Anderen), an diesen ATV-Übertragungen teilzunehmen und die ATV-Signale 'von oben' selbst zu empfangen und auf dem eigenen Bildschirm darzustellen. In Fachkreisen geht man davon aus, daß es nur mit größeren Spiegeln (von 2 m-Durchmesser an) möglich sein wird, die dann auch noch präzise der Satellitenbahn nachzuführen wären. In Anbetracht dieser Anforderungen, die ich natürlich nicht schaffen kann, 'vergaß' ich vorerst mal meinen Wunsch zu einem direkten ATV-Empfang 'von oben'. Dann las ich den Bericht von James, G3RUH, in [2], und irgendwann fiel mir auch der Bericht vom Gerd, DK3AX, in [3] zum Thema Satelliten-Empfang im S-Band, in die Hände.

Erneut ermutigt durch die vorgenannten Berichte, wollte ich nun auch mal ein paar eigene Versuche anstellen. Da aber der Satellit OSCAR-13 bekanntermaßen nicht mehr zur Verfügung steht, können nun nur noch die Satelliten UO - 11. AO - 16 und DO - 17, die im S - Band ja auch Signale zur Verfügung stellen, benutzt werden.

Die Frequenzen der drei in Frage kommenden Satelliten sind in [4] nachzulesen. Wer sich über Satelliten und Satelliten-Technik informieren möchte, kann das u.a. auch mit Hilfe von [6] und [7] tun.

Aber die von diesen Satelliten gesendeten Signale sind 'Schmalband-Signale', und die vorhandene Sat-Anlage kann dafür nun nicht genutzt werden. Was also machen ?- Ein entsprechender Converter muß zur Verfügung stehen, und was sehr wichtig ist, er muß funktionieren und noch gut sein. Somit schied vorerst der Selbstbau eines bereits geplanten Converters wieder aus. Durch Fürsprache und den guten Willen seitens der Fa. SSB-Elektronik erhielt ich dann für diese Versuche einen geeigneten Converter (UEK - 2000 SAT) zum Umsetzen des 13 cm-Signals.

Der Converter setzt linear in das 2 m-Band um; die Frequenz 24000 MHz erscheint somit auf 144.0 MHz. Der Converter (hier in der Mastversion) besitzt eine HEMPT - Vorstufe mit einer sehr hohen Eingangs - Empfindlichkeit bei sehr geringem Eigenrauschen (0,6 dB). Die Gesamt-Rauschzahl ist mit 1,0 dB angegeben. Es wird eine sehr gute Vorselektion durch Verwendung eines 2poligen Helix-Filters versprochen, und ein Schottky-Ringmischer sorgt noch für ein gutes Großsignalverhalten.

Ich erhielt diesen besagten Converter kurze Zeit nach dem 'Kontaktgespräch' und war nun 'gefordert', auch eine Antenne dafür herzustellen. Für die ersten Versuche nahm ich, wie auch in den genannten Artikeln beschrieben, eine 2 1/4 - Helix - Antenne und einen 60 cm - Offset - Spiegel. Ich wurde enttäuscht, ich hörte nichts.

schob es auf die vielleicht nicht gut genug ausgerichtete Antenne da ich sie nicht an meinem Antennen-Mast mit dem Rotorsystem KR - 5600 B befestigte, sondern auf einem dreibeinigen Stativ befestigt (siehe Abb. 1) und 'von Hand' nachzurichten hatte. Zwar hatte ich hierin bereits Erfahrungen sammeln können (13 cm und 10 GHz - Versuche) und wußte, daß das ein fast unmögliches Unterfangen war, zumal nun ein bewegtes Objekt 'angepeilt' werden mußte, hatte es aber trotzdem versucht. Nun ja, eben ohne Erfolg. Ich nahm daraufhin dann eine bereits gewickelte Helix mit 16 Windungen (siehe [3]) und montierte diese auf einer Alu-Reflektorwand, schloß sie dann an den Converter an und versuchte es erneut. Da es ja meines Wissens nach kein Satelliten -Tracking - Programm gibt, welches einen 2 m - Nachsetzer in der Frequenz gemäß der Doppler-Shift (vom 13 cm -Band !) nachsteuern kann, war ich für diese Versuche gezwungen, die Frequenz am Nachsetzer (ein IC-820H) eben manuell nachzustellen; aber gleichzeitig auch das 'Antennen - Gebilde' nebst Converter auf den zu verfolgenden Satelliten zu richten (ich hätte mehr Arme/Hände und vor allem noch längere Arme gebrauchen können ... hi). Das hatte jedenfalls dann mit dem Satelliten DO - 17 geklappt. Hier hörte ich nun erstmals überhaupt ein Signal. Eine Modulation konnte nicht festgestellt werden, bzw. es war immer ein unmoduliertes Signal. Mit ca. 3 - 10 dB über dem Rauschen des Converters war es nicht gerade laut, aber es war zumindest mal ein kleiner Erfolg. Daraufhin 'bastelte' ich noch eine zweite Helix mit auf das Reflektorblech. Mir schien es, als hätte sich tatsächlich noch eine Verbesserung ergeben; aber die sich stetig ändernden Satelliten- und meine Empfangsbedingungen ließen keinen wirklich gültigen Schluß zu. Übrigens hatte ich später noch mehrfach versucht, Signale vom AO - 16 und UO - 11 zu empfangen; der UO -11 wurde dann irgend-

TV-AMATEUR 105 + 11

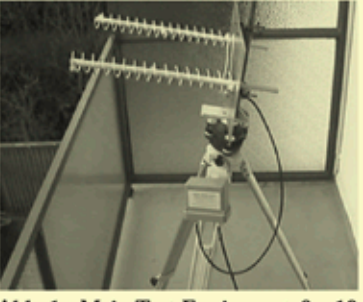

Abb. 1: Mein Test-Equipment. 2 x 16 Windungen Helix und der S-Band-**Converter von SSB-Electronik** 

wann auch gehört, jedoch mit nur ca. 3 dB über dem Rauschen. Der AO - 16 mit seinen mehr als 10.000 km-Entfernung hat sowieso einen zu viel zu großen Abstand und schied damit für Vergleichszwecke wieder aus.

#### Ein Satelliten-Bahnverfolgungs-Programm ist zwingend notwendig.

Damit man nun auch weiß, wann der Satellit über dem Horizont 'aufgeht'. wann er denn wieder 'untergeht' und wo er sich in jedem Moment seines 'Daseins' gerade befindet, muß das natürlich ein Satelliten-Bahnverfolgungs-Programm anzeigen. Noch besser ist es, wenn man sein 'Antennengebilde' durch dieses Programm auch noch um die vertikale- und horizontale Achse (Azimut/Elevation) drehen lassen kann. Ein solches Programm ist z.B. 'FODTRACK'. Es wird kurz in [5] erwähnt; sein Erscheinungsbild wird in Abb. 2 gezeigt. Die drei wichtigsten Daten stehen unter Azimut. Elevation und RX: . Natürlich kann auch ein anderes Satellitenprogramm benutzt werden. Für die tabellarische- und vorausschauende Auflistung (wie in Abb. 3 gezeigt) kann allerdings 'FODTRACK' nicht genutzt werden; hier hat ein Programm von DK1TB guten Dienst geleistet. 'FODTRACK' hat gegenüber anderen SAT-Tracking-Programmen den Vorteil, daß die einzugebende Frequenz nicht einschränkt wird. Somit konnte die 13 cm - Frequenz angegeben werden, und man erhält in der Anzeige die tatsächlich einzustellende Empfangsfrequenz angezeigt, die ja mit der Doppler-Shift beaufschlagt ist. Diese Anzeigen werden auch immer aktualisiert.

Aufgrund der vorstehend aufgeführten Auflistungen (Abb. 3 und 4) ergibt sich eine Doppler-Shift von 94,9 KHz; also +/- 47,45 KHz Abweichung von der Sollfrequenz für DO-17 und +/- 46.65 KHz für die vorgesehene Downlink-Frequenz

12 TV-AMATEUR 105

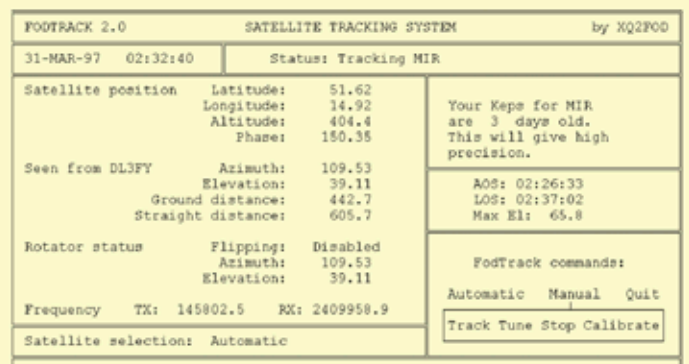

Abb. 2: 'FODTRACK', ein Satelliten-Tracking-Programm. Es zeigt bei 'Rx:' die mit der Doppler-Shift versetzte Empfangsfrequenz an (Nennfreq. 2410 MHz)

der MIR, und zwar über den hier angegebenen Hörbarkeitszeitraum. Wie ebenfalls aus den beiden Tabellen ersichtlich ('Durchgangszeiten' und Entfernungen), sind beide Satelliten durchaus miteinander vergleichbar. Zu berücksichtigen wären allerdings auch noch die Sendeleistungen, Antennenarten und Bandbreiten; doch dazu später noch ein paar Sät- $7<sup>6</sup>$ 

#### Antenne am Mast und programmgesteuert nachgeführt.

Weil die Versuche aus dem Zimmer heraus vielversprechend waren, wurde nun die Antenne (Helix mit 2 x 16 Windungen) auch noch am vorhandenen Antennenmast in ca. 12 m-Höhe über Grund mit befestigt und konnte nun in Azimut und Elevation programmgesteuert nach-

geführt werden (mit 'FODTRACK'). Schon die nächsten beiden 'SAT-Durchgänge' (DO-17/Orbit Nr. 37401 und 37402 am 23.3.97) brachten einen erheblichen Anstieg der Signalstärke. Zeitweilig ergaben sich Feldstärken am Instrument von S9 +10dB. Allerdings gingen die Feldstärken manchmal auch fast ganz 'runter'. Nun muß noch berücksichtigt werden, daß der Converter das S-Meter des Nachsetzers (IC-820H) schon auf 20dB legt, ohne daß ein Signal empfangen wird. Über 'längere' Zeiträume lagen aber die Feldstärken bei etwa S9; d.h.  $9$  mal  $6dB = 54dB - 20dB =$ also mehr als 30dB über dem Rauschen. Bei einigen anderen (späteren) SAT-Durchgängen wurden sogar noch S9 +20dB erreicht; d.h. also, die Signalstärke war mehr als 40dB über dem Rauschen!

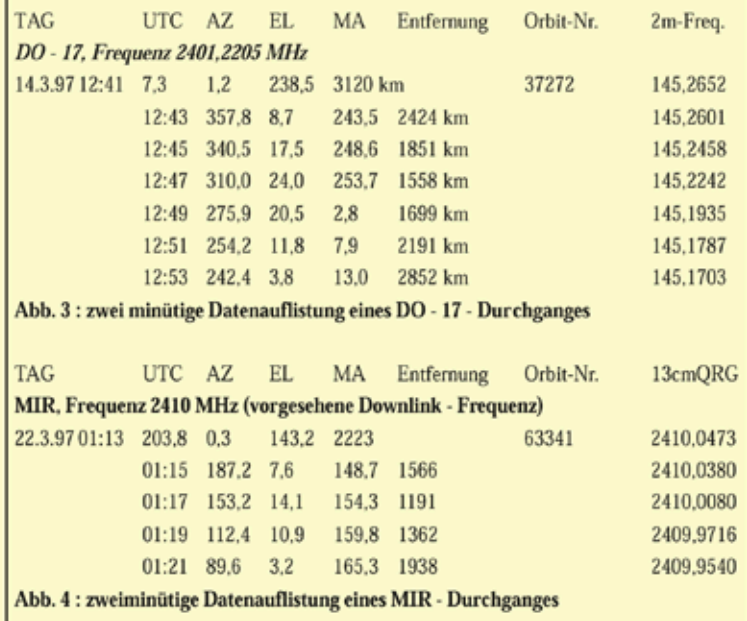

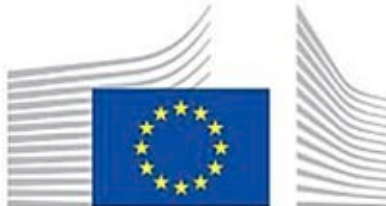

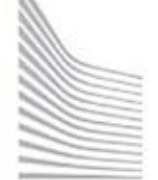

**Wie die EU den Rundfunk gestaltet**

**Vom anonymen Fernsehteilnehmer zum Gläsernen Menschen**

*Textauszüge aus Mitteilungen der Europäischen Kommission an Parlament, an Rat und EU-Ausschüsse - nicht immer im Amtsblatt veröffentlicht. Recherchiert und wörtlich zitiert von Klaus Welter, DH6MAV.*

### **Trotz Broadcast: Teilnehmer sollen erkannt werden**

*KOM(2005)204*

Die EU-Kommission sprach sich für den Umstieg von der analogen auf die digitale Rundfunkverbreitung aus mit der Priorität "interaktiven Kontakt zwischen Fernsehzuschauer und Fernsehveranstalter zu erlauben". Frei werdende Frequenzen werden genutzt werden können "für neue Rundfunkdienste, die sich die Vorteile der Digitalisierung zunutze machen, sowie für konvergente Dienste, die Mobilfunk und terrestrischen Rundfunk kombinieren."

### **"Technologieneutralität"**

### *KOM(2005)204*

Die EU-Kommission erklärt den "rechtswirksamen" Begriff: "Technologieneutralität bedeutet, dass bei der Regulierung die Nutzung einer bestimmten Technologie weder bevorzugt noch behindert werden darf."

### **Unternehmerische Freiheit**

### *KOM(2003)541*

"Diese Mitteilung unterstreicht die enorme Bedeutung des digitalen Übergangs und macht insbesondere deutlich, wie wichtig es ist, die unternehmerische Freiheit zu respektieren und Anreize zur Verwirkli-

chung dieses Ziels zu schaffen. Das Eingreifen der Politik erfolgt vor allem auf nationaler Ebene, aber die EU wird ebenfalls eine Rolle spielen, insbesondere im Hinblick auf die Binnenmarktaspekte."

### **API identifiziert den Fernsehteilnehmer**

### *KOM(2004)541 / SEC(2004)1028*

"Interaktives Fernsehen fügt dem Digitalfernsehen eine weitere Funktionsschicht hinzu, die über Video hinausgeht. Das interaktive Fernsehen besteht aus Anwendungen, die (…) von einem Softwaremodul im Empfänger verarbeitet werden, das Anwendungsprogramm-Schnittstelle (API) genannt wird."

### **Einheitliche API-Entwicklungen fördert Netzunabhängigkeit**

### *KOM(2004)541 / SEC(2004)1028*

Herstellerspezifische Ausführungen "führten zu Besorgnissen über fehlende Interoperabilität (sowohl technisch als auch in Bezug auf den Zugang) und mögliche Beschränkungen der Wahlfreiheit der Verbraucher, wodurch der freie Informationsfluss, der Medienpluralismus und die kulturelle Vielfalt gefährdet werden könnten. Die Verbraucher hätten nicht die Möglichkeit, einen genormten Universalempfänger zu kaufen, der alle (kostenlosen und entgeltpflichtigen) interaktiven Fernsehdienste empfangen könnte, und (die Verbraucher) wären dazu gezwungen, teurere Empfänger mit herstellereigenen API zu benutzen. Fernsehsender hätten Schwierigkeiten bei der Entwicklung und Verbreitung interaktiver Dienste, da sie mit vertikal integrierten Netzbetreibern verhandeln müssten, die die herstellereigenen API-Technologien kontrollierten."

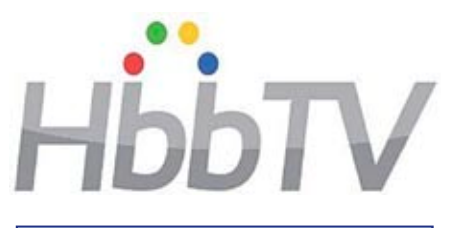

*Anmerkung von DH6MAV Daraufhin wurde die schon Anfang des letzten Jahrzehnts von der EU-Kommission favorisierte MHP-Norm (deutsch: Multimediale Heimplattform) als offene API-Norm für alle Staaten empfohlen. Es gab sogar eine Empfehlung, die Anschaffung der MHP-Empfänger staatlicherseits zu bezuschussen (so geschehen in Italien!). MHP konnte sich gegenüber dem späteren HbbTV ("Red-Button-Funktion", Hybrid broadcast broadband TV) jedoch nicht durchsetzen. Inzwischen wechseln auch die letzten europäischen Länder zu HbbTV (Stand 2017).*

*Weitere Dienste und Technologien, um den einzelnen Zuschauer individuell bedienen zu können und Kenntnisse über seine individuellen Interessen zu erlangen, sind Second Screen, OTT (Mobilgeräte), VoD (Videoon-Demand), IP-TV und weiteres im Sinne "Smart TV".* 

*Obwohl die Texte der EU-Kommission in der deutschen Ausgabe von "Rundfunk" sprechen, wurde*   $in$  der Regel nur auf "Fernsehen" *abgehoben. "Hörfunk" wird erst in späteren Papieren behandelt. Dennoch konnte bereits ein Jeder im Verlauf der vergangenen drei Jahre feststellen, dass AM-Sender im Sinne der "digitalen Rundfunkverbreitung" eingestellt wurden. DAB+ und IP-Radio bergen das Potential für "interaktive Anwendungen".*

# LISTE der ATV-RELAIS in DL

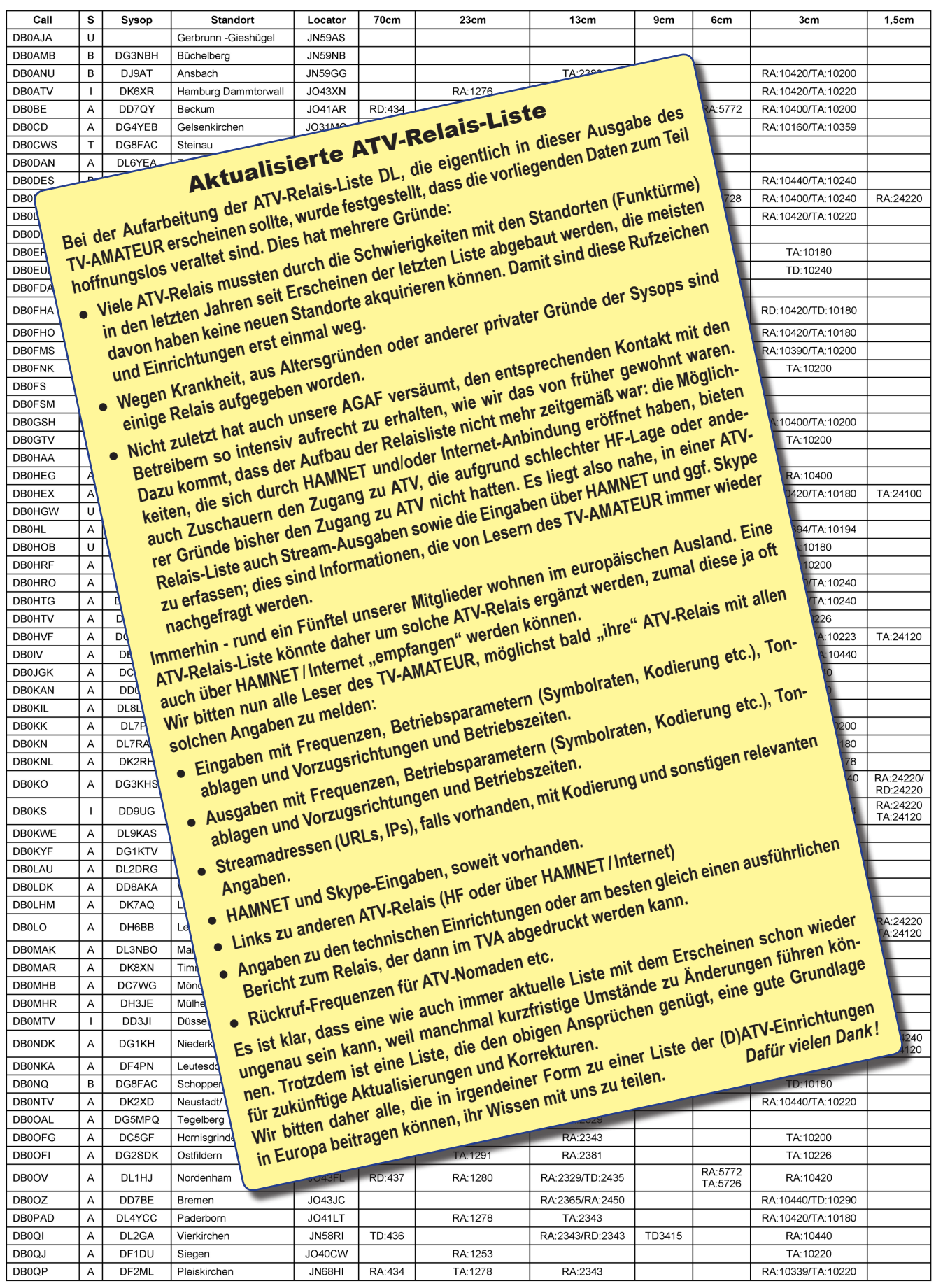

## LISTE der ATV-RELAIS in DL

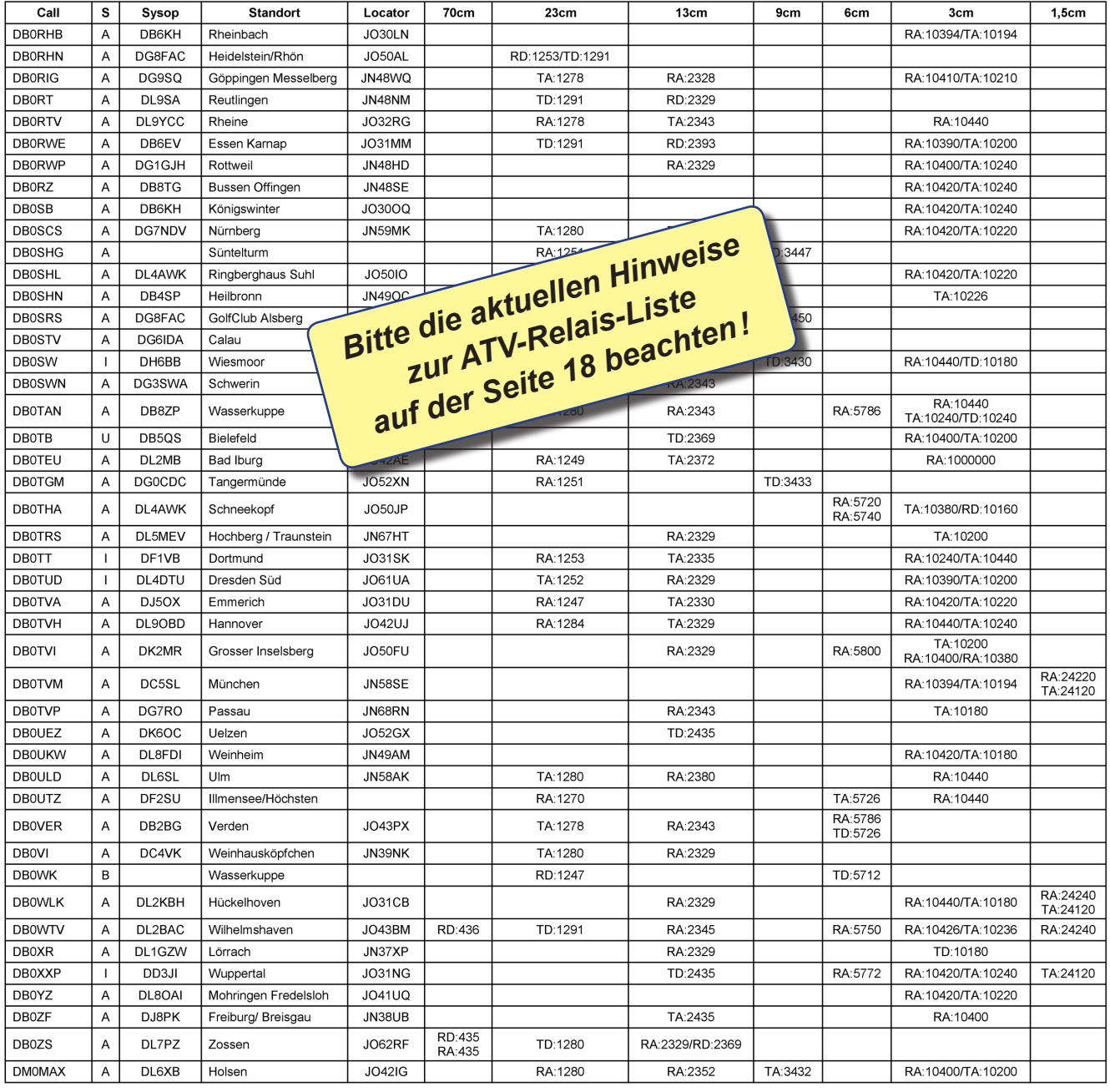

*Erläuterungen zur ATV-Relais-Liste :* Nach mehreren Ausgaben des TV-AMATEUR ohne ATV-Relaisliste hier jetzt der zur Zeit bekannte Stand der ATV-Relais in DL. – Möglicherweise enthält die Liste einige Fehler, die lassen sich aber nur durch eure Mithilfe beseitigen ! – Daher meldet bitte Änderungen an uns, vorzugsweise per eMail an **dh6bb@darc.de.**

Die Bedeutung der Abkürzungen in der Liste im Einzelnen: In der Spalte "S" wie "Status" wird der letzte bekannte Status angegeben. "A"=Aktiv, "B"=Beantragt, "I"=Inaktiv, "T"=Testbetrieb und "U"=Unbekannt.

Die Kennung vor den Frequenzen sind: "TA"=Ausgabe analog, "TD"= Ausgabe digital, "RA"=Eingabe analog und "RD"= Eingabe digital. Weitere Details zu den einzelnen Relais gibt es auch unter **http://www.atv-relais.de**

# NACHRICHTEN

**R E D A K T I O N : K L A U S K R A M E R , D L 4 K C K**

# **Kurzbericht ATV-Treffen 2017 in Glövzin**

Bei schönem Wetter kamen 59 Gäste zu den Vorträgen des Norddeutschen ATV-Treffens 2017 nach Glövzin.

Für die XYLs, die sich nicht so sehr für die technischen Vorträge interessierten, hatte Marita Rehm einen Ausflug in die benachbarte Elbe-Stadt Wittenberge organisiert. Dort wurde eine Ausstellung zur Stadtgeschichte und zum Thema "Spitzenfilz" besucht.

Jens, DH6BB, zeigte auf der Großleinwand einen Einblick in die Pläne von AMSAT-DL und bereits fertige Geräte für den Betrieb mit den beiden Amateurfunk-Transpondern auf dem Anfang 2018 zum Start vorgesehenen geostationären TV-Satelliten von Katar. Für ATV-Leute interessant ist der Breitband-Transponder, der mehrere schmal-

bandige DATV-QSOs nebeneinander erlauben soll. Bei zwei MHz Signalbreite reicht am Boden schon eine 120-cm-Schüssel mit einem zirkular polarisierten Feed und 100 Watt Sendeleistung auf ca. 2405 MHz, für den Empfang braucht man neben guten DVB-S2-Receivern einen Spezial-LNB mit dem Frequenzbereich 10491 bis 10499 MHz.

Zwischen den beiden Vorträgen führte der jüngste Referent, der dreizehn Jahre alte Dan, DN3XW, Schüler des Gymnasium Tangermünde, sein Bastelprojekt mit Arduino-gesteuerten Leuchtdioden-Arrays vor.

Hartmut, DM2CFL, brachte mit vielen Bildern einen Situationsbericht vom östlichsten ATV-Relais Deutschlands, DB0LAU, auf dem Lausche-Gipfel im Zittauer Gebirge (siehe auch "DB0LAU in Gefahr").

Nach dem gemeinsamen Mittagessen im benachbarten Restaurant auf Dahses Erbhof wurde in der Jahreshauptversammlung der AGAF der fünfköpfige Vorstand im Amt bestätigt. Das Protokoll der JHV 2017 ist auch in diesem Heft abgedruckt.

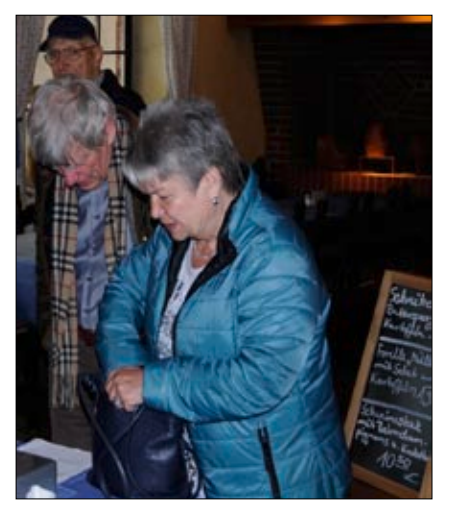

**Monika, DC7YL, bei der Anmeldung: Erst einmal das Mittagessen bestellen. Foto: DB8XO**

Zum Abschluss der anstrengenden AGAF-Tagung klang der Tag mit einem Abendessen und anschließendem Beisammensein im Kaminzimmer aus. *Klaus, DL4KCK*

# HAMNET-Portabelbetrieb

Da es relativ wenig 1k2-Digipeater gibt und ich gerne portabel DX-Cluster empfangen wollte, bin ich interessiert an HAMNET. Der Nanobeam M5 sieht ja ganz interessant aus. Kann man den auch portabel empfehlen? Ich hab gesehen, dass der auch mit einer Fritzbox als Trennung von Hamnet/Internet verwendet werden kann. Ich hab als Fest-Router zwar eine Fritzbox 6490, wollte HAMNET aber wie gesagt eher portabel nutzen. Reicht da einfach dieser M5 und braucht der nur eine Ethernet-Verbindung zum Laptop? Hat jemand schon Erfahrungen damit im Portabelbetrieb? Stationen in meiner Nähe gibt es ja eigentlich genug. Das mit Sichtverbindung sollte auch klappen, da ich meist sowieso eher im freien "Gelände" bin (SOTA etc...). Hätte sogar noch einen portablen 12-m-

GFK-Schiebemast, der zwar eigentlich nur für die "Hauptantenne" ist, an dem ich aber in gewisser Höhe auch den Beam befestigen kann, mal schauen... *73, Manuel*

### *Hallo Manuel,*

Du solltest zunächst nachschauen, ob die Userzugänge in Deiner Nähe auf 2,4 GHz oder 5,7 GHz betrieben werden. Entsprechend musst Du dann die Hardware auswählen (M2 oder M5).

Ja, es reicht ein Ethernetkabel von der Antenne bis zum Laptop. Du musst allerdings auch auf die Spannungsversorgung achten. In der Regel laufen die Linkeinheiten mit 24 V, manche lassen sich aber auch noch runter bis 12 V betreiben (wenn das Kabel nicht allzu lang ist). Bei den meisten Linkeinheiten gehört ein

230-V-POE-Netzteil zum Lieferumfang. Dies wird einfach in die Netzwerkleitung zwischengeschaltet. Möchtest Du die Linkeinheit direkt mit Gleichspannung betreiben, benötigst Du eine POE-Weiche anstatt des Netzteils. Diese kostet nur wenige Euro.

Zuhause kann man die Linkeinheit dann mit dem vohandenen Internetrouter (FritzBox etc.) verbinden, um von allen Rechnern im Heimnetzwerk aus Zugriff auf das HAMNET und auf das Internet zu haben. Schönen Gruß *Frank, DL3DCW*

P.S. Für Portabelbetrieb würde ich eher eine NanoStation verwenden. Diese hat zwar weniger Antennengewinn, ist aber deutlich kleiner und auch leichter.

*(forum.db3om.de)*

# **HAMNET-Video-Eingabe bei DBØKO**

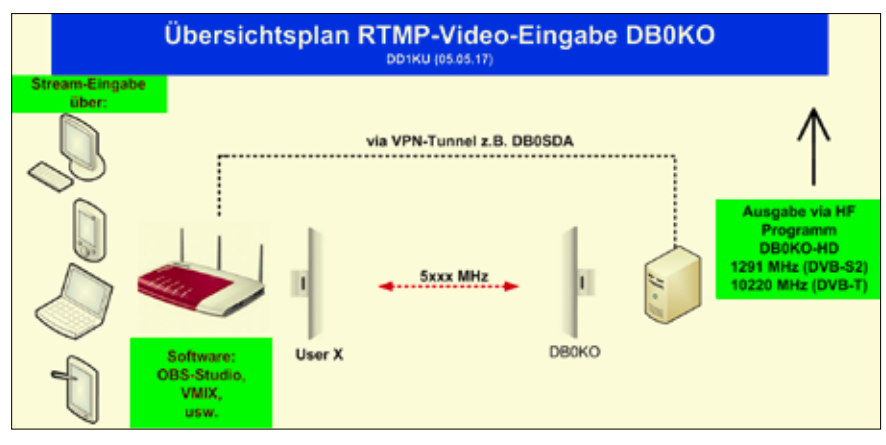

**Bevor Ihr Euch über HF an einen HAMNET-Knoten anbindet, bitte vorher mit dem SYSOP (z.B. DG3KHS, DJ5KP, DL6KL, DD1KU) in Verbindung setzen. Wir haben auch die 144,575 MHz ständig mitlaufen. Wird dieser Hinweis nicht beachtet, kann es zu erheblichen Störungen im HAMNET kommen!**

Zum 1.7.2017 wird die DBØKO-NS-VCAP-Eingabe abgeschaltet! Bitte auf die RTMP-Eingabe umschalten! Die Stream-Software (Open Broadcaster) gibt es für alle Betriebssysteme (Windows, IOS usw.): **https://obsproject.com/**

(Achtung: installer.exe wird wegen geringer Nutzerzahl von Norton IS in Quarantäne gesetzt, kann aber wiederhergestellt werden).

 Es sind folgende Parameter in der Streamsoftware (z.B. OBS-Studio) einzutragen:

- $\bullet$  im Feld RTMP: rtmp://DBØko.ampr.org/live
- $\bullet$  im Feld Stream: atv (Kleinschreibung beachten!)

Die Ausgabe erfolgt auf dem Programm DBØKO\_HD im Quad-Bild oben rechts.

Ist das Rufzeichen in Kleinbuch-

staben geschrieben => der User kommt über eine Tunnelverbindung! Anleitung "Wie werde ich über die DBØKO-RTMP-Eingabe QRV?" (via HAMNET!) **http://44.225.57.125/DBØko/pdf/ Kochrezept\_DBØKO-RTMP-Eingabe.pdf** *Uli, DD1KU,*

*auf www.DBØko.de*

## **Letzte Meldung : AGAF-Vereinssitz ist nun offiziell Berlin**

**Nach langem Mühsal und unendlichen Interventionen durch unseren Präsidenten Uwe, DJ8DW, Notaren und Anwälten hat das Vereinsregistergericht Berlin-Charlottenburg nun den in Friedrichshafen und Glövzin gewählten Vorstand und die aktuelle Satzung unter dem Kennzeichen VR35855 B in das Vereinsregister eingetragen. Damit ist der Umzug des Vereins in die Hauptstadt abgeschlossen.**

**Der Vorstand geht davon aus, dass nun auch die aus der bisher nicht erfolgten Eintragung entstandenen Schwierigkeiten in Kürze erledigt sein werden. Danke noch einmal an alle Beteiligten für Eure Hartnäckigkeit in dieser Angelegenheit!**

*Jörg Hedtmann, DF3EI*

# **Fünf vor Zwölf für das 23-cm-Band Neue Formulare der BNetzA**

Neue Amateurfunkregelungen in den Niederlanden zeigen die Möglichkeit von zukünftigen Einschränkungen im 23-cm-Band wegen Galileo, dem Navigationssystem, welches von 1260 ... 1300 MHz arbeitet.

Der niederländische Regulator "Agentschap Telecom" veröffentlichte ein Memorandum betreffend Amateurfunklizenzen für unbeaufsichtigten Betrieb von Repeater/Relais, Baken und Packet-Radio-Digipeater/Knoten.

Die Möglichkeiten für neue Lizenzen in diesem Band könnten in der Zukunft eingeschränkt werden, wenn der Betrieb zu große Auswirkungen auf die primäre Nutzung von Navigationssatelliten hat. Der

unmittelbare Grund dafür ist der Einsatz von Galileo. Das Memorandum beschreibt die spezifischen Frequenzen, auf denen unbeaufsichtigter Betrieb erlaubt wird. Hier hebt der staatliche Regulator also unsere Selbstregulierung auf.

Bereits 2014 berichtete der DARC, dass der Münchner ATV-Repeater DBØQI abgeschaltet werden musste, weil er das Galileo-Satnav-Kontrollzentrum störte. Das gesamte 23-cm-Band von 1240 bis 1300 MHz hat zwar für Amateurfunk nur den sekundären Benutzerstatus, trotzdem sollten die Frequenzen verteidigt werden – wenn es dazu nicht schon zu spät ist.

*Thomas Frey, HB9SKA, Sat-QTC FUNKAMATEUR 5/17*

**Seit November 2016 gibt es ein neues Formular zum "Antrag auf Zulassung zur** Amateurfunkprüfung" und "Zulasung zur **Teilnahme am Amateurfunkdienst".**

**Damit kann man sich also zur Prüfung anmelden und gleichzeitig ein Rufzeichen beantragen.**

**Auch seit November 2016 gibt es ein neues Formular zum "Antrag auf Zuteilung eines Ausbildungsrufzeichens". Das war bisher formlos möglich. Nun bittet die BNetzA darum, dieses Formular zu benutzen. Man findet die beiden neuen Formulare auf der Webseite der BNetzA unter**

**www.bundesnetzagentur.de/DE/Sachgebiete/Telekommunikation/Unternehmen\_Institutionen/Frequenzen/ SpezielleAnwendungen/Amateurfunk/ amateurfunk\_node.html**

**-> Anträge und Formulare** *(Frankenrundspruch)*

## **IARU-Region-1-Konferenz in Landshut, Deutschland, vom 16. bis 23. September 2017**

### **Papiere zu VHF/UHF/SHF, die ATV betreffen**

### **LA17\_C5\_14**

**RSGB (Trevor Hawkins, M5AKA): Geostationäre Amateurfunk-Transponder**

### *(Auszugs-Übersetzung)*

Ein Satellit im geostationären Orbit in 35786 Kilometern Höhe über dem Äquator folgt der Erdrotation und erscheint für irdische Beobachter an einer festen Position am Himmel. Von dort versorgt der Satellit bis zu einem Drittel der Erdoberfläche unter ihm. Eine Position auf 25,5 Grad Ost verbindet so Länder von Brasilien bis Thailand. Durch die große Entfernung von der Erdoberfläche wird ein gesendetes Signal auf dem Hin- und Rückweg um 240 bis 280 Millisekunden verzögert, hinzu kommen Verzögerungen durch digitale Signalverarbeitung im Satelliten.

Aufgrund des begrenzten Platzangebots an der TV-Satelliten-Unterseite Richtung Erde sind wohl kaum Antennen für 23 cm oder tiefere Afu-Bänder möglich. Deshalb werden für unsere Up- und Downlinks nur Frequenzen bei 2,4, 5 und 10,45 GHz belegt.

Der hohe Störpegel in städtischen Gebieten um 2,4 und 5 GHz durch viele WiFi-Geräte erschwert dort den Empfang eines Satelliten-Downlinks. Das wurde bereits deutlich beim Einsatz des "HamTV"-DATV-Senders in der ISS. Ursprünglich sollte er im Amateurfunk-Satelliten-Segment zwischen 2,40 und 2,45 GHz arbeiten, aber wegen des Störpegels dort musste er auf die Ausweich-QRG bei 2,395 GHz umgestellt werden. Für geostationären Empfang in städtischen Gebieten bleibt deshalb der Bereich 10,45 bis 10,50 GHz als am besten geeignet übrig.

Wegen der hohen Kosten von über 30 Millionen Dollar ist der Start

eines eigenen geostationären Satelliten außerhalb der Möglichkeiten der Funkamateure. Andererseits gibt es die Chance, eine Amateurfunk-Nutzlast auf einem kommerziellen TV-Satelliten mitfliegen zu lassen. Die dort reichlich vorhandenen Solarzellen zur Stromversorgung ermöglichen auch höhere Sendeleistungen, als sie in reinen Amateurfunksatelliten machbar sind. Katars "Es'hail 2"-Satellit soll 2018 bei 25,5 Grad Ost positioniert werden. Er trägt dann zwei AMSAT-Phase-4-Transponder für 2,4 und 10,45 GHz.

Die erforderlichen Bedingungen in einer Amateurfunk-Bodenstation für den Betrieb über "Es'hail 2" sind:

### **Schmalbandtransponder-Uplink**

• 2400,050 bis 2400,300 MHz

• rechtsdrehend-zirkulare Antennen-Polarisation

• 10 Watt PEP in eine 22,5-dBi-Antenne, z.B. 75-cm-Parabol

• typische Betriebsarten SSB und CW

### **Breitband-Transponder-Uplink**

- 2401,500 MHz bis 2409,500 MHz
- rechtsdrehend-zirkulare Antennen-Polarisation
- 100 Watt PEP in eine 33-dBi-Antenne, z.B. 2,4-m-Parabol
- typische Betriebsart DVB-S2

Die 10-GHz-Downlinks erfordern 60- bis 75-cm-Parabolantennen, für regnerische Gebiete am Rand der Satelliten-Ausleuchtung wie Brasilien oder Thailand werden aber 90 cm Durchmesser empfohlen.

### **Schmalbandtransponder-Downlink**

• 10489,550 bis 10489,800 MHz • vertikal polarisiert

### **Breitband-Transponder-Downlink**

- 10491,000 bis 10499,000 MHz
- horizontal polarisiert

### **LA17\_C5\_28**

OEVSV (Michael Zwingl, OE3MZC): Vorschlag für ein 2 MHz breites Segment für LTE400- und CDMA-Hochgeschwindigkeits-Datennetzwerke im 70-cm-Bandplan

### *(Auszugs-Übersetzung)*

Weil der Amaterufunk immer an der Spitze des technologischen Fortschritts vermutet wird, erwarten wir, dass unsere Mitglieder moderne Breitband-Technik in den sogenannten "Sub-GHz-Bändern" einsetzen werden.

Das 70-cm-Band wird als erstes Afu-Band mit modernen Breitband-Experimenten wie LTE (LTE400 mit TDD und 2 MHz Bandbreite) oder CDMA-Datenübertragung beim Einstieg in einen HAMNET-Knoten belegt, wie schon beobachtet wurde. Dies begünstigen moderne SDR-Transceiver, und im 70-cm-Band sind auch Verbindungen ohne direkte Sicht möglich.

## **Astro-Alex zum Zweiten**

Die neue Weltraum-Mission von Astronaut Alexander Gerst im nächsten Jahr hat den Namen "Horizons" – Horizonte. Es gehe in der Raumfahrt darum, den eigenen Horizont immer wieder zu erweitern, sagte Gerst am Montag (29.05.2017) im Europäischen Astronautenzentrum in Köln. "Horizonte sind dabei nicht nur geografisch gemeint, sondern auch wissenschaftlich." Die letzte Mission von Gerst 2014 hieß "Blue Dot" - blauer Punkt, eine Anspielung auf den Blauen Planeten, die Erde, im Schwarz des Universums.

Der 41-Jährige startet voraussichtlich am 28. April 2018 zum zweiten Mal zur Internationalen Raumstation (ISS). Sein Aufenthalt soll sechs Monate dauern – bis Ende Oktober 2018. Während der zweiten Hälfte ist Gerst als erster Deutscher der Kommandant der Station. Etwa 35 Experimente sollen Wissenschaftler deutscher Universitäten und Forschungseinrichtungen, deutsche Firmen und das Deutsche Zentrum für Luft- und Raumfahrt in Köln (DLR) als Forschungszentrum für die Mission "Horizons" beisteuern. *www.wdr.de*

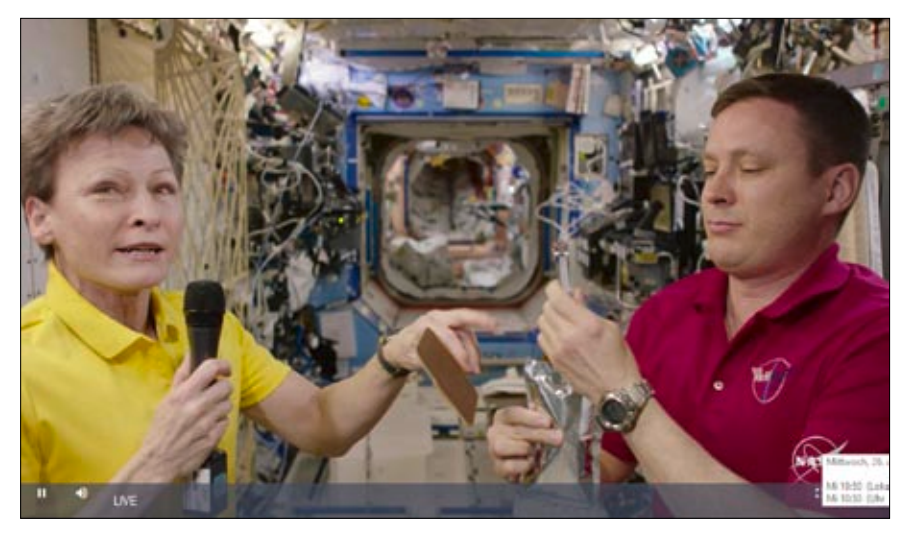

**Peggy Wilson und Jack Fischer bei der ersten 4K/UHD-Livesendung von der ISS zur NAB-Messe 2017 in Las Vegas.**

# **ISS-Reparatur**

Zwei US-Astronauten haben bei einem Außeneinsatz an der Internationalen Raumstation (ISS) einen Defekt bei der Stromversorgung behoben. Peggy Wilson und Jack Fischer reparierten nach eigenen Angaben ein Modul, das am Wochenende vor Himmelfahrt ausgefallen war (multiplexer-demultiplexer (MDM) data relay box on the S0 truss – dem Element des "Querträgers", an dem die Solarzellen, das alphamengnetische Spektrumeter u.a.m., befestigt sind). Nach Angaben der US-Raumfahrtbehörde NASA dauerte der Außeneinsatz zweieinhalb Stunden. Die Besatzung der Raumstation war während des Ausfalls zu keiner Zeit in Gefahr, weil nur einer der beiden Relaiskästen für die Stromerzeugung ausgefallen war.

Ein NASA-Sprecher stufte den Außeneinsatz aber als sehr wichtig ein, weil der Austausch der Box eine "hohe Priorität" habe. Der Kasten von der Größe einer kleinen Mikrowelle würde auf der Erde 23 Kilogramm wiegen. Er hilft beim Betrieb der Solaranlage, der elektrischen Stromerzeugung und der Robotertechnik der ISS. Er steuert auch einen Roboterarm, mit dem bis zu 25 Mini-Satelliten (Cube-Sats) ausgesetzt werden sollten. Diese Aktion musste wegen der Panne vorläufig verschoben werden. *futurezone.at*

## **4K/UHD mit 120 Bps via Satellit**

Für die Demonstration auf den SES Industry Days Mitte Mai 2017 griffen SES und LG auf die bereits bestehende Infrastruktur zurück. Das 4K/UHD-Signal mit 120 Vollbildern wurde direkt via Satellit auf einen neuen OLED-UHD-TV mit einer Prototypen-Software übertragen. Vor allem bei Sportübertragungen macht HFR (High Frame Rate) einen großen Unterschied. Bewegungen der Sportler und Sportgeräte bleiben jederzeit scharf und detailreich, wodurch das Bild eine ganz eigene Dynamik entwickelt. HFR ist bereits in der zweiten Einführungs-Phase der DVB-UHD-1-Spezifikation vorgesehen. Damit auch private Haushalte von dieser Technik profitieren, muss sich die Industrie nun neuen Herausforderungen stellen. Eine 4K/120p-Übertragung ist eigentlich nur mit der geplanten HDMI2.1-Schnittstelle möglich. Im Endeffekt würde das bedeuten, dass Receiver, TV-Gerät sowie ggfs. zwischengeschaltete AV-Receiver aufgerüstet werden müssten. Bis es dazu kommt, werden aber sicher noch einige Jahre vergehen.

**http://www.4kfilme.de/lg-ses-4k-high-frame-rate-hfr-satellit/**

## **HamTV-Pläne in Russland?**

Ich fand eine russische Seite, die u.a. auch die beabsichtigten DATV-Kontakte beschreibt (mit Geräteliste): **http://www.energia.ru/en/iss/researches/popular/07.html**

Zitat: *"a complete set of radio station Kenwood TM D710; laptop RSK2; camcorder SONY HVR-Z7E; digital camera Nikon D3X; video communicator Kenwood VC-H1 (SSTV)."*

Der Link gibt Hoffnung, weil ein DATV-Kontakt (Dauerkontakt?) doch noch immer auf der Agenda steht, und zwar für absehbare Zeit und nicht wie bisher nur ein gesendetes Schwarzbild. Die Aktivitäten sind Bestandteil des offiziellen Experiments mit der Bezeichnung "MAI-75" und gilt als Teil der Öffentlichkeitsarbeit dieser Mission. MAI-75 ist eines der 62 Experimente, die sich die Mission 51/52 für ihren Aufenthalt auf der ISS vorgenommen hat: h**ttp://www.energia.ru/en/iss/ researches/popular/07.html**

Die neue Crew war erst am 21.4. mit der Raumfähre Soyuz MS-04 unter Kommandant Fedor Yurchikhin, RN3FI, an der ISS angedockt. Jetzt

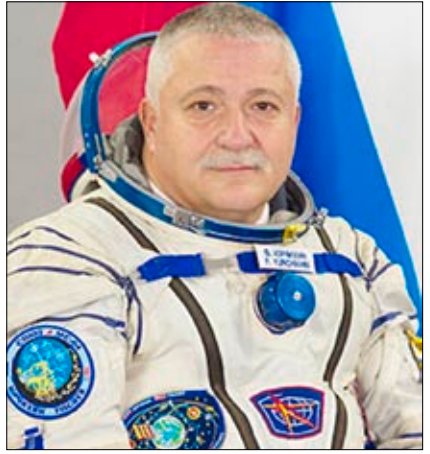

kann man nur im allseitigen Interesse die Daumen drücken. Immerhin scheint RN3FI recht aktiv, bedenkt man, dass er gleich acht Tage nach seiner Ankunft auf der ISS den Sprechfunkkontakt mit der Grundschule in Katerini über SX2ISS abgewickelt hat. Darüber gibt es übrigens auf YouTube verschiedene Audio-Mitschnitte und man kann dort auch sehen, dass der Empfang des Downlink-Signals auf 145,800 MHz problemlos mit einem Scanner gelang. Wenn es mal nur auf DATV auch so abliefe...

**https://www.youtube.com/ watch?v=2ybqnh2bAZw**

*Klaus, DH6MAV*

## **Termindiskussion HAM RADIO**

Die künftige zeitliche Ausrichtung der Messe HAM RADIO in Friedrichshafen war am 12. April Gegenstand eines Gesprächs, welches auf besonderen Wunsch der großen Amateurfunkgerätehersteller und -händler stattfand. Dazu kam man in der DARC-Geschäftsstelle in Baunatal zusammen. "Das Bodenseetreffen gehört in den Monat Juni", führte Frank Dathe (Funktechnik Dathe) aus. Dieter Hamberger (Icom) ergänzt: "Bei der HAM RA-DIO sprechen wir aus Herstellerund Händlersicht von der weltweit dritt-wichtigsten Veranstaltung für den Amateurfunk". Dies führte er auch vor dem Hintergrund aus, dass die Hersteller Prototypen und neue Produkte zeitlich so fertigstellen,

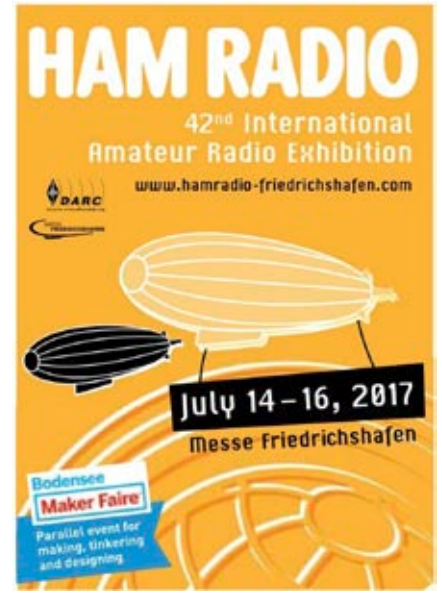

**HAMRADIO 2017 und MakerFaire** 

dass sie auf den Messen dem Publikum erstmals präsentiert werden können...

"Die HAM RADIO ist besonders für den Monat Juni erhaltenswert, um auch für die Besucher interessant zu bleiben.

Markenzeichen der Messe war stets, dass sie immer vor Beginn der Sommerferien stattgefunden hat", so sieht es auch Volkmar Junge von der Firma WiMo. Dies ist insbesondere aus dem Grund wichtig, da derzeit als einziger Termin für die 43. HAM RADIO im Jahr 2018 das erste Juni-Wochenende im Raum steht. An diesem Tag laufen aber wichtige Conteste.

Weitere Gespräche sind, nach diesem Auftakt, mit anderen ideellen und kommerziellen Ausstellern sowie der Messegesellschaft in Planung. Die DARC-Referate werden dabei hinzugezogen. Die HAM RA-DIO 2017 findet vom 14. bis 16. Juli statt. *www.darc.de*

# Stratosphärenballon DLØHSK

Zum Tag des "Offenen Campus" am 1. April startet die Hochschulgruppe Kaiserslautern um DL0HSK

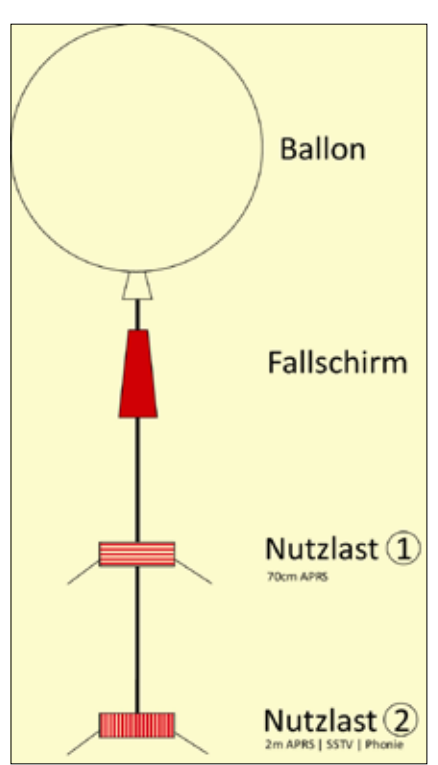

**Beim Start des Stratosphärenballons wurde die Telemetrieeinheit beschädigt. APRS und SSTV-Aussendungen waren leider auf 2 m nicht möglich. Lediglich die redundante Nutzlast mit 70-cm-Sender arbeitete fehlerfrei.**

einen Stratosphärenballon an der Hochschule in Kaiserslautern. Das Aufstiegsgespann wird eine amateurfunkspezifische Nutzlast und folgende Anwendungen bis in 30 km Höhe tragen: SSTV-Livebildübertragung auf 145,500 MHz, Sprachausgabe in FM (Phonie) auf 145,350 MHz sowie Positionsdatenübertragung über APRS via AFSK auf 144,800 MHz. Weitere Informationen zum Ballonstart sowie Audio-Livestream ab 11 Uhr MESZ sind im Internet verfügbar:

**https://www.speckmarschall.de/ ?page\_id=3121**

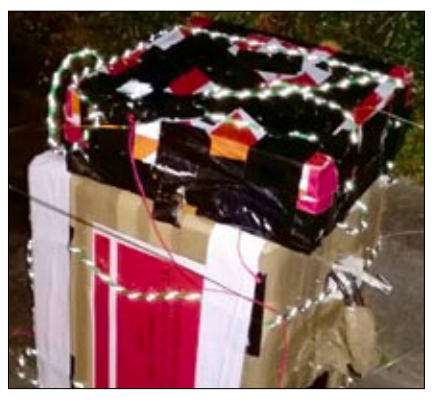

**Die Nutzlast tauchte unverhofft auf einem Abitur-Ball im Kreis Bad Kreuznach auf. Laut Informationen von DL0HSK sollte es am Sonntag, dem 2.4.17, zu einer Übergabe kommen. Es wird berichtet, dass die Nutzlast stark traktiert sei.**

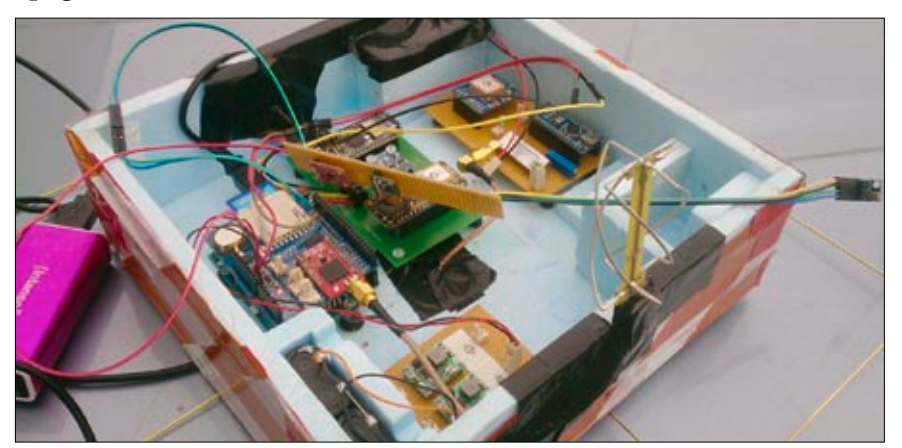

**Die Nutzlast wurde nach der Landung bei Zotzenheim (Bundesstraße 50) von unbekannten Personen gestohlen. Der Suchtrupp der Hochschule konnte nur noch die Überreste der Ballonhülle und den Fallschirm bergen.**

# **ATV-Relais HB9TV-1 wird Ende Juli 2017 umziehen**

Gegenwärtig ist das Relais (auf einem Berggipfel oberhalb des Genfer Sees) in einem 19-Zoll-Rack im Inneren des Gebäudes eingebaut und die Antennen für 23 cm und

10 GHz sind auf dem Dach dieses Hauses. Am neuen Standort soll dieser Komplex außen auf eine Plattform auf 39 m Höhe verlegt werden. Die Antennen-Höhe auf dem neuen Mast ist dann mehr als 100 m über Grund. Das Relais wird für die neue Umgebung angepasst werden und seinen Dienst Anfang 2018 wieder aufnehmen. www.swissatv.ch

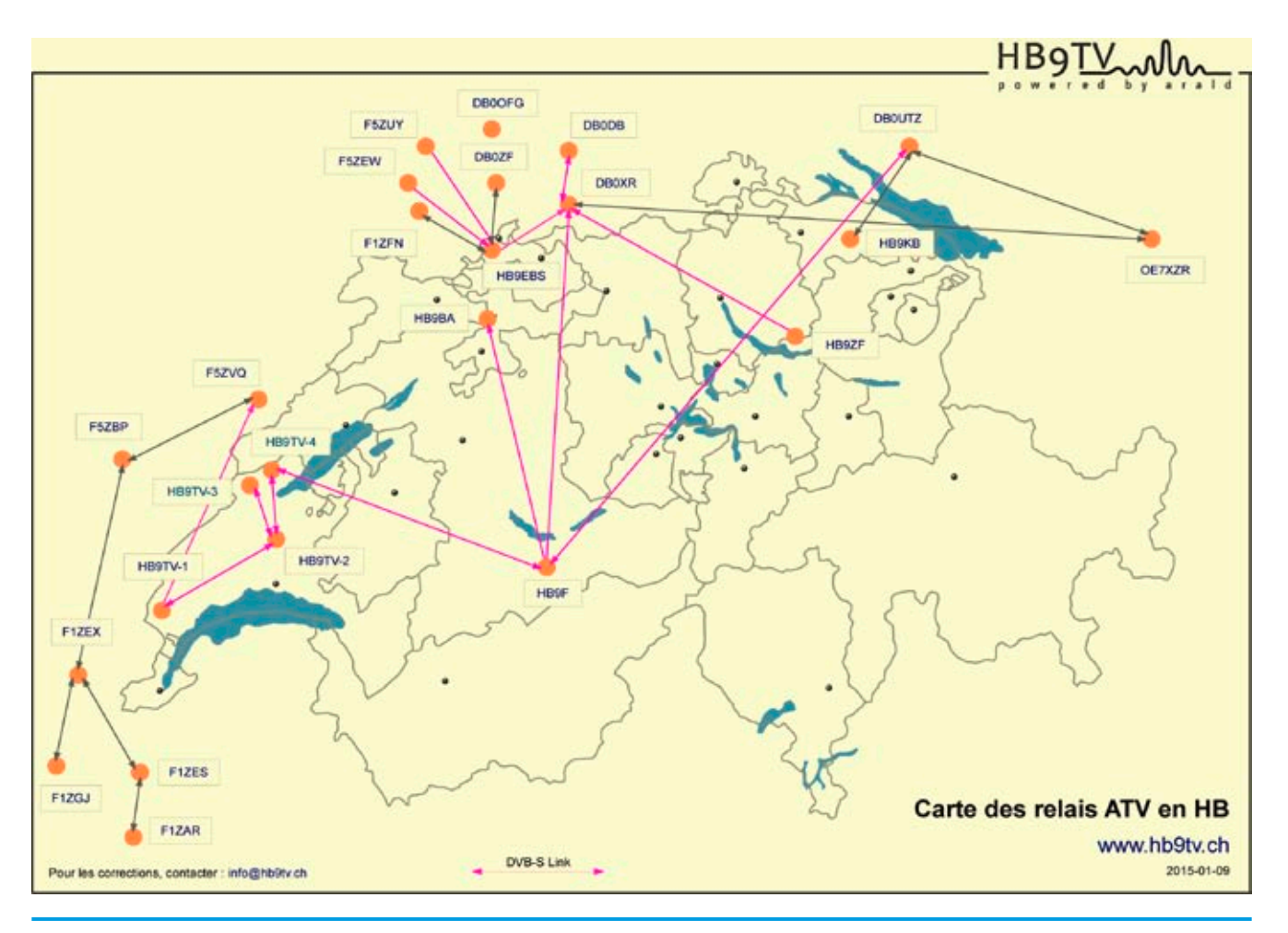

# **Hamvention live**

Am vorletzten Maiwochenende hat die US-Amateurfunkmesse "Hamvention" erstmals auf dem neuen Ausstellungsgelände Greene County Fairgrounds and Expo Center in Xenia stattgefunden – etwa 20 Autominuten von Dayton (im US-Bundesstaat Ohio) entfernt. Demzufolge hat man auch das Messe-Motto gestaltet: "Die gleichen Freunde, ein neues Zuhause".

Aufgrund des renovierungsbedürftigen Zustands der Hara Arena steht dieser seit 1964 angestammte Platz nicht mehr für die Messe zur Verfügung. Die neuen Hallen trugen während der Messezeit Namen bekannter Größen wie Hertz, Tesla oder Marconi. Zusätzlich wurden Zelte

aufgestellt, um die Ausstellungsfläche zu vergrößern. Mit 30.000 bis 35.000 Besuchern liegt die Hamvention in den USA etwa gleichauf mit der "Ham Fair" in Tokyo/Japan, dieses Jahr am ersten September-Wochenende. *www.darc.de*

Informationen zum traditionellen ATV-Forum findet man auch unter "Blick USA".

Wie jedes Jahr übertrug W5KUB mit seinem Video-Team die Geschehnisse live ins Internet, zeit-

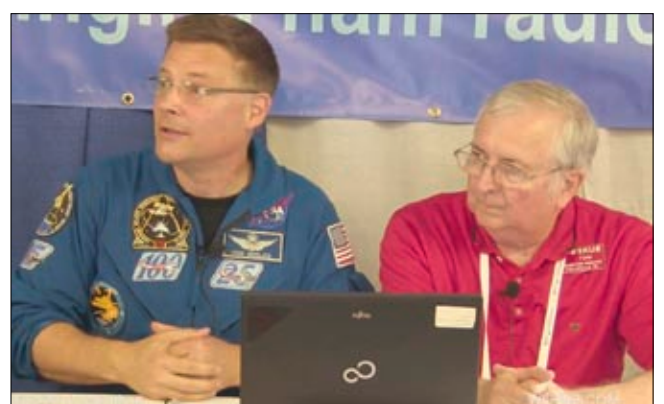

**NASA-Astronaut Wheelock links neben W5KUB** *Klaus, DL4KCK*

weise auch mit einer mobilen Kamera vom Außengelände.

Bei einem ausführlichen Interview an seinem Hamvention-Stand hatte W5KUB den US-Astronauten Wheelock zu Gast.

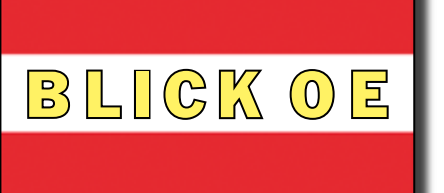

**QSP 04/17**

# **DATV auf der Koralm qrv**

## *Christof, OE8BCK*

Erwin, OE8EGK, hat die letzten Sonnenstrahlen im vergangenen Herbst auf der Koralm (OE8XTQ, QTH-Loc. JN76LS2470, Seehöhe 2070 m) ausgenutzt und einen DATV-Testsender für das 70-cm-Band in Betrieb genommen.

### **Technische Daten DATV-TX:**

TV-Standard: DVB-T QRG: 436,000 MHz Bandbreite: 2 MHz Video-Codec: MPEG-2 Constell.: 16QAM Coderate: 1/2 Antenne: Vertikal-Rundstr. Kathrein K751121

Zum Empfang kann man einen Empfänger von SR-Systems verwenden. Als Ausgänge stehen ein FBAS-Ausgang (75 Ω), ein S-Video-Ausgang und Audio L/R (Cinch) zur Verfügung. Die dafür benötigten Platinen:

1. DVB-T D7k NIM MCU, 2. Display & Key Unit 4 Lines, 3. Smart-MPEG-Decoder-Board MT.

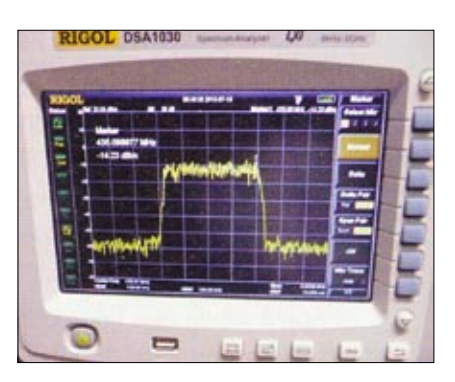

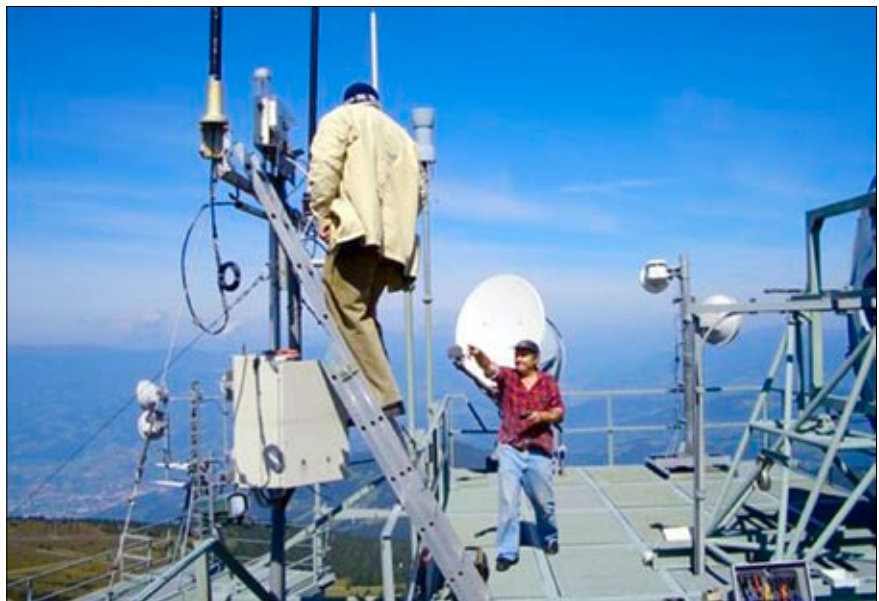

**Standort OE8XTQ** *Quelle wiki.oevsv.at*

Alternativ gibt es von HiDes mit dem "UT-100 USB DVB-T" einen TRX für die USB-Buchse eines PC oder Laptop. Mit dem "HV-100" gibt es für den USB-Port auch einen Full-HD-Receiver (HDMI-Ausgang), der neben der üblichen 8-MHz-Bandbreite

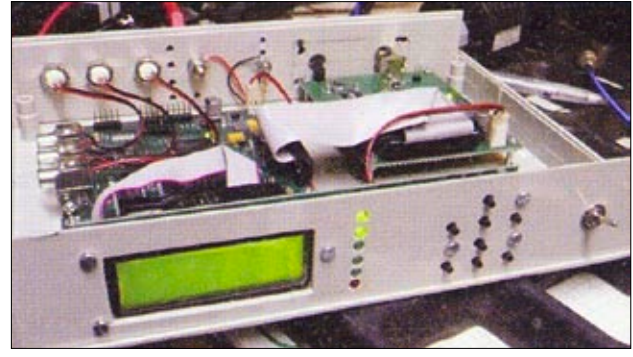

**DVB-T-Empfänger von OE8EGK** *(SR-Systems-Platinen)*

üblicher DVB-T-Programme auch 2, 3 oder 4 MHz breite Signale empfangen kann. Mit dem "UT-130" gibt es sogar einen 4-Band-USB-Receiver (100-2600 MHz) mit unterstützten Bandbreiten von 2 bis 8 MHz, der einen HDMI- und einen CVBS-Ausgang (75 Ω) bereitstellt.

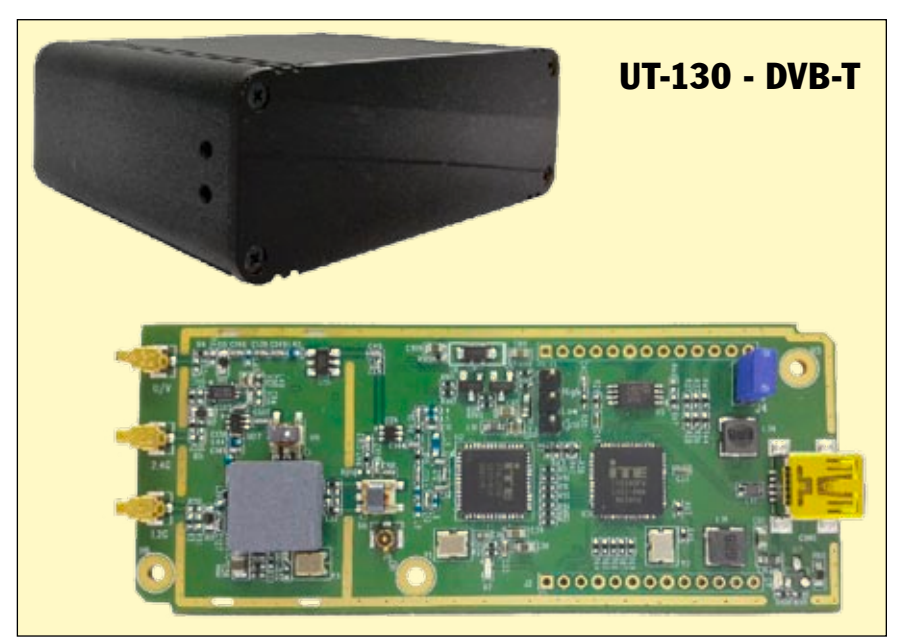

**Spektrum des TX-Signals Koralm HiDes 4-Band-USB-Receiver UT-130**

# **Erste Portsdown-TX-Erfahrungen**

*Mike Edwards, G8CPF, Minehead*

*Mit 74 Jahren, schlechten Augen und zitternden Fingern dachte ich, meine SMD-Lötzeiten wären vorbei. Doch der BATC bietet jetzt – mit kleineren Bauteilen denn je – die nächste Herausforderung: den Portsdown-Sender!*

Sobald die zweite Serie der Platinen im BATC-Shop verfügbar war, bestellte ich den Satz, und er kam sogar sehr schnell bei mir an. Die BATC-Liste der Bauteile von "Digikey" hilft, das richtige Material zu bestellen, das nach drei Tagen vorlag. Beim ersten Sichten der Operationsverstärker-Chips fiel mir auf, dass die Pin-Abstände noch enger waren als beim Digilite-Mixer.

Wegen schlechter Erfahrungen mit zu großen "Löteisen" musste ich etwas Passenderes finden. Zum Glück bietet "CPC" einen feinen USB-betriebenen Lötkolben mit sehr schmaler Spitze an, der sogar die Lötstelle beleuchtet.

### **http://cpc.farnell.com/megapower/msd-086/solderingiron-5wusb-480-deg/dp/SD01905**

Mit Hilfe dieses Lötstifts, einer beleuchtenden Lupe und viel Geduld bekam ich nach und nach alle OPs ohne Lötzinn-Schlüsse oder kalte Lötstellen auf die Platinen. Nur ein Chip hatte etwas verbogene Pins, aber das ließ sich hinbiegen. Colin, G4KLB, gab mir mal den gu-

ten Rat: verlasse die "Baustelle" mal kurz, wenn Du frustriert bist. Nach einem Kaffee und etwas frischer Luft machst Du um so lieber weiter.

Nach der Bestückung aller übrigen Bauteile kam der große Augenblick - Betriebsspannung anlegen. Wird es schmoren oder explodieren? Ich nutze immer einen Strommesser mit Sicherung beim ersten Test, für alle Fälle. Zum Glück passierte nichts dergleichen, es floss der erwartete Strom und einige Messpunkte zeigten auf dem Oszilloskop die richtigen Signale.

Nach dem Anschluss meines Raspberry Pi2 waren einige Funktionen noch nicht verfügbar, weil die Software noch entwickelt wurde. Mit meiner ICOM-Handfunke mit 40 dB-Abschwächer als Lokal-Oszillator zeigten sich aber am empfangenden Minitiouner Mk1 saubere Constellationen bei allen Symbolraten von 333 bis 2000 KS/s.

Nach einiger Betriebszeit ließ der Akku der Handfunke nach, und ich steckte sie ans Ladenetzteil. Sofort ging der MER-Wert in die Knie, und die Constellations-Punkte in der Minitioune-Anzeige rutschten auseinander. Das 50/100-Hz-Restbrummen aus dem Ladegerät des "Hilfs-LO" verursachte eine Phasenmodulation und verschlechterte die Signalqualität. Deshalb ist eine saubere Betriebsspannung des Lokaloszillators unverzichtbar!

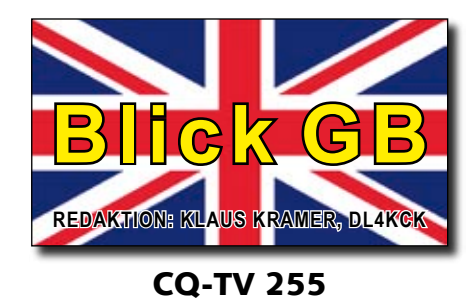

**http://www.batc.org.uk/**

Irgendwann erhielt ich aus China den Synthesizer-LO, dessen Ausgangs-Signal Rechteck- statt Sinus-Wellen enthält und tiefpassgefiltert werden muss. Ich baute mir ein 2-fach-Filter für 70 cm aus doppelt kupferkaschierten Platinen, 2 SMA-Buchsen, 2 Spulen mit je 3 Windungen, 12-pF-Trimmkondensator und Kopplungsdraht zwischen den Spulen. Der Trimmer vom Kopplungsdraht nach Masse wurde auf ca. 500 MHz Resonanz abgestimmt, und der resultierende MER-Wert war noch besser als vorher.

Bald kam eine weitere Platine vom BATC-Shop an: die Multiband-Filter für das LO-Signal – noch mal SMD-Löterei! Wer ist eigentlich Schuld an diesen winzigen Bauteilen? Wir alle, denn wir brauchen Handys usw., die in die Geldbörse passen! Der tolle Lötstift hat allerdings nicht genug Kraft für große Masseverbindungen.

Die Portsdown-Hauptplatine, der Synthesizer-LO und die Multiband-Filter-Platine passten gut in mein altes Nokia TTRX-Aluminium-Gehäuse. Ein Anschluss-Sockel für meinen neuen Raspberry Pi3 kam noch in die Rückwand. Es ist ratsam, den Raspi aus einem eigenen

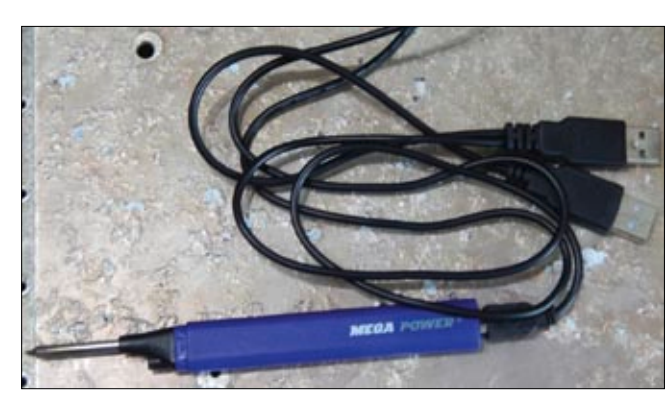

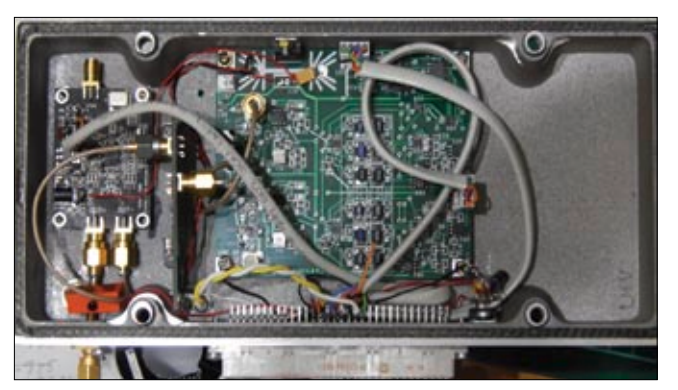

**USB-Lötstift mit sehr schmaler Spitze Portsdown-TX-Platinen im alten Gehäuse**

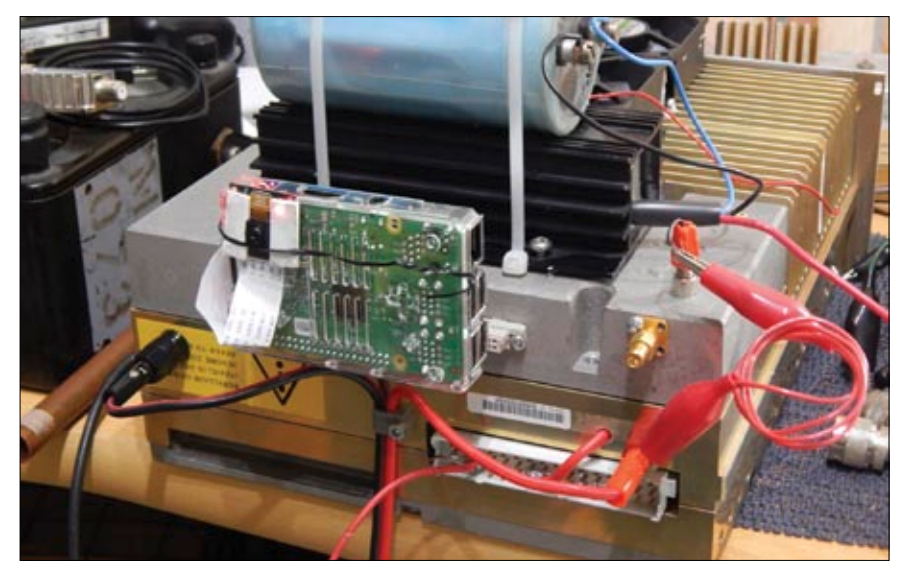

**Portsdown-Testaufbau mit angestecktem Raspberry Pi**

Netzteil zu versorgen, denn Spannungsspitzen vom Schalten der Leistungs-Endstufe können sonst einen ungewollten Neustart auslösen!

Meine Portsdown-Anlage erzeugt mit 20 W Leistung ein recht sauberes 2-MS/s-DATV-Signal auf 437 MHz. Das reichte schon mal

# **BATC-Webseiten-Umbau bei diversen Gelegenheiten wie den**

### *Noel Matthews, G8GTZ*

Seit vielen Jahren suchen wir schon einen passenden Entwicklungs-Ansatz (in Heimarbeit oder kommerziell) für die neuen Webseiten. Seit Januar haben wir jetzt "Inspya Developments" als Auftragnehmer verpflichtet, um die BATC-Hauptseiten, den Online-Shop, die Mitgliederverwaltung und das Web-Forum zu erneuern. Dabei wird "Wordpress"-CMS mit einigen erprobten Modulen wie "Woocommerce" eingesetzt, wir erwarten die "Scharfschaltung" im April 2017.

Ein Hauptgrund dafür ist der Mitglieder-Datenbestand sowie der Shop – bei Passwortproblemen müssen wir bei jedem Nutzer die Registrierung von Hand korrigieren. Aber das ist nur die Spitze des Eisbergs an Problemen, die Brian, Rob und ich jede Woche lösen müssen. Der neue Shop wird Preise und Präsentation unserer Produkte viel flexibler handhaben können. Außerdem werden damit Porto-Aufkleber ausgedruckt und eine Bestandsübersicht geschaffen, und die Vereins-Buchführung wird für Brian massiv erleichtert.

### **BATC-Homepage**

Alle Mitglieder-Daten inklusive Passwörter müssen auf die neue Plattform übertragen werden. Wir hoffen, das geht reibungslos und ermöglicht das Einloggen dort ohne Korrekturen. Im schlimmsten Fall müssen sich alle Mitglieder mit einem speziellen Link auf der neuen Plattform anmelden und einmalig ihr Passwort ändern.

Alle Forums-Beiträge sollen innerhalb der neuen Struktur ohne Extra-Login mit dem normalen Nutzer-Namen erreichbar und änderbar sein. Während jedermann darin lesen kann, dürfen aber nur registrierte Mitglieder etwas schreiben und neue Themen starten.

### **BATC.TV Streaming Server**

Der neue Streamer belegte den größten Anteil der Projektarbeit, er wurde von Phil, MØDNY, entwickelt und wird HD-Auflösung sowie mobile Streams mit HTML5 ermöglichen. Die Nutzer-Oberfläche mit dem Streaming-Server wurde schon

für ein kurzes Öffnen der GB3ZZ-Eingabe von meinem Standort 10 Meter ü. NN in 45 km Entfernung. Die Strecke verläuft über dem Meer mit der zweithöchsten Tide weltweit und ist davon abhängig!

Ich würde gern meinen zweiten Raspi für die Kamera-Signal- und MPEG-Kodierung einsetzen, um dann das TS-Signal im Portabel-Betrieb über ein Netzwerk zur Portsdown-Anlage zu schicken. Ebenso könnte man vielleicht den Mikrofon- und Empfangston über eine Bluetooth-Kopfgarnitur zuführen (der Raspberry Pi3 hat Bluetooth eingebaut).

Das Portsdown-DATV-System ist gut durchdacht und von hervorragender Qualität – mit etwas Vorsicht arbeitet es auf Anhieb richtig. Viel Erfolg mit eurem Aufbau!

ARISS-Schulkontakten eingesetzt, aber der Verwaltungs-Rechner ist noch nicht fertiggestellt. Deshalb müssen Streamer-Nutzer ihre Änderungswünsche vorerst beim Sysop anmelden. Die endgültige Umstellung wird hoffentlich in den kommenden Monaten gelingen.

### **BATC Wiki**

Das Wiki ist bereits auf dem neuen Server zu Hause, hat aber erst wenige Mitglieder registriert, die sich zu Einträgen einloggen. Deshalb bleibt es getrennt von der Homepage.

### **DXspot.tv Webseite**

In nächster Zeit soll die Seite erneuert werden, evtl. kann man sie dann in die Hauptseite des BATC integrieren.

### **Hilfestellung**

Wenn jemand Probleme mit der neuen Struktur hat, kann er sich in einem dafür eingerichteten Teil des Forums melden, um von anderen Mitgliedern Hilfe zu bekommen. Im Notfall haben wir noch eine E-Mail-Adresse dafür: **support@batc.tv**

# **Es'hail-2 Meeting AMSAT-DL und BATC**

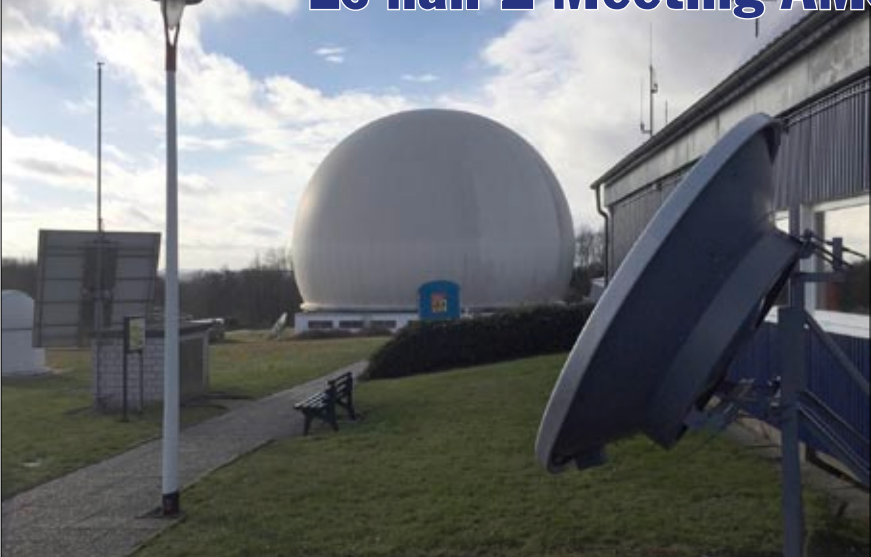

**Sternwarte Bochum mit Radom und Parabolspiegel**

Am 14. und 15.1.2017 waren G8GTZ und G8GKQ zu Gast beim Es'hail-2 Meeting von AMSAT-DL in Bochum. Bei dem Treffen sollten die Aufgaben und Ausstattungen der Bodenstationen für die Einmessung und Nutzung der beiden Amateurfunk-Transponder des kommenden geostationären TV-Satelliten von Katar abgesprochen werden.

Die Anlage bei der Sternwarte Bochum (HAMNET-Webcam DB0IUZ: http://44.225.52.20/webcam/webcam\_radom.php) ist das neue Hauptquartier von AMSAT-DL und hat als bekanntes Wahrzeichen den großen Radom mit der schwenkbaren 20-m-Schüssel innen. Draußen davor stehen ein 3-m- und ein 2,4-m-Parabol, die für den Einsatz mit Es'hail-2 vorgesehen sind.

### **Es sind folgende Bodenstationen geplant:**

Es'hailSat Control Centre in Katar QARS-HQ in Doha, Katar AMSAT-DL Station in Bochum Würzburger Klub-Station Eine mobile AMSAT-DL-Einheit

Die AMSAT-DL-Bodenstationen nutzen normale SR-Systems-Module für Video-Kodierung, Modulation, Demodulation und Dekodierung der

DATV-Signale. Die deutschen Teilnehmer des Treffens waren von unserer praktischen Vorführung der DATV-Express- und Portsdown-Sender und des MiniTioune-Receivers beeindruckt. Sie wollen zur Nutzung von einfachen DVB-S-Geräten, aber auch von komplexen Modi wie z.B. DVB-S2X ermutigen.

Der BATC wird zusätzlich zu den Bodenstationen einen Internetbasierten Spektrum-Empfänger (mit Online-Chat-Fenster) für den Breitband-Transponder betreiben. Nach Übergabe des aktiven Transponder-Betriebs wird dort eine DVB-S2-Videobake ausgestrahlt, entweder aus Katar oder aus Bochum. Sie belegt aber nicht die ganze Bandbreite des Transponders. Freigabezeiten für Sendeversuche durch DATV-Nutzer sollen genau

den, und bei mehr Aktivität kann man die Zeit für die Bakenaussendung reduzieren.

*Dave Crump, G8GKQ*

Das BATC-Team kennt jetzt gut die Überwachungs- und Verwaltungsaufgaben für den DATV-Transponder, der oben genannte "BATC-Spectrum-Viewer" wird ein Teil davon sein. Wir möchten außerdem mit AMSAT-UK den Bau einer britischen mobilen Bodenstation besprechen. Nach letzten Infos wird der Katar-TV-Sat Es'hail-2 von der US-Firma Space-X im Lauf des Jahres 2018 gestartet werden. Bis dahin kann man schon mal Ku-Band-Empfangsversuche mit TV-Signalen von "Badr 4" auf der gleichen Orbit-Position 26 Grad Ost machen, um die freie Sicht dorthin zu prüfen.

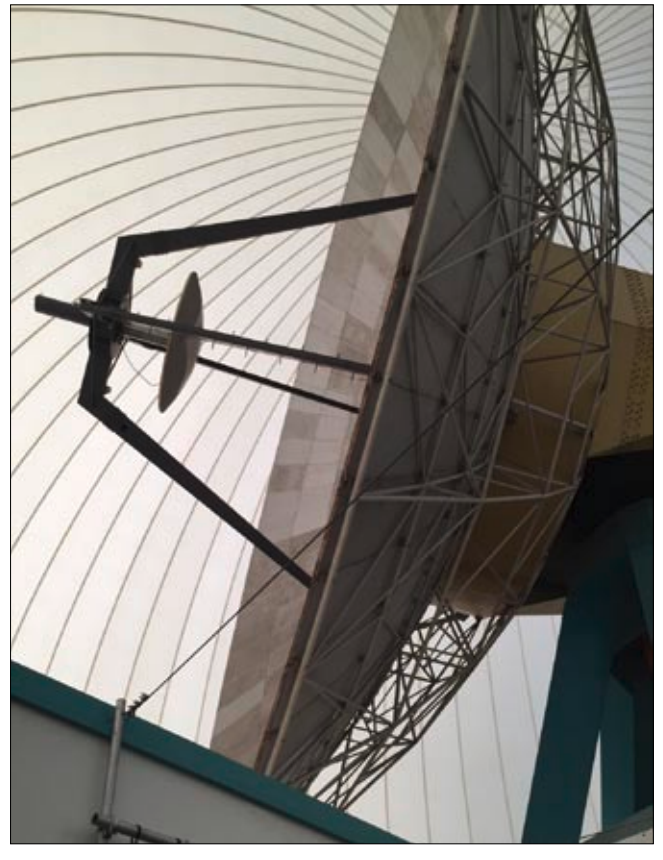

disponiert wer-**Sternwarte Bochum: schwenkbare 20-m-Schüssel im Radom**

### $CQ - DATV 46$

# **Tipps zu DVB-T**

*Darko Banko, OE7DBH*

### **MER (Modulation Error Rate)**

MER wird berechnet, um die Signalqualität am Eingang eines Empfängers zu beurteilen. Der Wert stellt das Verhältnis von mittlerer Signalstärke zum mittleren Bitfehleraufkommen dar und ist wohl wichtiger als eine hohe Sendeleistung.

Ein QAM16-Signal mit MER unter 8 dB kann nicht decodiert werden. Gute DVB-T-Exciter-Signale ergeben meistens 20 bis 35 dB, mit nachfolgenden Leistungsstufen geht der MER aber deutlich zurück. Je nach genutzter Elektronik bleiben nur 5 bis 15 dB übrig, besonders bei Ausreizung der Leistungsgrenzen. DVB-Signale können deshalb nicht mit SSB- oder FM-Signal-Leistungen verglichen werden. Die Gegenstelle kann bei MER 5 zwar ein Signal aufnehmen, aber weder Video noch Audio decodieren. Hier ist weniger Leistung mehr wert...

### **Vergleichen wir mal FM-ATV mit 16QAM-DVB-T bei gleicher Bandbreite:**

- ▶ ein schwaches FM-Signal geht nicht, ein starkes FM-Signal problemlos
- ▶ ein schwaches 16QAM-Signal mit gutem MER ist gut decodierbar, ein starkes ebenfalls
- $\triangleright$  mit schlechter Modulationsqualität machen beide Betriebsarten Probleme

### **Schulterabstand**

#### **(Nutzsignal-zu-Nebenwellen-Verhältnis)**

Das DVB-T-System nutzt bewusst nicht die ganze Kanalbandbreite aus, sondern lässt einige der 2Koder 8K-Einzelträger ungenutzt, um Störungen in Nachbarkanälen zu vermeiden. Durch Nichtlinearitäten im Verstärker gibt es trotzdem Nebenwellen direkt links und rechts vom Hauptsignal, deren Aussehen zum Begriff "Schulterabstand" geführt hat. Es ist wichtig, diesen Abstand zum Nutzsignal-Pegel möglichst groß zu halten und den MER-Wert im Kontrollempfänger zu beachten.

 eine Reduzierung des Schulterabstands um 40 Prozent verschlechtert den MER deutlich,

 das am besten geeignete Messgerät ist ein Spektrumanalysator

### **Klasse-A-Verstärker**

Die Definition von "Klasse A" ist heutzutage anders als vor 30 bis 40 Jahren, genau wie die verwendeten Gerätschaften. Für SSB-Signale ist das nicht so kritisch, aber bei DVB-T-Signalen macht es den Unterschied. Schauen wir uns die bekannten Mitsubishi-Endstufenmodule als Beispiel an:

- **M57745** (Plastik-Gehäuse): für DVB-T-Signale nicht brauchbar
- **RA30H4047M** (Plastik-Gehäuse): kaum brauchbar, nur für kl. Leistungen
- **RA30H4047M1** (Metall-Gehäuse): für DVB-T geeignet bis zu 20 Prozent der maximalen CW-Leistung.

Daumenregel im professionellen Senderbetrieb: für digitale TV-Si-

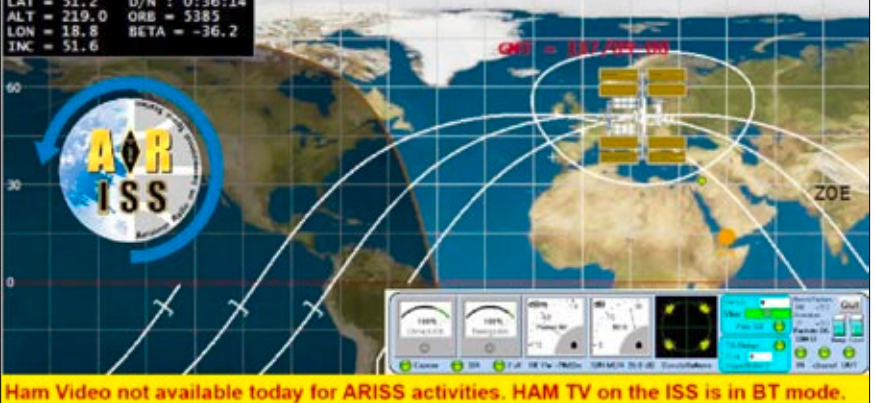

(G5FYG) FX0ISS with Lycée Hélène Boucher, Thionville, France. SP3QFE HAM TV Ch. 4 27/04/2017

**HamTV-Schwarzbild mit MER 25 empfangen**

gnale können nur 7 Prozent der maximalen CW-Leistung genutzt werden. Auf diesem Gebiet werden meistens transistorisierte Push-Pull-Verstärker mit je 80 Watt HF-Leistung eingesetzt, im Antennen-Koppler werden daraus theoretisch 160 Watt. Diese Koppler sind allerdings nur für 25 Watt max. CW-Leistung ausgelegt, weil im Digitalbetrieb nur 10 Watt HF-Leistung genutzt wird. Die Hochleistungs-Transistoren arbeiten nämlich nur im niedrigen Leistungsbereich linear genug. Funkamateure nehmen es nicht ganz so streng und rechnen eher mit 10 bis 15 Prozent der max. CW-Leistung. Aber mehr sollte man nicht herausholen, weil sonst Spektrumsbreite und Signalqualität des DVB-T-Signals darunter leiden.

Besser nimmt man eine gewinnstarke Antenne, aber auch da gibt es Probleme zu beachten.

### **Antennen**

Für Rundstrahlantennen nimmt man am besten J-Antennen oder Dipole - gestockte Vertikalstrahler erzeugen leider Phasenverschiebungen, die sich ungünstig auf den Empfang dieser DVB-Signale auswirken. Für gewinnstarke Zwecke sind "Backfire"- (z.B. Parabole) oder lange Yagi-Antennen sinnvoll.

### **Leistungsmessung**

Die beste Wahl wäre ein "Kanal-Leistungsmesser" für DVB-T, aber wer kann sich das leisten? Richtig wäre eine Trägerleistungs-Messung, bei DVB-T z.B. im "2K-Modus" auf 2048 Einzelträgern, genutzt werden davon nur 1704. Funkamateure messen mit ihren DAIWA- oder Bird-Leistungsmessern einen Mittelwert aller Träger, diese thermischen Elemente erfassen ca. 8 Prozent weniger Leistung als tatsächlich abgegeben. Ein mir gemeldeter Wert gab sogar nur 50 Prozent Genauigkeit für ein Bird-Wattmeter an. Alle anderen VSWR-Schätzeisen für Funkamateure sind bei DVB-T viel zu ungenau!

*Anmerkung DL4KCK:* wie oben schon erwähnt ist das am besten geeignete Messgerät ein Spektrumanalysator (mit passenden Dämpfungsgliedern).

## **AKTUELLES**

Rod Fritz, WB9KMO, ATVQ's Marketing-Direktor, ist ab sofort auch der Herausgeber. Bill Brown, WB8ELK, ist Redaktionsassistent und Mike Collis, WA6SVT, weiterhin der Technik-Redakteur und Layouter. Das ATVQ-Büro zieht um von Crestline in Kalifornien nach Mesa in Arizona, die Adresse ist dann ATVQ Magazine, 8334 E. Culver St., Mesa, AZ 85207.

Die "Dayton Hamvention" Amateur-

funk-Messe hatte dieses Jahr auch eine neue Adresse im "Green County Fair and Exhibition Center" nördlich von Xenia, das ist 26 km östlich von Dayton. Das traditionelle ATV-Forum fand dort am Samstag, 20. Mai, von 12.15h bis 13.15h im Raum 2 statt. Die Vortragsthemen unter Leitung von Art Towslee, WA8RMC, waren: Afu-Magazine mit ATV-Infos und die "Ham Nation"-Internet-Videos (Gordon West, WB6NOA), Einführung in ATV analog und digital (Mike Collis, WA6SVT), DATV mit DVB-S in QPSK oftmals besser als DVB-T? (Art Towslee, WA8RMC).

# **HAMNET à la USA: MESH-Video**

### *Rod Fritz, WB9KMO*

ATV entwickelte sich von den Nipkow-Scheiben-Kameras und -Monitoren zu den elektronischen Vidikon-Kameras und Bildröhren-TVs, danach kamen Halbleiter-Kameras und Flachbild-Monitore. Ab 2001 kam Digital-ATV dazu, aber es hieß immer "Amateurfernsehen".

MESH-Video ist im Grunde eine weitere Version von DATV, die das konventionelle ATV ergänzt und bei Integration z.B. in ein ATV-Relais viele Vorteile bietet. Als Kameras können alle bekannten Videoquellen eingesetzt werden, mein Favorit ist ein Smartphone in Verbindung mit dem "Ubiquiti AirGateway". Genau so gehen Laptop- oder Tablet-Kameras, IP-Kameras und analoge Videokameras mit nachgeschaltetem A/D-Wandler.

Das MESH-Netzwerk besteht aus WLAN-Baugruppen (Nodes), die bei korrekter Programmierung automatisch Kontakt miteinander aufnehmen. Die Videoverbindung enthält eine kleine Verzögerungszeit, wie wir das von DATV her kennen. Beim Ausfall eines Nodes kann die Verbindung auf einen anderen Node in Reichweite umprogrammiert werden.

Unser MESH-Netzwerk stellt eine Art Spinnennetz auf IP-Basis dar,

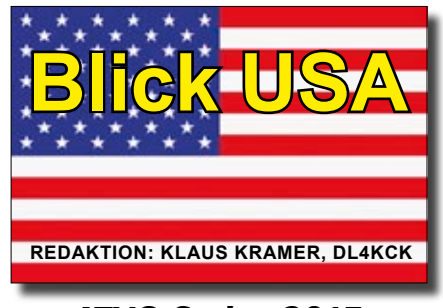

### ATVQ Spring 2017

das zum kommerziellen Internet keine Verbindung haben muss. Vom Internet her gewohnte Programme (z.B. Webbrowser) arbeiten hier aber genau so. In Notfall-Situationen (Stromausfall) kann das MESH-Netzwerk wertvoll sein, wenn alle Beteiligten autark vom Stromnetz arbeiten können. Wir nutzen unsere Nodes auf Amateurfunkfrequenzen außerhalb der lizenzfreien WLAN-Kanäle und können deshalb mehr HF-Leistung verwenden, so lange wir nach Amateurfunkregeln mit registriertem Rufzeichen arbeiten. Weitere Infos findet man unter **www.aredn.org/** und **www.ocmesh. org/** (Kalifornien).

Für Einsteiger ist das evtl. verwirrend, aber die Technologie ist noch recht jung und bietet tolle Zukunftsaussichten.

### **MESH-Ausrüstung**

In nachfolgenden ATVQ-Artikeln werde ich schritt für Schritt er-

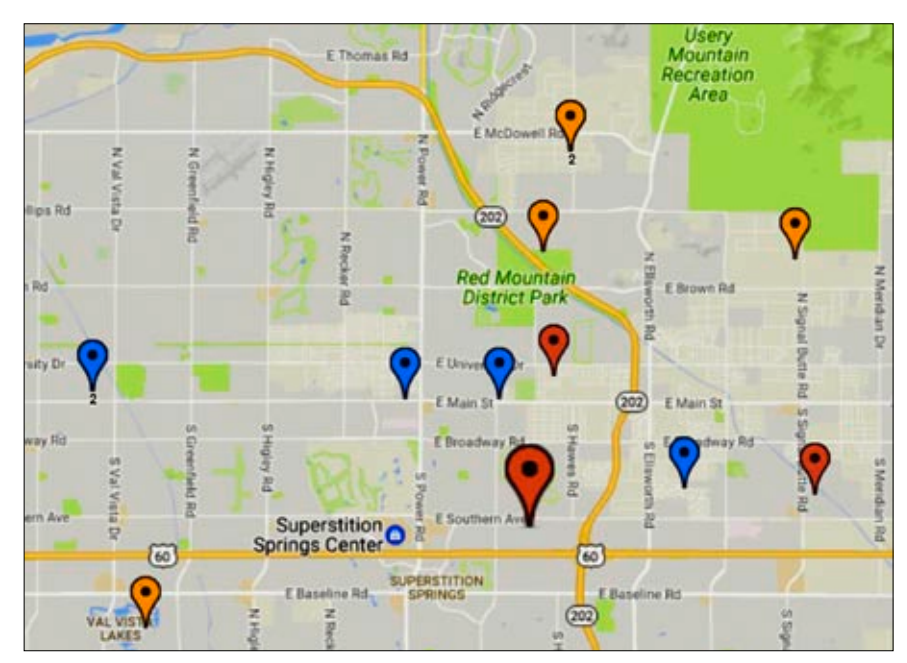

**Karte einiger MESH-Video-Stationen**

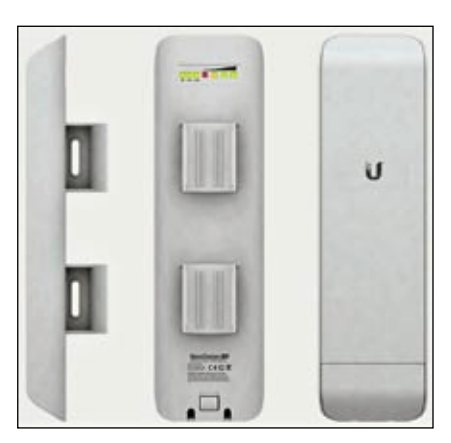

**NanoStation Seiten- und Front-Ansicht**

läutern, wie man eine MESH-Video-Station aufbaut und mit vorhandenen ATV-Geräten verbindet. Als Erstes braucht man eine Antennen/Router-Einheit wie z.B. "Ubiquiti NanoStation M2" auf 2,4 GHz,

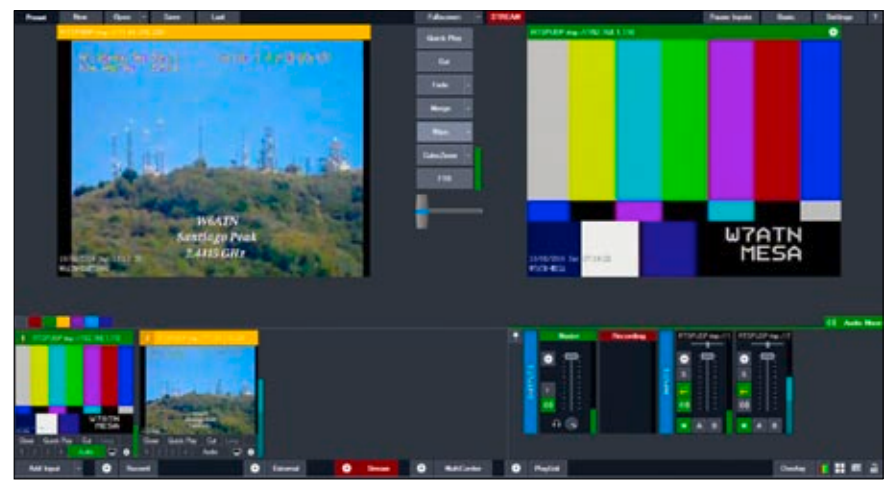

**vMix streamt Videos**

die per PC installiert und mit anderen Nodes in Sichtreichweite verbunden wird. Die Link-Qualität sollte (wie bei DVB) nahe 100 Prozent liegen, was bei über 30 km Entfernung schwierig wird. Manche OM schaffen aber sogar 80 km!

Danach braucht man passende Programme auf dem PC, um Video, Audio, Bilder und Daten zu empfangen und zu senden. Die einfachste Anwendung wäre eine Webcam, deren Ausgangssignal für andere OM sichtbar gemacht wird.

Immer beliebter wird "TeamTalk". ein flexibles Videokonferenz-Programm. Als Video-Studio-Anwendung ist "vMix" populär geworden, das Programm (ab Windows 7) kann für 60 Tage kostenlos getestet wer-

den und kostet danach in der einfachsten Version (HD, 3 Quellen anschließbar) 60 US-Dollar.

vMix erzeugt normalerweise einen RTSP-Videostream, der via

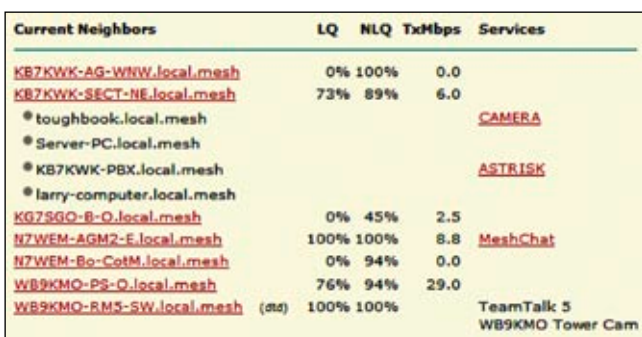

**MESH-Status-Anzeige mit div. Nodes (links) und Diensten**

Mesh-Node den anderen Nutzern des Netzwerks zur Verfügung steht. schon ist das empfangene MESH-Video am HDMI-Ausgang verfüg-

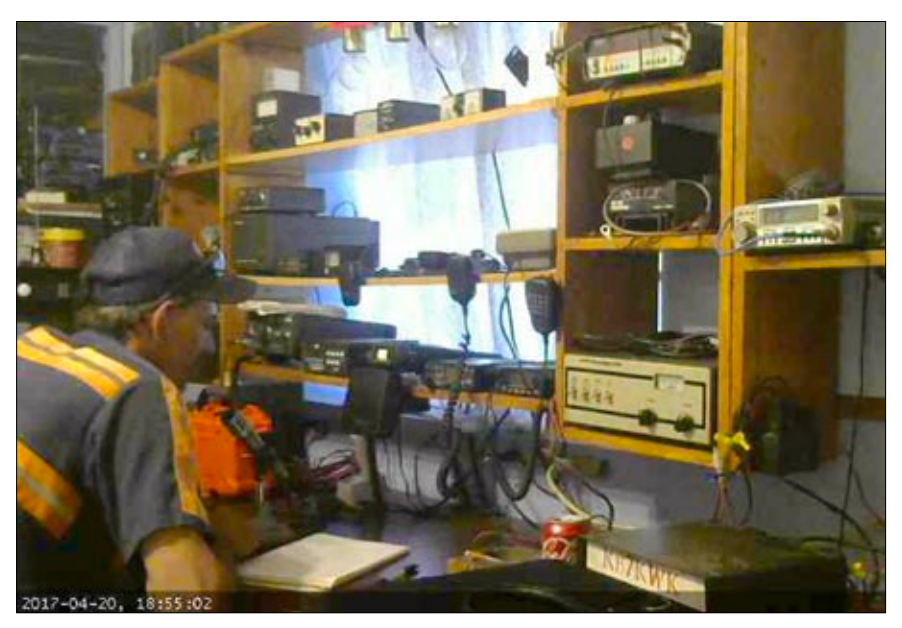

**MESH-Video empfangen bei WB9KMO**

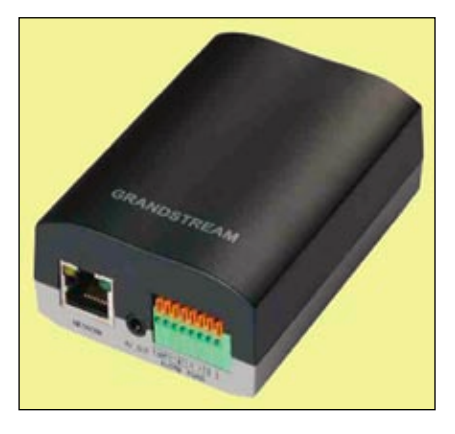

**Video-Encoder & -Decoder**

bar. Das kann nun mit einem geeigneten DATV-Sender oder über eine HDMI-Analog-Video-Konverterbox mit einem analogen ATV-Sender ausgestrahlt werden.

Dazu muss im Mesh-Node ein Video-Dienst eingerichtet werden. Alles, was im vMix-Bild im PC aufgeschaltet ist, kann dann von den anderen gesehen werden, z.B. ein abgespeichertes Rundspruch-Video.

Zum Empfang anderer Mesh-Videos klickt man beim entfernten Node im "Mesh-Status" den Videokamera-Dienst an – manche OM schalten eine Passwort-Abfrage davor. Für Zweiweg-Video-Kontakte klickt man im entfernten Mesh-Node-Status auf den "TeamTalk"-Dienst und loggt sich mit User-Name und Passwort ein. Danach können Text-Chat, Audio-, Video- oder Datei-Quellen ausgewählt werden.

### **Konvertierung**

Das konventionelle ATV ist oft analog, während MESH-Video digital

> arbeitet. Dazwischen braucht man Konverter, z.B. in IP-Video-Encodern und -Decodern.

Verbinde z.B. den LAN-Anschluss des "GXV 3500 Video Encoder & -Decoder" (NTSC) mit dem MESH-Netzwerk, und

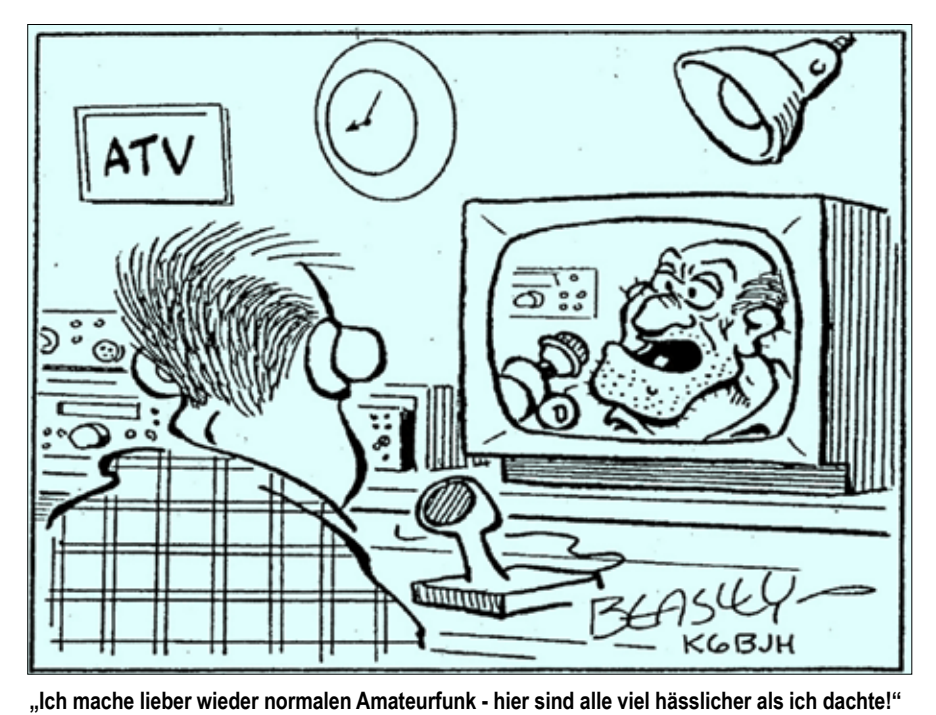

## **Bob Beasley, K6BJH, ATV- und Amateurfunk-Karikaturen**

Viele langjährige ATVQ-Leser kannten Bob Beasley, K6BJH, dessen Karikaturen häufig in ATVQ und anderen Amateurfunk-Magazinen zu sehen waren.

Bob war in ATV aktiv von seinem Haus in Homeland, Kalifornien, und manchmal konnten wir ihm über das ATN-Netzwerk beim Zeichnen zusehen. "Er ist jetzt seit vielen Jahren tot, und wir vermissen seinen Humor sehr !"

Wir wollen in zukünftigen ATVQ-Ausgaben noch mehr von seinen Karikaturen bringen.

**ATCO-Vorstellung**

Die ATCO-Gruppe wurde 1980 in Columbus, Ohio, gegründet. Wir haben etwa 70 Mitglieder, davon 25 innerhalb eines Radius von 80 km. Unsere Hauptaufgabe ist der Austausch von Informationen und Hilfestellung bei den Mitgliedern, aber auch Förderung von Aktivitäten zum Wohl des öffentlichen Interesses an ATV. Unsere Homepage ist zu finden unter **https://www.atco.tv**

Wir halten jede Woche am Dienstag abend, 9 Uhr Ortszeit, eine Runde auf 147,480 MHz ab, in der wir Neuigkeiten ankündigen, ATV-Themen besprechen und ATV-Anfänger begrüßen. Gleichzeitig sind Video und Audio davon auf dem Streaming-Server des BATC unter **www.batc. tv** weltweit zu sehen. In der dortigen Rubrik "ATV Repeaters" unter "WR8ATV" ist das Signal mit dem Klick auf "Watch" ab 8.30 Uhr verfügbar.

Unseren Newsletter mit lokalen Veranstaltungen, ATV-News, Bauanleitungen und Technik-Tipps verteilen wir vier Mal im Jahr an unsere Mitglieder. Ältere Ausgaben können alle Interessenten auf unserer Homepage nachlesen. ATCO hilft bei lokalen Veranstaltungen,

Paraden, Flugshows und Katastrophenschutz-Übungen mit Video-Übertragungen zu einer Sicherheits-Zentrale. Außerdem bieten wir ein lokales Wetter-Radar per Video an und bereiten ein MESH-Netzwerk (ähnl. HAMNET) für Notfunkeinsätze vor.

Im Frühjahr und im Herbst veranstalten wir ein Klubtreffen für unsere Mitglieder mit Verpflegung, Diskussionsrunden, einem kleinen Flohmarkt und einer Tombola. Dazwischen machen wir Pizza-Partys mit Informationsaustausch. Wir betreiben einen offenen ATV/ DATV-Umsetzer WR8ATV, der aufgrund seines hohen Standortes (192 m über Grund) in Columbus etwa 65 km weit reicht. Unser DVB-S-Ausgangssigal ist seit 2004 durchgängig in Betrieb, es war das erste in den USA!

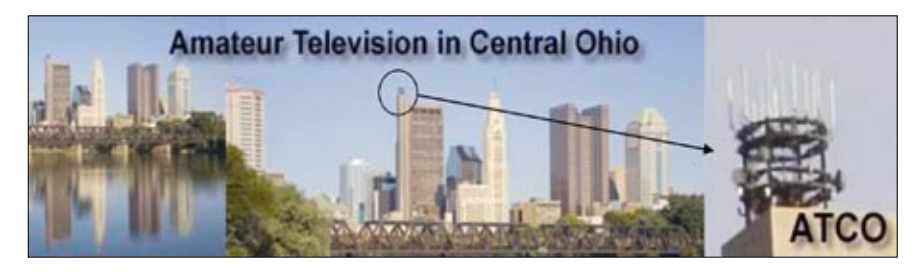

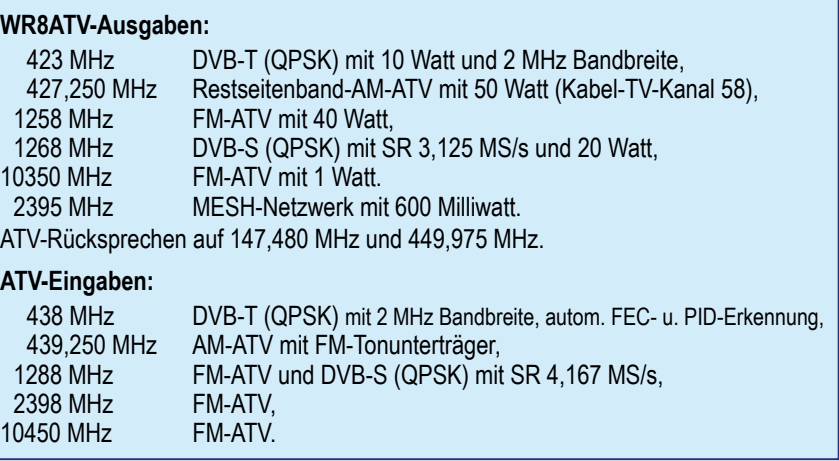

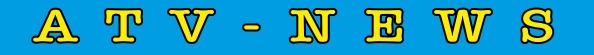

Don Hill, KE6BXT, führte am 31. März bei der "Nevada Convention" in Las Vegas eine MESH-Netzwerk-Demo

durch. Dabei zeigte er, wie Daten- und Video-Übertragungen in Notfunk-Einsätzen hilfreich sein können.

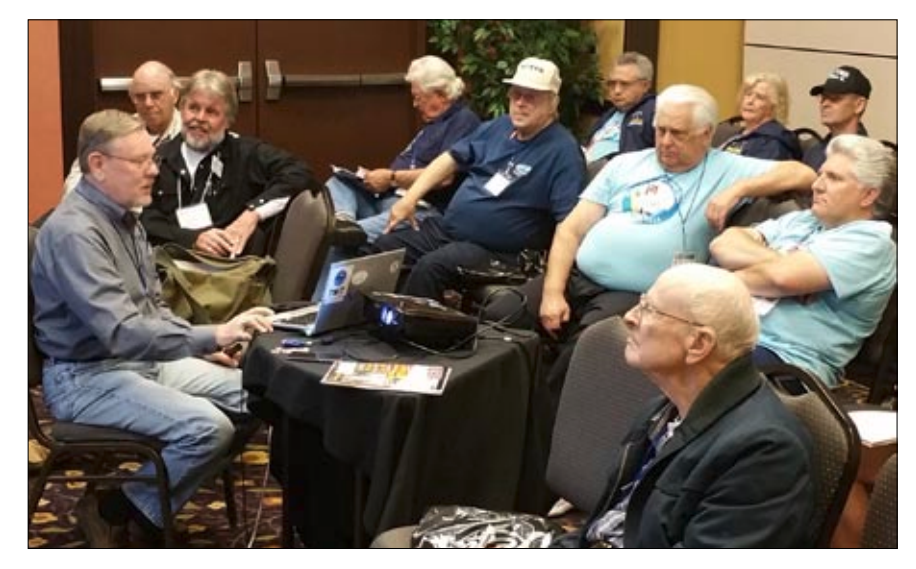

**Links vorne Don, KE6BXT, bei der MESH-Demo in Las Vegas (auch Foto unten)**

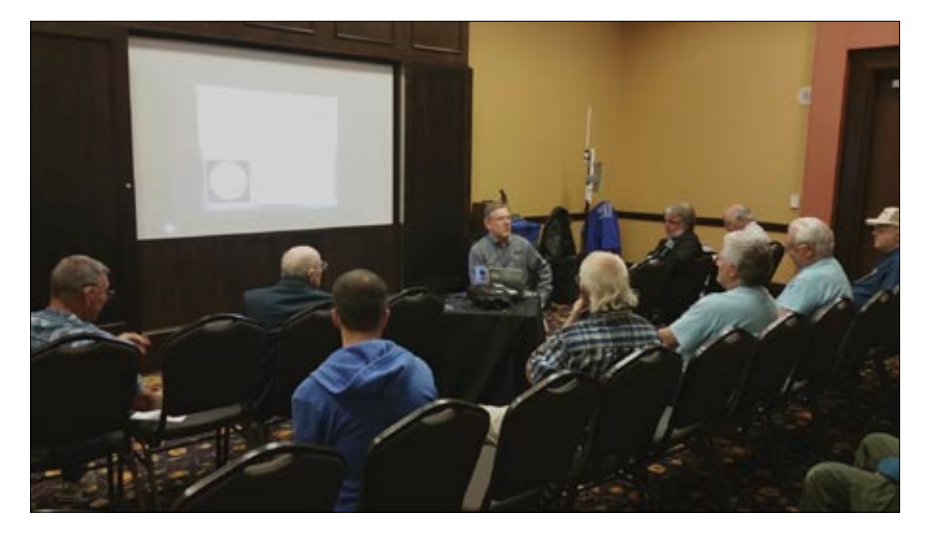

Dave Pelaez, AH2AR, meldet, dass er am DARA-ATV-Umsetzer in Dayton eine 2 MHz breite DVB-T-Ausgabe auf 428 MHz mit 15 Watt HF aktiviert hat. Als Antenne wird die gleiche genutzt wie für die AM-ATV-Ausgabe auf 421,25 MHz durch jeweilige Filterung und einen Zirkulator zur Trennung. Das DVB-T-Signal sollte bei den neuen HAMVENTION-Gebäuden zu empfangen sein.

Dave will bald einen ATVQ-Artikel zu seinen Erfahrungen mit der Doppelnutzung der Antenne für zwei ATV-Ausgaben schreiben.

Der letzte verbliebene AM-ATV-Link im kalifornischen ATN-Relais-Netzwerk wurde jetzt auf FM-ATV umgestellt, was die Video-Qualität im Oat-Mountain-ATV-Umsetzer bei Simi Valley deutlich verbessert hat. Hier wird auch eine neue Relais-Steuerung eingebaut als Ersatz für die 30 Jahre alte, erste selbstgebaute für mehrere Eingaben.

Unser ATV-Link zwischen Las Vegas und Kalifornien arbeitet nun seit Monaten mit rauschfreiem Video trotz 480 km Entfernung. Die ATN-Links zwischen Arizona und Kalifornien nutzen z.Zt. Internet-Verbindungen, die regelmäßigen Aktivitäts-Zeiten sind sonntags und mittwochs ab 19 Uhr Ortszeit. Im BATC-Streaming-Server ist das unter dem Link W7ATN bei "ATV-Repeaters" zu sehen, die kalifornische Runde dienstags ab 19.30 Uhr Ortszeit unter W6ATN.

Die Afu-Zubehör-Firma "Giga Parts" hat am 29. April in Las Vegas einen neuen Verkaufsladen eröffnet, Adresse: 3021S, Valley View Boulevard, Suite 101, Las Vegas, NV 89102. Eine andere große Funkzubehör-Kette "RadioShack" musste 2015 Insolvenz anmelden, die Hälfte der 4000 Filialen schließen und versuchen, den Rest mit Hilfe der "Sprint Corp." unter dem Namen "General Wireless" weiterzubetreiben.

Aufgrund immer weniger Laden-Kunden durch Online-Shops musste die Firma Anfang März 2017 erneut Insolvenz anmelden.

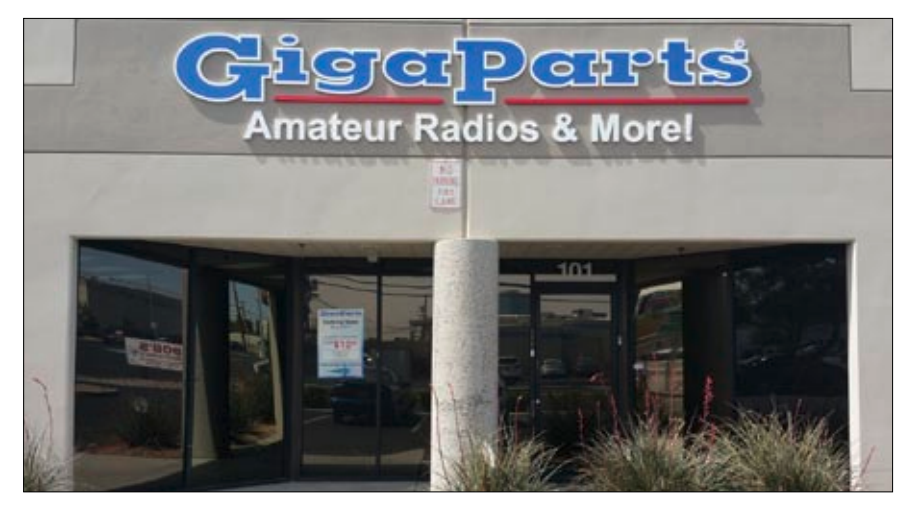

**Neueröffnung des Verkaufsladens GigaParts in Las Vegas**

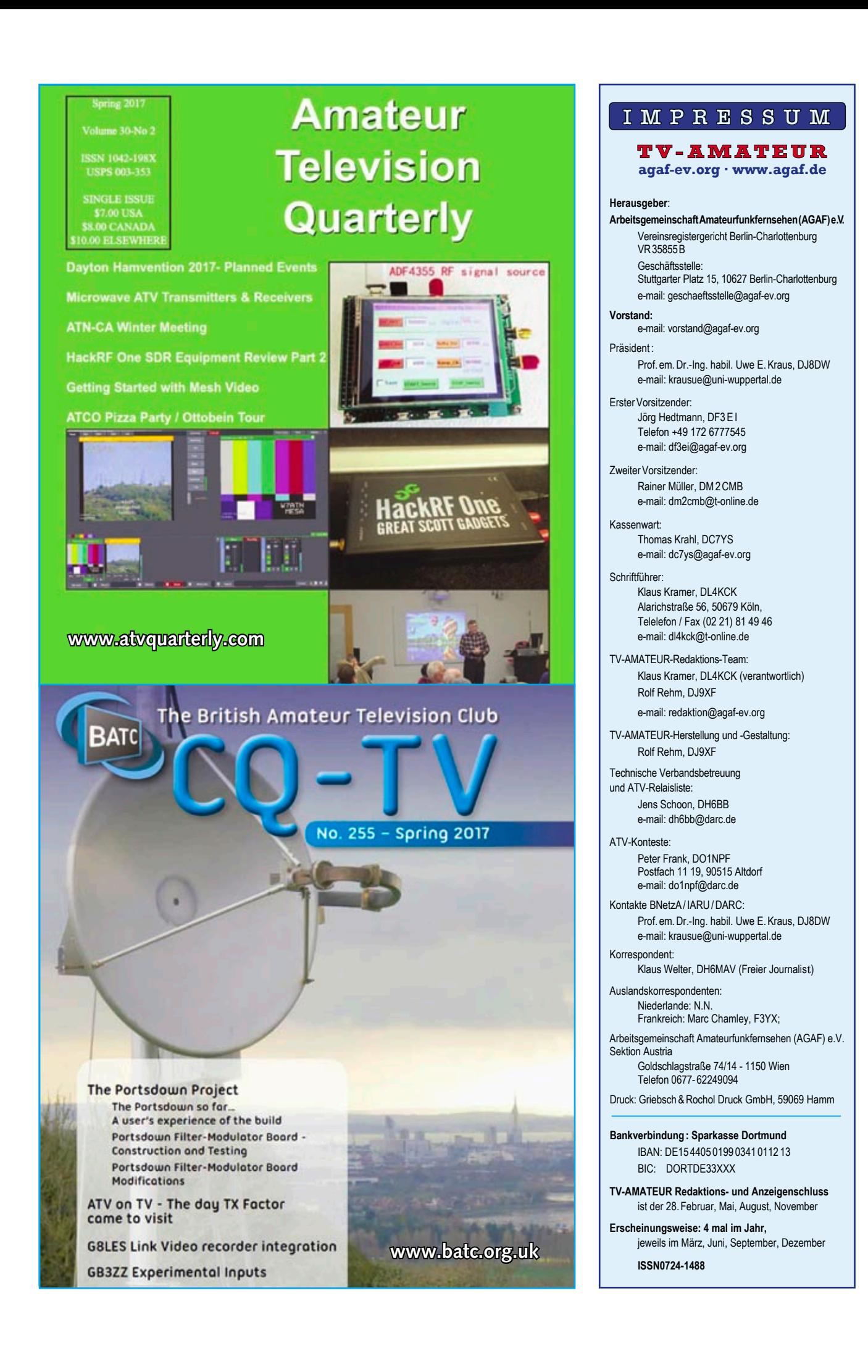

# **BASCOM AVR**

BASCOM-AVR<sup>®</sup> ist ein Windows BASIC COMPILER und IDE (integrierte Entwicklungsumgebung) für die AVR-Controllerfamilie von<br>ATMEL und läuft unter W2000, XP, Vista, Windows 7 und Windows 10.

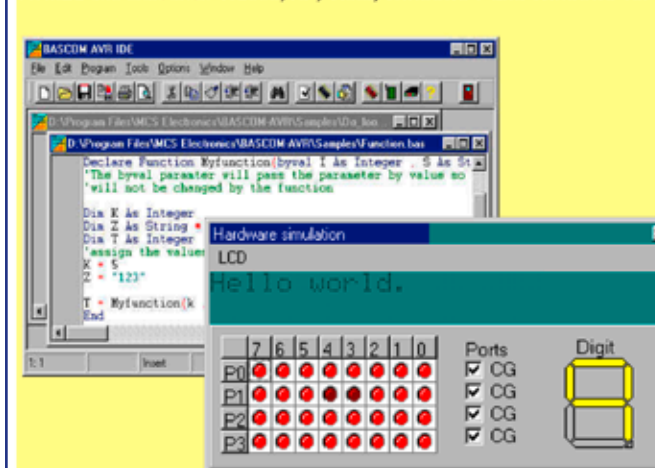

- Strukturiertes BASIC mit Sprunglabeln
- Vielfältige Verzweigungen mit IF-THEN-ELSE-END IF, DO-LOOP, WHILE-WEND, SELECT- CASE
- Erzeugt schnellen Maschinencode aus den BASIC-Anweisungen
- Variablen und Labels können bis zu 32 Zeichen lang sein
- Bit, Byte, Integer, Word, Long, und String Variablen
- Programmcode ist für alle AT90SXX, ATTinyXX, ATMegaXX
- und ATxMegaXX-Controller mit internen RAM geeignet Spezielle Befehle für LCD-Displays, I2C-Bus- und 1WIRE-Chips
- Integrierter Zeicheneditor für LCD-Display-Sonderzeichen Integriertes Terminal-Programm und contextabhängiger
- Hilfetext

### Kostenlose Demoversion (Bis 4 KByte Code) erhältlich unter:

http://www.mcselec.com

#### Befehlsübersicht:

#### **Struktur Befehle**

IF, THEN, ELSE, ELSEIF, END IF, DO, LOOP, WHILE, WEND, UNTIL. EXIT DO, EXIT WHILE, FOR, NEXT, TO, DOWNTO, STEP, EXIT FOR, ON .. GOTO/GOSUB, SELECT, CASE.

#### **Input und Output**

PRINT, INPUT, INKEY, PRINT, INPUTHEX, LCD, UPPERLINE, LOWERLINE DISPLAY ON/OFF, CURSOR ON/OFF/BLINK/NOBLINK, HOME, LOCATE, SHIFTLCD LEFT/RIGHT, SHIFTCURSOR LEFT/RIGHT, CLS, DEFLCDCHAR, WAITKEY, INPUTBIN, PRINTBIN, OPEN, CLOSE, DEBOUNCE, SHIFTIN, SHIFTOUT.

#### **Logische Funktionen** AND, OR, XOR, INC, DEC, MOD, NOT, ABS, BCD.

#### **I2C-Bus Befehle**

I2CSTART, I2CSTOP, I2CWBYTE, I2CRBYTE, I2CSEND and **I2CRECEIVE** 

#### **1WIRE Befehle**

1WWRITE, 1WREAD, 1WRESET.

**SPI Befehle** SPIINIT, SPIIN, SPIOUT.

#### **Interrupt Befehle**

ON INTO/INT1/TIMER0/TIMER1/SERIAL, RETURN, ENABLE, DISABLE, COUNTERx, CAPTUREx, INTERRUPTS, CONFIG, START, LOAD.

#### **Bit Befehle**

SET, RESET, ROTATE, SHIFT, BITWAIT.

#### Variablen

DIM, BIT, BYTE, INTEGER, WORD, LONG, SINGLE, STRING, DEFBIT, DEFBYTE, DEFINT, DEFWORD.

#### **Standard Befehle**

REM, ', SWAP, END, STOP, CONST, DELAY, WAIT, WAITMS, GOTO, GOSUB, POWERDOWN, IDLE, DECLARE, CALL, SUB, END SUB, MAKEDEC, MAKEBCD, INP, OUT, ALIAS, DIM, ERASE, DATA, READ, RESTORE, INCR, DECR, PEEK, POKE, CPEEK, FUNCTION.

#### **Compiler Befehle**

SINCLUDE, SBAUD and SCRYSTAL, SSERIALINPUT, \$SERIALOUTPUT, \$RAMSIZE, \$RAMSTART, \$DEFAULT XRAM, **SASM-SEND ASM, SLCD.** 

#### **String Befehle**

STRING, SPACE, LEFT, RIGHT, MID, VAL, HEXVAL, LEN, STR, HEX, LTRIM, RTRIM, TRIM

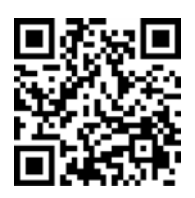